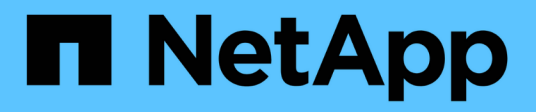

## **Manage files and directories**

ONTAP 9.12.1 REST API reference

NetApp April 02, 2024

This PDF was generated from https://docs.netapp.com/us-en/ontap-restapi-9121/ontap/storage\_volumes\_volume.uuid\_files\_path\_endpoint\_overview.html on April 02, 2024. Always check docs.netapp.com for the latest.

# **Table of Contents**

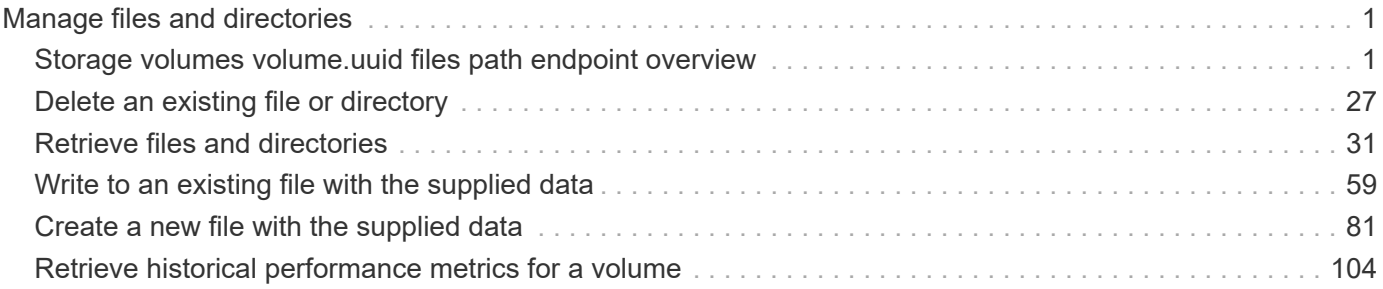

# <span id="page-2-0"></span>**Manage files and directories**

## <span id="page-2-1"></span>**Storage volumes volume.uuid files path endpoint overview**

## **Overview**

This API is used to read a file, write to a file, retrieve a list of files and directories, and retrieve or modify certain properties of files and directories. The path field is used to specify the path to the directory or file to be acted on. The path field requires using "%2E" to represent "." and "%2F" to represent "/" for the path provided.

## **File data**

Read and write data from/to a named file. To read a file, the Accept request HTTP header must be specified as multipart/form-data, and a value for the length query property, which represents the number of bytes to be read, must be specified. The API will fail if the length of data being read/written exceeds 1 MB. This API should only be used on normal files or streams associated with files. The results for other file types, such as LUNs is undefined.

The following APIs are used to read or write data to a file:

– GET /api/storage/volumes/{volume.uuid}/files/{path}?byte\_offset=0&length=40 -H "Accept: multipart/form-data"

– POST /api/storage/volumes/{volume.uuid}/files/{path} -H "Content-Type: multipart/form-data" --form "file=the data to be written to the new file"

– PATCH /api/storage/volumes/{volume.uuid}/files/{path}?byte\_offset=10 -H "Content-Type: multipart/form-data" --form "file=the new data to be written or overwritten to the existing file starting at byte\_offset"

## **Listing directories and files**

A list of files and directories and their properties can be retrieved for a specified path.

The following APIs are used to view a list of files and directories:

– GET /api/storage/volumes/{volume.uuid}/files

– GET /api/storage/volumes/{volume.uuid}/files/{path}

– GET /api/storage/volumes/{volume.uuid}/files/{path}?fields=\*

## **File information**

The metadata and detailed information about a single directory or file can be retrieved by setting the return\_metadata query property to true. The information returned includes type, creation time, modified time, changed time, accessed time, unix permissions, ownder id, group id, size, hard links count, inode number, is empty, bytes used, unique bytes, inode generation, is vm aligned, is junction, links, and analytics (if requested).

The following API is used to view the properties of a single file or directory:

– GET /api/storage/volumes/{volume.uuid}/files/{path}?return\_metadata=true

## **File usage**

Custom details about the usage of a file can be retrieved by specifying a value for the byte\_offset and length query properties.

The following API is used to view the unique bytes, and bytes used, by a file based on the range defined by byte offset and length:

– GET /api/storage/volumes/{volume.uuid}/files/{path}?return\_metadata=true&byte\_offset={int}&length={int}

### **Create a directory**

The following API is used to create a directory:

– POST /api/storage/volumes/{volume.uuid}/files/{path} -d '{ "type" : "directory", "unix-permissions" : "644"}'

### **Delete an entire directory**

A directory can be deleted. The behavior of this call is equivalent to rm -rf.

The following API is used to delete an entire directory:

– DELETE /api/storage/volumes/{volume.uuid}/files/{path}?recurse=true

### **Delete a file or an empty directory**

The following API is used to delete a file or an empty directory:

– DELETE /api/storage/volumes/{volume.uuid}/files/{path}

– DELETE /api/storage/volumes/{volume.uuid}/files/{path}?recurse=false

## **File system analytics**

File system analytics provide a quick method for obtaining information summarizing properties of all files within any directory tree of a volume. When file system analytics are enabled on a volume, analytics. \* fields may be requested, and will be populated in the response records corresponding to directories. The API does not support file system analytics for requests that are made beyond the boundary of the specified volume.uuid.

The following APIs are used to obtain analytics information for a directory:

– GET /api/storage/volumes/{volume.uuid}/files/{path}?fields=analytics

– GET /api/storage/volumes/{volume.uuid}/files/{path}?fields=\*\*

## **QoS**

QoS policies and settings enforce Service Level Objectives (SLO) on a file. A pre-created QoS policy can be used by specifying the gos.name or gos.uuid properties.

The following APIs are used to assign a QoS policy to a file:

– PATCH /api/storage/volumes/{volume.uuid}/files/{path} -d '{ "qos\_policy.name" : "policy" }'

– PATCH /api/storage/volumes/{volume.uuid}/files/{path} -d '{ "qos\_policy.uuid" : "b89bc5dd-94a3-11e8 a7a3-0050568edf84" }'

## **Symlinks**

The following APIs are used to create a symlink and read the contents of a symlink:

– POST /api/storage/volumes/{volume.uuid}/files/{path} -d '{ "target" : "directory2/file1" }'

– GET /api/storage/volumes/{volume.uuid}/files/{path}?return\_metadata=true&fields=target

## **Rename a file or a directory**

The following API can be used to rename a file or a directory. Note that you need to provide the path relative to the root of the volume in the path body parameter.

– PATCH /api/storage/volumes/{volume.uuid}/files/{path} -d '{ "path" : "directory1/directory2" }'

– PATCH /api/storage/volumes/{volume.uuid}/files/{path} -d '{ "path" : "directory1/directory2/file1" }'

### **Examples**

#### **Writing to a new file**

```
# The API:
POST /api/storage/volumes/{volume.uuid}/files/{path}
# The call:
curl -X POST "https://<mgmt-ip>/api/storage/volumes/54c06ce2-5430-11ea-
90f9-005056a73aff/files/aNewFile" -H "Content-Type: multipart/form-data"
--form "file=the data to be written to the new file"
```
#### **Writing to an existing file**

```
# The API:
PATCH /api/storage/volumes/{volume.uuid}/files/{path}
# The call:
curl -X PATCH "https://<mgmt-ip>/api/storage/volumes/54c06ce2-5430-11ea-
90f9-005056a73aff/files/aNewFile?byte_offset=39" -H "Content-Type:
multipart/form-data" --form "file=*here is a little more data"
```
#### **Reading a file**

```
# The API:
GET /api/storage/volumes/{volume.uuid}/files/{path}
# The call:
curl -X GET "https://<mgmt-ip>/api/storage/volumes/54c06ce2-5430-11ea-
90f9-005056a73aff/files/aNewFile?byte_offset=0&length=100" -H "Accept:
multipart/form-data"
# Response for file data:
--ec51b3541741ade7
Content-Disposition: form-data; name="bytes_read"
Content-Type: text/plain
66
--ec51b3541741ade7
Content-Disposition: form-data; filename="aNewFile"
Content-Type: application/octet-stream
the data to be written to the new file*here is a little more data
--ec51b3541741ade7--
```
#### **Creating a directory**

You can use the POST request to create a directory.

```
# The API:
POST /api/storage/volumes/{volume.uuid}/files/{path}
# The call:
curl -X POST "https://<mgmt-ip>/api/storage/volumes/cb6b1b39-8d21-11e9-
b926-05056aca658/files/dir1" -H 'accept: application/hal+json' -d '{
"type" : "directory", "unix_permissions" : "644" }'
# The response:
{
"num_records": 1,
"records": [
    {
      "path": "dir1",
      "type": "directory",
      "unix_permissions": 644
   }
]
  }
```
#### **Creating a stream on a file**

```
# The API:
POST /api/storage/volumes/{volume.uuid}/files/{path}?overwrite=true
# The call:
curl -X POST "https://<mgmt-ip>/api/storage/volumes/54c06ce2-5430-11ea-
90f9-005056a73aff/files/aNewFile?overwrite=true&byte_offset=-
1&stream_name=someStream" -H "Content-Type: multipart/form-data" --form
"file=the data to be written to the new file"
```
#### **Retrieving the list of files in a directory**

```
# The API:
GET /api/storage/volumes/{volume.uuid}/files/{path}
# The call:
curl -X GET "https://<mgmt-ip>/api/storage/volumes/cb6b1b39-8d21-11e9-
b926-05056aca658/files/d1%2Fd2%2Fd3"
# Response for file records:
{
"records": [
   {
      "path": "d1/d2/d3",
      "name": ".",
      "type": "directory",
    " links": {
        "self": {
          "href": "/api/storage/volumes/cb6b1b39-8d21-11e9-b926-
005056aca658/files/d1%2Fd2%2Fd3%2F%2E"
        },
        "metadata": {
          "href": "/api/storage/volumes/e8274d79-3bba-11ea-b780-
005056a7d72a/files/d1%2Fd2%2Fd3%2F%2E?return_metadata=true"
        }
      }
    },
    {
      "path": "d1/d2/d3",
      "name": "..",
      "type": "directory",
    " links": {
        "self": {
          "href": "/api/storage/volumes/cb6b1b39-8d21-11e9-b926-
```

```
005056aca658/files/d1%2Fd2%2Fd3%2F%2E%2E"
        },
        "metadata": {
           "href": "/api/storage/volumes/e8274d79-3bba-11ea-b780-
005056a7d72a/files/d1%2Fd2%2Fd3%2F%2E%2E?return_metadata=true"
        }
     }
    },
    {
      "path": "d1/d2/d3",
      "name": "f1",
      "type": "file",
    " links": {
        "metadata": {
           "href": "/api/storage/volumes/e8274d79-3bba-11ea-b780-
005056a7d72a/files/d1%2Fd2%2Fd3%2File1?return_metadata=true"
        }
      }
    },
    {
      "path": "d1/d2/d3",
      "name": "d5",
      "type": "directory",
    " links": {
        "self": {
           "href": "/api/storage/volumes/cb6b1b39-8d21-11e9-b926-
005056aca658/files/d1%2Fd2%2Fd3%2Fd5"
        },
        "metadata": {
           "href": "/api/storage/volumes/e8274d79-3bba-11ea-b780-
005056a7d72a/files/d1%2Fd2%2Fd3%2Fd5?return_metadata=true"
        }
      }
    }
\frac{1}{\sqrt{2}}"num records": 4,
" links": {
    "self": {
      "href": "/api/storage/volumes/cb6b1b39-8d21-11e9-b926-
005056aca658/files/d1%2Fd2%2Fd3"
    }
}
}
```
#### **Retrieving a list of files based on file type**

You can filter the list of files you retrieve based on multiple file types by including a query parameter in the following format type="file\|symlink"

```
# The API:
GET /api/storage/volumes/{volume.uuid}/files/{path}
# The call:
curl -X GET "https://<mgmt-ip>/api/storage/volumes/cb6b1b39-8d21-11e9-
b926-05056aca658/files/d1%2Fd2%2Fd3?type=file|directory"
# Response for file records:
{
"records": [
    {
      "path": "d1/d2/d3",
      "name": ".",
      "type": "directory",
    " links": {
        "self": {
          "href": "/api/storage/volumes/cb6b1b39-8d21-11e9-b926-
005056aca658/files/d1%2Fd2%2Fd3%2F%2E"
        },
        "metadata": {
          "href": "/api/storage/volumes/e8274d79-3bba-11ea-b780-
005056a7d72a/files/d1%2Fd2%2Fd3%2F%2E?return_metadata=true"
        }
      }
    },
    {
      "path": "d1/d2/d3",
      "name": "..",
      "type": "directory",
    " links": {
        "self": {
          "href": "/api/storage/volumes/cb6b1b39-8d21-11e9-b926-
005056aca658/files/d1%2Fd2%2Fd3%2F%2E%2E"
        },
        "metadata": {
          "href": "/api/storage/volumes/e8274d79-3bba-11ea-b780-
005056a7d72a/files/d1%2Fd2%2Fd3%2F%2E%2E?return_metadata=true"
        }
      }
    },
    {
      "path": "d1/d2/d3",
```

```
"name": "f1",
      "type": "file",
    " links": {
        "metadata": {
           "href": "/api/storage/volumes/e8274d79-3bba-11ea-b780-
005056a7d72a/files/d1%2Fd2%2Fd3%2File1?return_metadata=true"
        }
      }
    },
    {
     "path": "d1/d2/d3",
      "name": "d5",
      "type": "directory",
    " links": {
        "self": {
          "href": "/api/storage/volumes/cb6b1b39-8d21-11e9-b926-
005056aca658/files/d1%2Fd2%2Fd3%2Fd5"
        },
        "metadata": {
           "href": "/api/storage/volumes/e8274d79-3bba-11ea-b780-
005056a7d72a/files/d1%2Fd2%2Fd3%2Fd5?return_metadata=true"
        }
      }
   }
\frac{1}{\sqrt{2}}"num records": 4,
"_links": {
   "self": {
      "href": "/api/storage/volumes/cb6b1b39-8d21-11e9-b926-
005056aca658/files/d1%2Fd2%2Fd3"
   }
}
}
```

```
Retrieving the properties of a directory or a file
```

```
# The API:
GET /api/storage/volumes/{volume.uuid}/files/{path}?return_metadata=true
# The call:
curl -X GET "https://<mgmt-ip>/api/storage/volumes/cb6b1b39-8d21-11e9-
b926-05056aca658/files/d1%2Fd2%2Fd3%2Ff1?return_metadata=true"
# Response for file properties:
{
"records": [
    {
      "path": "d1/d2/d3/f1",
      "name": "",
      "type": "file",
      "creation_time": "2019-06-12T21:27:28-04:00",
      "modified_time": "2019-06-12T21:27:28-04:00",
    "changed time": "2019-06-12T21:27:28-04:00",
      "accessed_time": "2019-06-12T21:27:28-04:00",
    "unix permissions": 644,
    "owner id": 54738,
      "group_id": 30,
      "size": 200,
    "hard links count": 1,
    "inode_number": 1233,
    "bytes used": 4096,
    "unique bytes": 4096,
    "inode generation": 214488325,
    "is vm aligned": false,
    "is junction": false
   }
\frac{1}{2},
"num records": 1,
"_links": {
    "self": {
      "href": "/api/storage/volumes/da8bb06c-823e-11e9-b790-
005056acdcb0/files/d1%2Fd2%2Fd3%2Ff1?return_metadata=true"
    }
}
}
```
#### **Creating a symlink to a relative path**

You can use the POST request to create a symlink.

```
# The API:
POST /api/storage/volumes/{volume.uuid}/files/{path}
# The call:
curl -X POST "https://<mgmt-ip>/api/storage/volumes/cb6b1b39-8d21-11e9-
b926-05056aca658/files/symlink1" -H 'accept: application/hal+json' -d '{
"target" : "d1/f1"}'
# The response:
{
"num_records": 1,
"records": [
    {
      "path": "symlink1",
     "target": "d1/f1"
    }
]
}
```
#### **Retrieving the target of a symlink**

You can use the GET request to view the target of a symlink.

```
# The API:
GET /api/storage/volumes/{volume.uuid}/files/{path}
# The call:
curl -X GET "https://<mgmt-ip>/api/storage/volumes/cb6b1b39-8d21-11e9-
b926-05056aca658/files/symlink1?return_metadata=true&fields=target"
# The response:
{
"records": [
    {
      "path": "symlink1",
      "target": "d1/f1"
   }
\frac{1}{2},
"num records": 1,
" links": {
    "self": {
      "href": "/api/storage/volumes/54c06ce2-5430-11ea-90f9-
005056a73aff/files/symlink1?return_metadata=true&fields=target"
   }
}
}
```
#### **Retrieving the usage information for a file**

You can use the GET request to retrieve the unique bytes held in a file with or without specifing the offset.

```
# The API:
GET /api/storage/volumes/{volume.uuid}/files/{path}
# The call:
curl -X GET "https://<mgmt-ip>/api/storage/volumes/cb6b1b39-8d21-11e9-
b926-05056aca658/files/f1?return_metadata=true&byte_offset=100&length=200"
# The response:
{
"records": [
    {
      "path": "d1/d2/d3/f1",
      "type": "file",
      "creation_time": "2019-06-12T21:27:28-04:00",
      "modified_time": "2019-06-12T21:27:28-04:00",
      "changed_time": "2019-06-12T21:27:28-04:00",
      "accessed_time": "2019-06-12T21:27:28-04:00",
    "unix permissions": 644,
    "owner id": 54738,
      "group_id": 30,
      "size": 200,
    "hard links count": 1,
    "inode number": 1233,
    "bytes used": 4096,
    "unique bytes": 4096,
    "inode generation": 214488325,
    "is vm aligned": false,
    "is junction": false
   }
\frac{1}{\sqrt{2}}"num records": 1,
" links": {
   "self": {
      "href": "/api/storage/volumes/cb6b139-8d21-11e9-b926-
05056aca658/files/f1?return_metadata=true&byte_offset=100&length=200"
    }
}
}
```
**Retrieving all information (including analytics) for a directory**

```
# The API:
GET /api/storage/volumes/{volume.uuid}/files/{path}
```

```
# The call:
curl -X GET "https://<mgmt-ip>/api/storage/volumes/1ef5d1b2-f9d7-11e9-
8043-00505682f860/files/d1?return_metadata=true&fields=**"
# Response for all fields of the directory:
{
"records": [
   {
      "svm": {
        "uuid": "58a996a2-f9d5-11e9-8043-00505682f860",
      " links": {
          "self": {
            "href": "/api/svm/svms/58a996a2-f9d5-11e9-8043-00505682f860"
          }
        }
      },
      "volume": {
          "uuid": "1ef5d1b2-f9d7-11e9-8043-00505682f860",
        " links": {
            "self": {
               "href": "/api/storage/volumes/1ef5d1b2-f9d7-11e9-8043-
00505682f860"
  }
        }
      },
      "path": "d1",
      "type": "directory",
    "creation time": "2019-10-28T23:04:13+00:00",
      "modified_time": "2019-10-28T23:10:30+00:00",
      "changed_time": "2019-10-28T23:10:30+00:00",
      "accessed_time": "2019-10-28T23:10:38+00:00",
    "unix permissions": 755,
    "owner id": 1002,
      "group_id": 65533,
      "size": 4096,
    "hard links count": 5,
    "inode number": 96,
    "is empty": false,
    "bytes used": 4096,
    "inode generation": 214514951,
    "is vm aligned": false,
    "is junction": false,
      "analytics": {
      "file count": 668,
      "bytes used": 209657856,
        "subdir_count": 18,
```

```
  "by_modified_time": {
          "bytes_used": {
            "values": [
             0,0,0,0,  3112960,
            0,  14041088,
              20545536,
            0,  57933824,
              61947904,
              68804608,
              188686336,
            0,0,0,  20971520,
0
          \frac{1}{2},
            "percentages": [
            0,0,0,0,  1.48,
            0,  6.7,
              9.8,
            0,  27.63,
              29.55,
              32.82,
              90,
            0,0,0,  10,
0
          \frac{1}{2},
            "labels": [
              "2019-W42",
              "2019-W41",
              "2019-W40",
```

```
  "2019-W39",
                "2019-W38",
                "2019-10",
                "2019-09",
                "2019-08",
                "2019-Q4",
                "2019-Q3",
               "2019-Q2",
               "2019-Q1",
               "2019",
                "2018",
                "2017",
               "2016",
              "--2015",
               "unknown"
           \Box  }
         },
      "by accessed time": {
         "bytes used": {
             "values": [
               102760448,
               1867776,
               1245184,
               2179072,
               1556480,
               105873408,
               9027584,
               8093696,
               105873408,
               23969792,
               32382976,
               26460160,
                188686336,
              0,0,0,  20971520,
0
           \frac{1}{2},
             "percentages": [
               49.01,
               0.89,
             0.59,  1.04,
                0.74,
```

```
  50.5,
                 4.31,
                 3.86,
                 50.5,
                11.43,
                15.45,
                12.62,
                 90,
               0,0<sub>1</sub>0,  10,
0
            \frac{1}{\sqrt{2}}  "labels": [
                 "2019-W42",
                "2019-W41",
                 "2019-W40",
                 "2019-W39",
                 "2019-W38",
                 "2019-10",
                "2019-09",
                 "2019-08",
                 "2019-Q4",
                 "2019-Q3",
               "2019-Q2",
               "2019-Q1",
                 "2019",
                 "2018",
                 "2017",
                 "2016",
               "--2015",
                 "unknown"
              ]
           }
         }
      }
   }
\frac{1}{\sqrt{2}}"num records": 1,
" links": {
   "self": {
       "href": "/api/storage/volumes/1ef5d1b2-f9d7-11e9-8043-
00505682f860/files/d1?return metadata=true&fields=**"
  }
}
```
}

#### **Retrieving file system analytics information for a set of histogram buckets**

```
# The API:
GET /api/storage/volumes/{volume.uuid}/files/{path}
# The call:
curl -X GET "https://<mgmt-ip>/api/storage/volumes/cb6b1b39-8d21-11e9-
b926-
05056aca658/files/d3?type=directory&fields=analytics&analytics.histogram_b
y_time_labels=2019-Q3,2019-Q2,2019-Q1,2018-Q4"
# Response with analytics data
{
"records": [
    {
      "path": "d3",
      "name": ".",
      "type": "directory",
      "analytics": {
      "file count": 44,
      "bytes used": 244240384,
      "subdir count": 14,
      "by modified time": {
         "bytes used": {
             "values": [
               57344,
               29720576,
               196141056,
               57344
           \left| \ \right|,
             "percentages": [
             0.02,  12.17,
               80.31,
               0.02
  ]
  }
         },
         "by_accessed_time": {
         "bytes used": {
             "values": [
               69632,
               244170752,
```

```
0,0
          \frac{1}{2}  "percentages": [
             0.03,  99.97,
             0,0
  ]
          }
        }
      },
      "_links": {
        "self": {
          "href": "/api/storage/volumes/cb6b1b39-8d21-11e9-b926-
005056aca658/files/d3%2F%2E"
        },
        "metadata": {
          "href": "/api/storage/volumes/cb6b1b39-8d21-11e9-b926-
005056aca658/files/d3%2F%2E?return_metadata=true"
        }
     }
    },
    {
      "path": "d3",
      "name": "..",
      "type": "directory",
      "analytics": {
      "file count": 515,
      "bytes used": 3034574848,
      "subdir count": 23,
      "by modified time": {
        "bytes used": {
            "values": [
               61440,
              1756479488,
              214622208,
              1191936
          \left| \right|,
             "percentages": [
             0,  57.88,
              7.07,
              0.04
  ]
          }
```

```
  },
        "by_accessed_time": {
        "bytes used": {
             "values": [
               282624,
               3034292224,
             0,0
          \left| \cdot \right|  "percentages": [
            0.01,  99.99,
             0,0
            ]
          }
        }
      },
    " links": {
        "self": {
          "href": "/api/storage/volumes/cb6b1b39-8d21-11e9-b926-
005056aca658/files/d3%2F%2E%2E"
        },
        "metadata": {
          "href": "/api/storage/volumes/cb6b1b39-8d21-11e9-b926-
005056aca658/files/d3%2F%2E%2E?return_metadata=true"
        }
     }
    },
    {
      "path": "d3",
      "name": "d5",
      "type": "directory",
      "analytics": {
      "file_count": 10,
      "bytes used": 47648768,
      "subdir count": 4,
        "by_modified_time": {
        "bytes used": {
             "values": [
             0,  29638656,
            0,0
           \frac{1}{2}  "percentages": [
```

```
0,  62.20,
             0,0
  ]
          }
        },
      "by accessed time": {
         "bytes used": {
             "values": [
             0<sub>r</sub>  47648768,
             0,0
           \frac{1}{2}  "percentages": [
             0,  100,
             0,0
             ]
          }
        }
      },
      "_links": {
        "self": {
           "href": "/api/storage/volumes/cb6b1b39-8d21-11e9-b926-
005056aca658/files/d3%2Fd5"
        },
        "metadata": {
          "href": "/api/storage/volumes/cb6b1b39-8d21-11e9-b926-
005056aca658/files/d3%2Fd5?return_metadata=true"
        }
      }
   }
\frac{1}{\sqrt{2}}"num records": 3,
"analytics": {
  "by modified time": {
    "bytes used": {
        "labels": [
           "2019-Q3",
          "2019-Q2",
          "2019-Q1",
          "2018-Q4"
        ]
```

```
  }
    },
  "by accessed time": {
    "bytes used": {
        "labels": [
           "2019-Q3",
           "2019-Q2",
           "2019-Q1",
           "2018-Q4"
        ]
      }
    }
},
"_links": {
    "self": {
      "href": "/api/storage/volumes/cb6b1b39-8d21-11e9-b926-
005056aca658/files/d3?type=directory&fields=analytics&analytics.histogram_
by_time_labels=2019-Q3,2019-Q2,2019-Q1,2018-Q4"
    }
}
}
```
#### **Identifying the largest subdirectories**

```
# The API:
GET /api/storage/volumes/{volume.uuid}/files/{path}
# The call:
curl -X GET "https://<mgmt-ip>/api/storage/volumes/1ef5d1b2-f9d7-11e9-
8043-
00505682f860/files/d1?fields=analytics.bytes_used&type=directory&order_by=
analytics.bytes_used%20desc"
# Response with the largest subdirectories sorted by their usage:
{
"records": [
    {
      "path": "d1",
      "name": "..",
      "type": "directory",
      "analytics": {
        "bytes_used": 56623104
     }
    },
    {
```

```
  "path": "d1",
      "name": ".",
      "type": "directory",
      "analytics": {
        "bytes_used": 35651584
      }
    },
    {
      "path": "d1",
    "name": "biggest",
      "type": "directory",
      "analytics": {
        "bytes_used": 17825792
     }
    },
    {
      "path": "d1",
    "name": "bigger",
      "type": "directory",
      "analytics": {
        "bytes_used": 10485760
      }
    },
    {
      "path": "d1",
      "name": "big",
      "type": "directory",
      "analytics": {
        "bytes_used": 5242880
      }
   }
\frac{1}{\sqrt{2}}"num records": 5,
"_links": {
   "self": {
      "href": "/api/storage/volumes/1ef5d1b2-f9d7-11e9-8043-
00505682f860/files/d1?fields=analytics.bytes_used&type=directory&order_by=
analytics.bytes_used%20desc"
    }
}
}
```
#### **Assigning a QoS policy to a file**

You can use the PATCH request to assign a QoS policy to a file.

```
# The API:
PATCH /api/storage/volumes/{volume.uuid}/files/{path}
# The call:
curl -X PATCH "https://<mgmt-ip>/api/storage/volumes/cb6b1b39-8d21-11e9-
b926-05056aca658/files/directory1%2Ffile1" -d '{ "qos_policy": { "name":
"policy" }}'
# The response:
{}
```
#### **Retrieving QoS information for a file**

You can use the GET request for all fields with return\_metadata="true" to retrieve QoS information for the file.

```
# The API:
GET /api/storage/volumes/{volume.uuid}/files/{path}
# The call:
curl -X GET "https://<mgmt-ip>/api/storage/volumes/cb6b1b39-8d21-11e9-
b926-05056aca658/files/file?return_metadata=true&fields=**"
# The response:
{
"records": [
    {
      "svm": {
       "uuid": "42ee3002-67dd-11ea-8508-005056a7b8ac"
      },
      "volume": {
        "uuid": "c05eb66a-685f-11ea-8508-005056a7b8ac"
      },
      "path": "file",
      "type": "lun",
    "creation time": "2020-03-17T10:58:40-04:00",
      "modified_time": "2020-03-24T18:15:40-04:00",
    "changed time": "2020-03-24T18:15:40-04:00",
      "accessed_time": "2020-03-24T18:15:40-04:00",
    "unix permissions": 644,
    "owner id": 0,
      "group_id": 0,
      "size": 1048576,
    "hard links count": 2,
    "inode_number": 96,
      "bytes_used": 1056768,
    "inode generation": 219748425,
    "is vm aligned": false,
    "is junction": false,
    "is snapshot": false,
      "qos_policy": {
        "name": "pg1",
        "uuid": "00725264-688f-11ea-8f10-005056a7b8ac"
      }
    }
\vert,
"num_records": 1
}
```
#### **Deleting an entire directory**

You can use the DELETE request to remove an entire directory recursively.

```
# The API:
DELETE /api/storage/volumes/{volume.uuid}/files/{path}
# The call:
curl -X DELETE "https://<mgmt-ip>/api/storage/volumes/cb6b1b39-8d21-11e9-
b926-05056aca658/files/directory1%2Fdirectory2?recurse=true"
# The response:
{
"job": {
    "uuid": "27d287e8-fcd4-11e9-b8a4-005056a7b97b",
    "_links": {
     "self": {
        "href": "/api/cluster/jobs/27d287e8-fcd4-11e9-b8a4-005056a7b97b"
      }
    }
}
}
```
#### **Deleting an entire directory with specified throttling threshold**

You can specify the maximum number of directory delete operations per second when removing an entire directory recursively.

```
# The API:
DELETE /api/storage/volumes/{volume.uuid}/files/{path}
# The call:
curl -X DELETE "https://<mgmt-ip>/api/storage/volumes/cb6b1b39-8d21-11e9-
b926-
05056aca658/files/directory1%2Fdirectory2?recurse=true&throttle_deletion=1
00"
# The response:
{
"job": {
    "uuid": "27d287e8-fcd4-11e9-b8a4-005056a7b97b",
  " links": {
      "self": {
        "href": "/api/cluster/jobs/27d287e8-fcd4-11e9-b8a4-005056a7b97b"
      }
    }
}
}
```
#### **Deleting an empty directory**

You can use the DELETE request to remove an empty directory.

```
# The API:
DELETE /api/storage/volumes/{volume.uuid}/files/{path}
# The call:
curl -X DELETE "https://<mgmt-ip>/api/storage/volumes/cb6b1b39-8d21-11e9-
b926-05056aca658/files/directory1%2Fdirectory2"
# The response:
{}
```
#### **Deleting a file**

You can use the DELETE request to remove a file.

```
# The API:
DELETE /api/storage/volumes/{volume.uuid}/files/{path}
# The call:
curl -X DELETE "https://<mgmt-ip>/api/storage/volumes/cb6b1b39-8d21-11e9-
b926-05056aca658/files/directory1%2Ffile2"
# The response:
{}
```
#### **Renaming a file**

You can use the PATCH request to rename a file.

```
# The API:
PATCH /api/storage/volumes/{volume.uuid}/files/{path}
# The call:
curl -X PATCH "https://<mgmt-ip>/api/storage/volumes/cb6b1b39-8d21-11e9-
b926-05056aca658/files/directory1%2Fdirectory2%2Ffile1" -d '{ "path":
"directory1/file2" }'
# The response:
{}
```
#### **Renaming a directory**

You can use the PATCH request to rename a directory.

```
# The API:
PATCH /api/storage/volumes/{volume.uuid}/files/{path}
# The call:
curl -X PATCH "https://<mgmt-ip>/api/storage/volumes/cb6b1b39-8d21-11e9-
b926-05056aca658/files/directory1%2Fdirectory2" -d '{ "path": "d3/d4" }'
# The response:
{}
```
## <span id="page-28-0"></span>**Delete an existing file or directory**

DELETE /storage/volumes/{volume.uuid}/files/{path}

```
Introduced In: 9.8
```
Deletes an existing file or directory. Query-based DELETE operations are not supported.

## **Parameters**

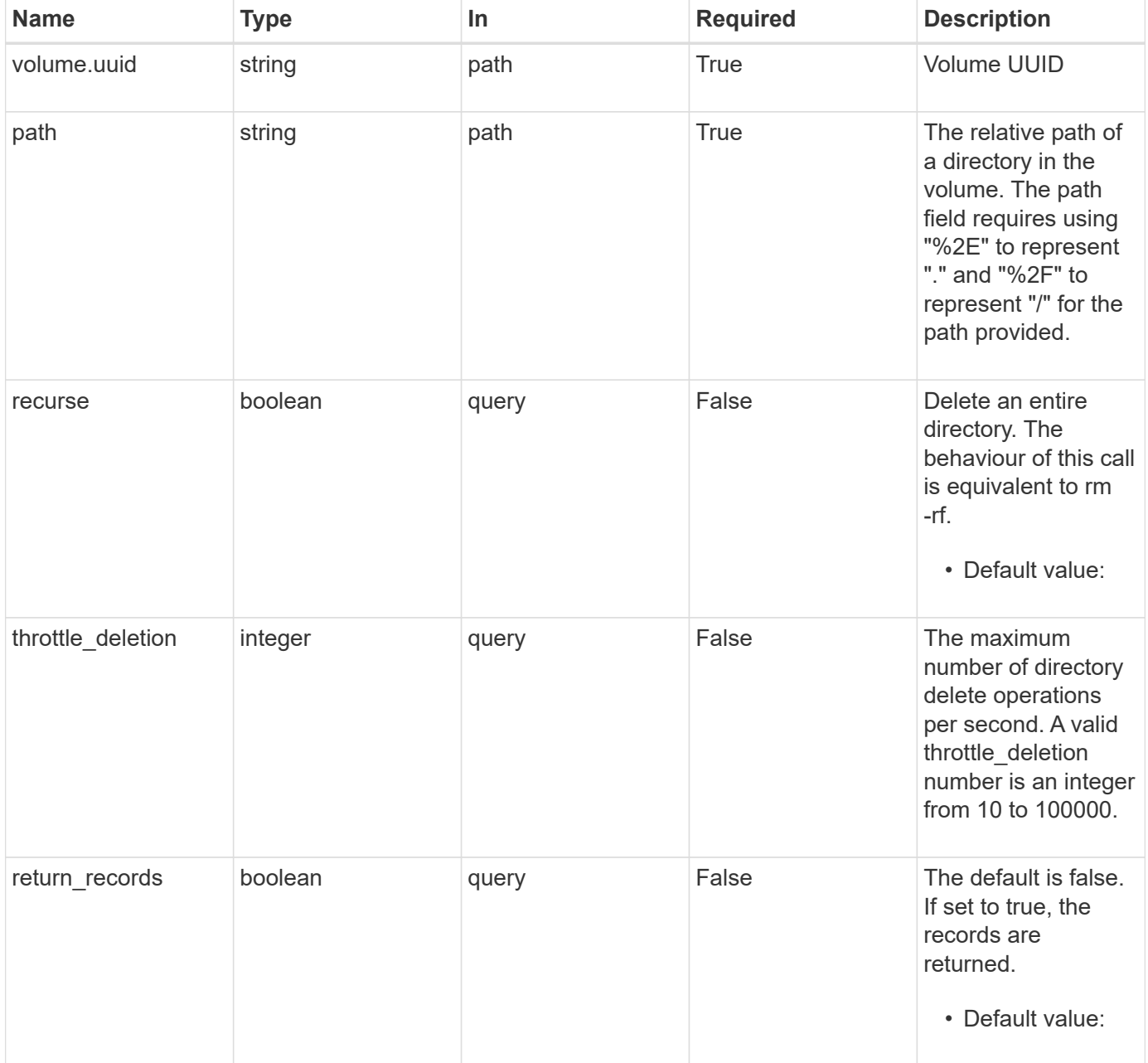

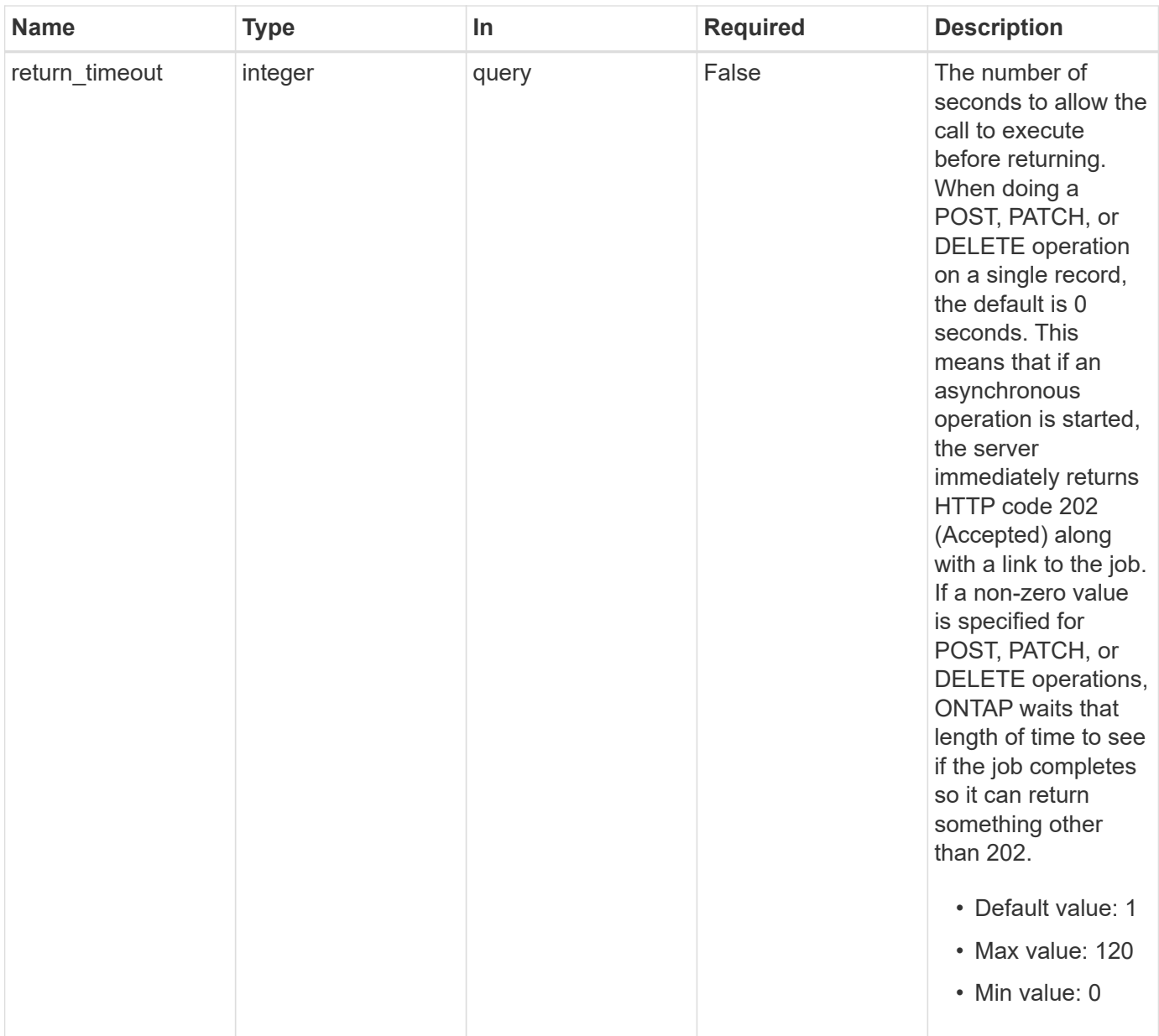

## **Response**

Status: 200, Ok

## **Response**

Status: 202, Accepted

## **Error**

Status: Default

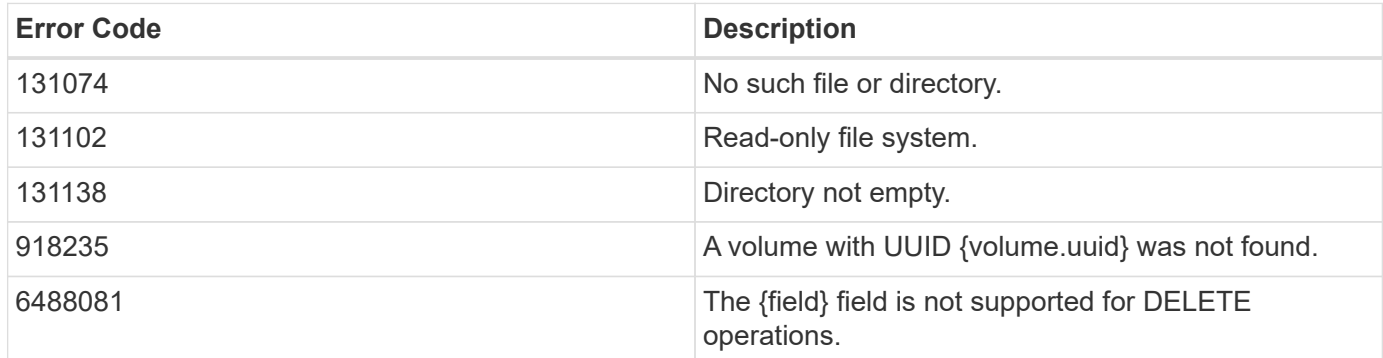

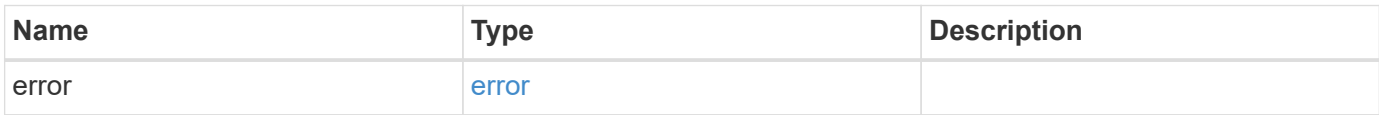

#### **Example error**

```
{
   "error": {
     "arguments": {
       "code": "string",
       "message": "string"
      },
     "code": "4",
      "message": "entry doesn't exist",
      "target": "uuid"
   }
}
```
## **Definitions**

#### **See Definitions**

error\_arguments

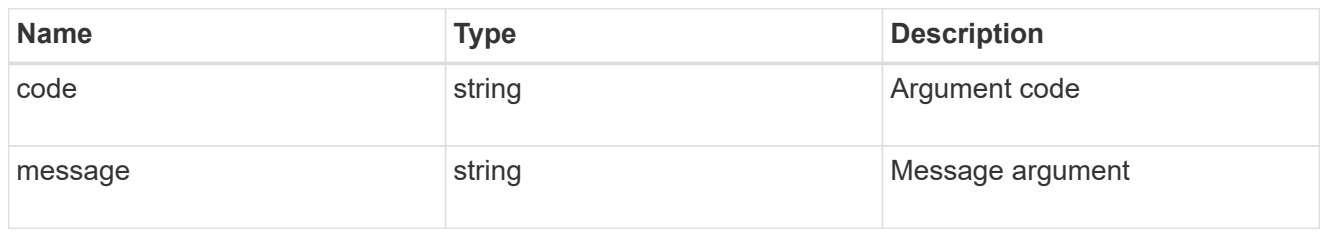

error

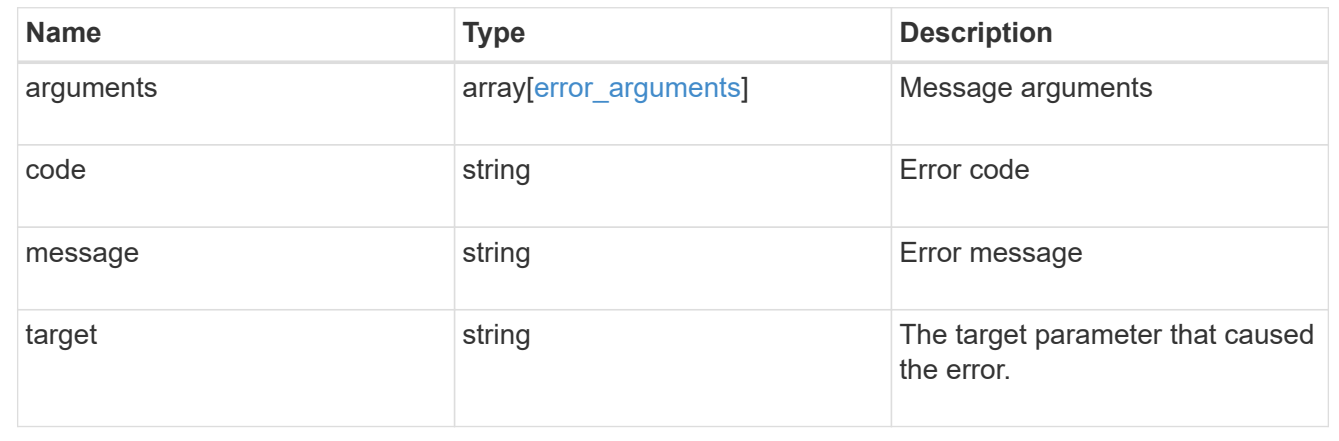

## <span id="page-32-0"></span>**Retrieve files and directories**

GET /storage/volumes/{volume.uuid}/files/{path}

**Introduced In:** 9.7

Retrieves a list of files and directories for a given directory or returns only the properties of a single given directory or file of a volume.

## **Expensive properties**

There is an added computational cost to retrieving values for these properties. They are not included by default in GET results and must be explicitly requested using the fields query property. See [Requesting specific](https://docs.netapp.com/us-en/ontap-restapi-9121/{relative_path}getting_started_with_the_ontap_rest_api.html#Requesting_specific_fields) [fields](https://docs.netapp.com/us-en/ontap-restapi-9121/{relative_path}getting_started_with_the_ontap_rest_api.html#Requesting_specific_fields) to learn more.

- analytics
- qos\_policy.name
- qos\_policy.uuid

### **Parameters**

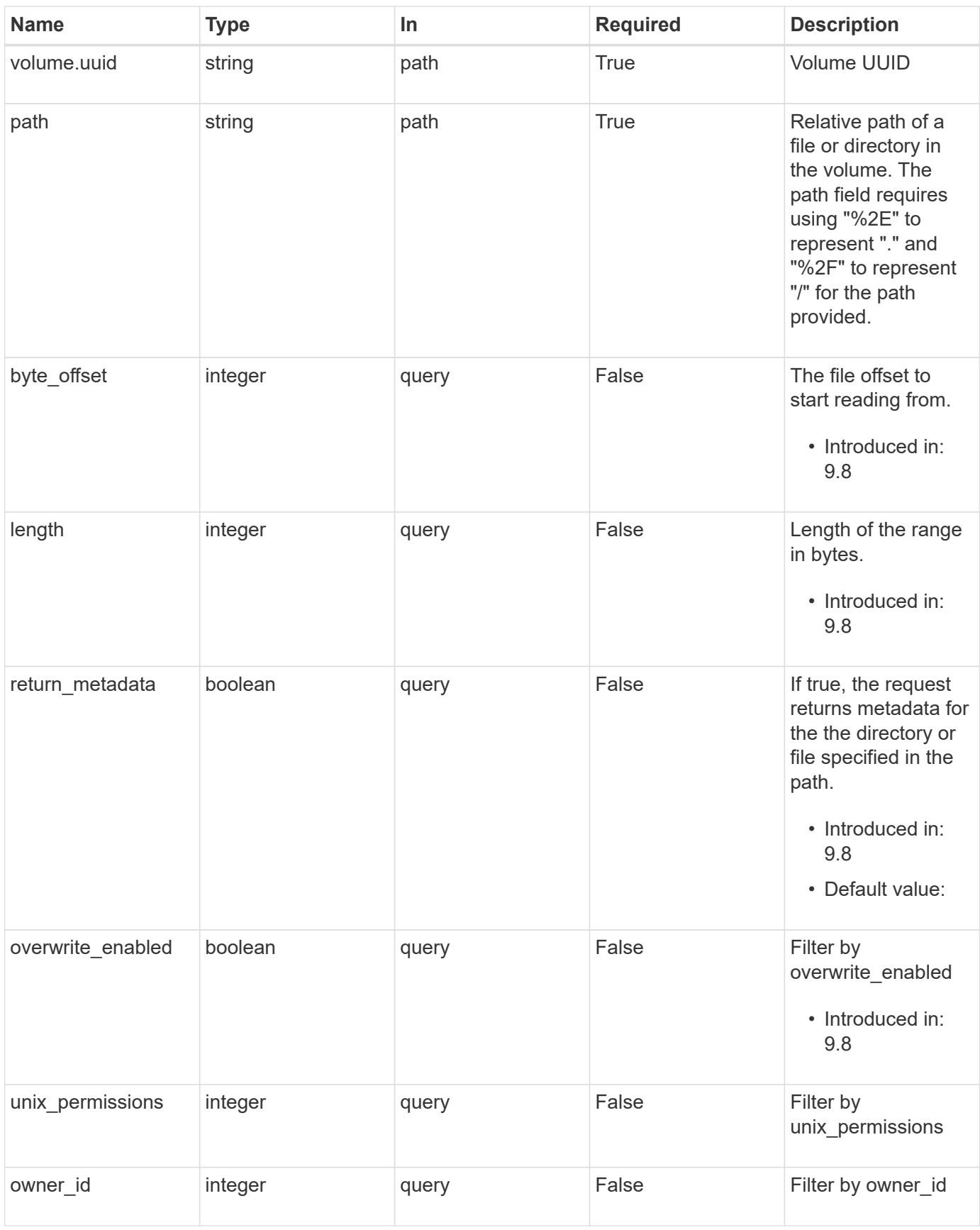

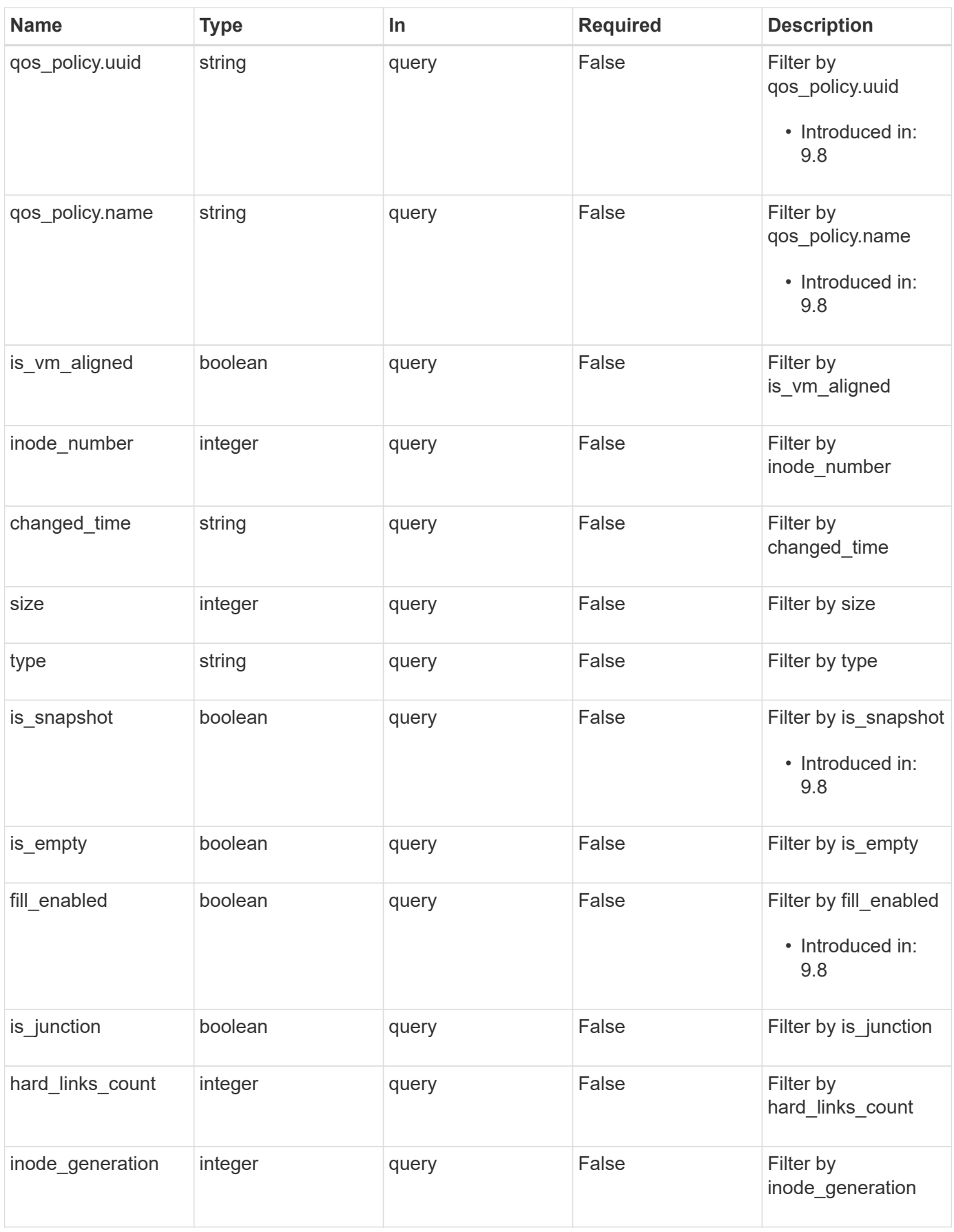

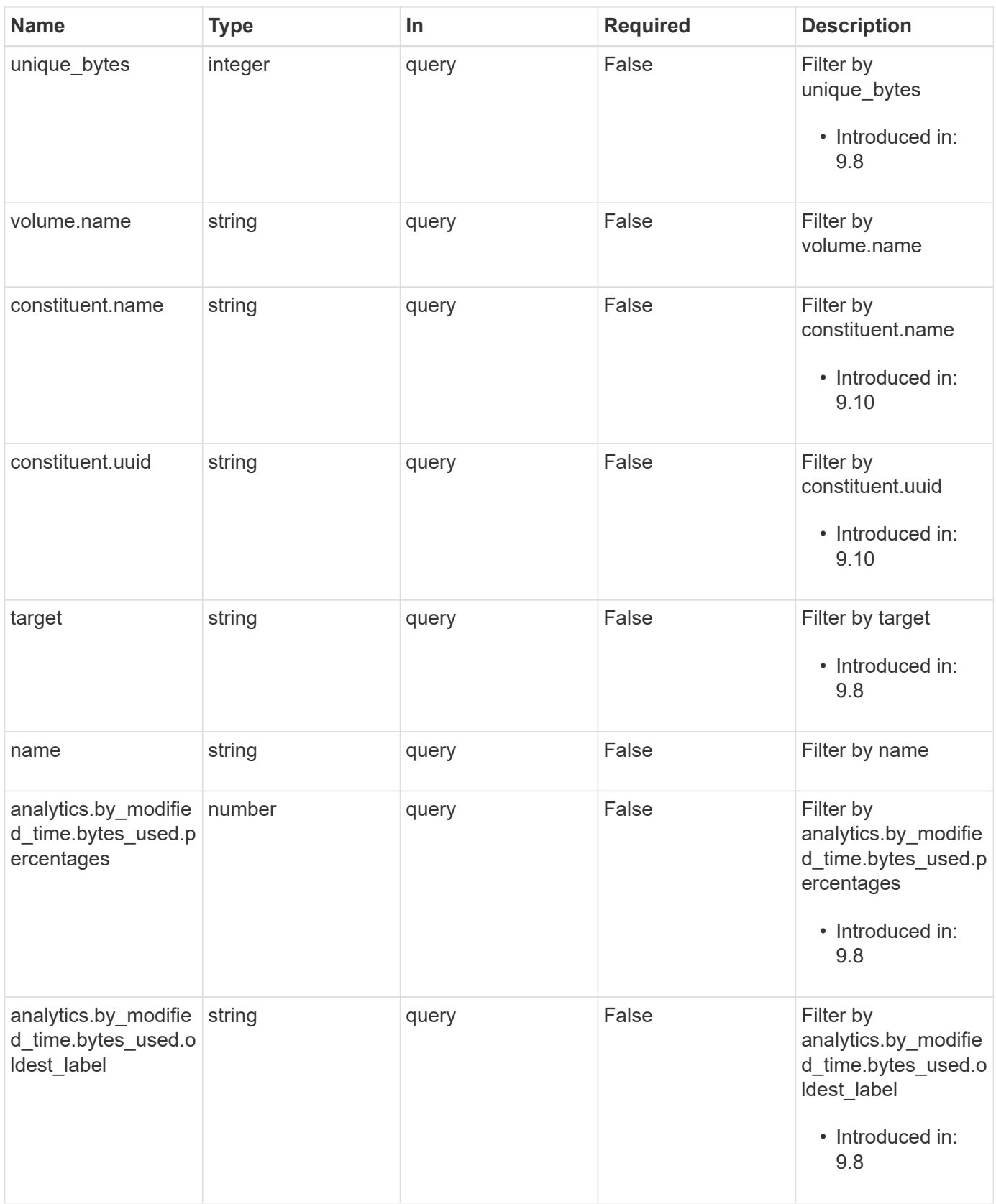
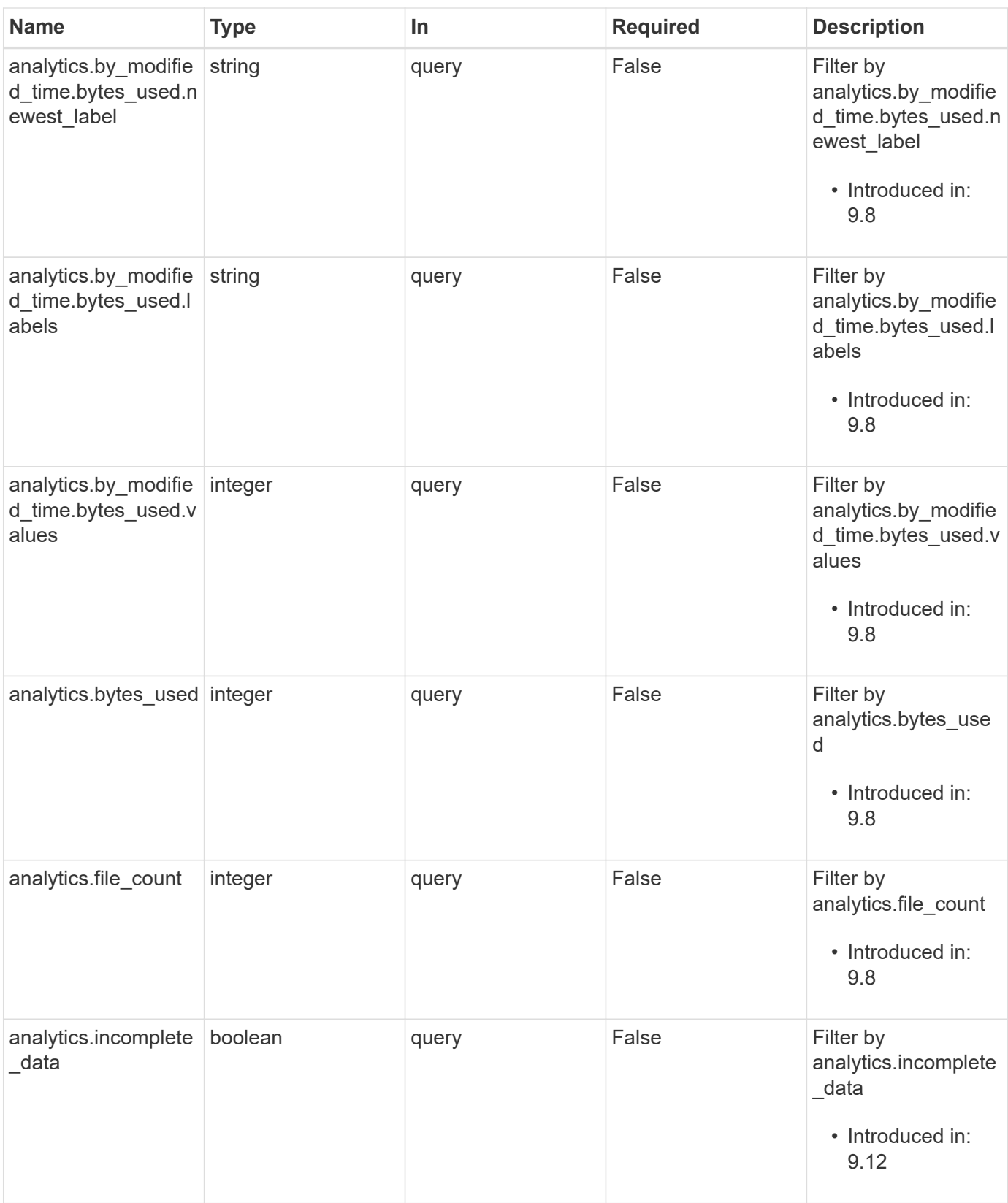

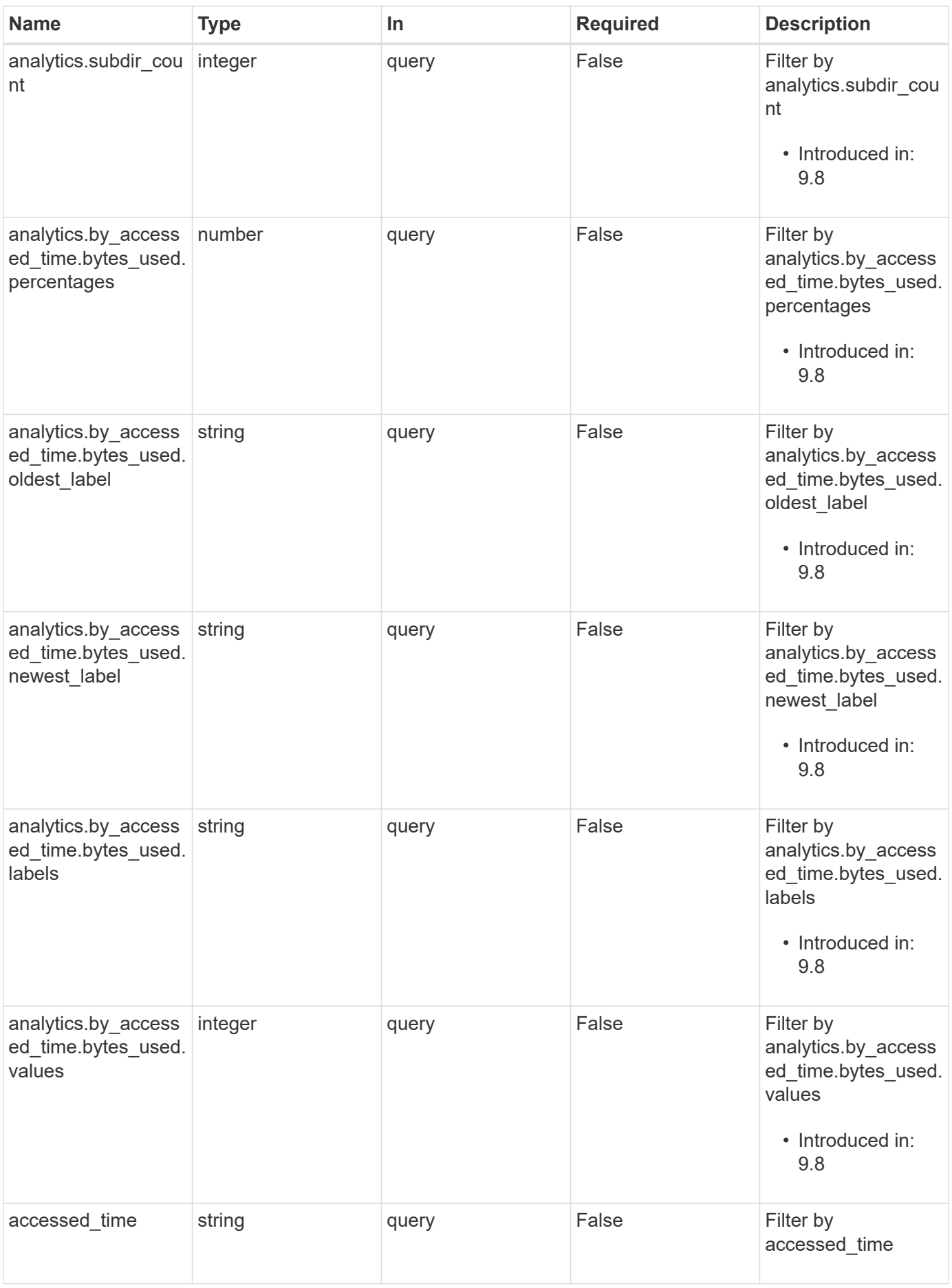

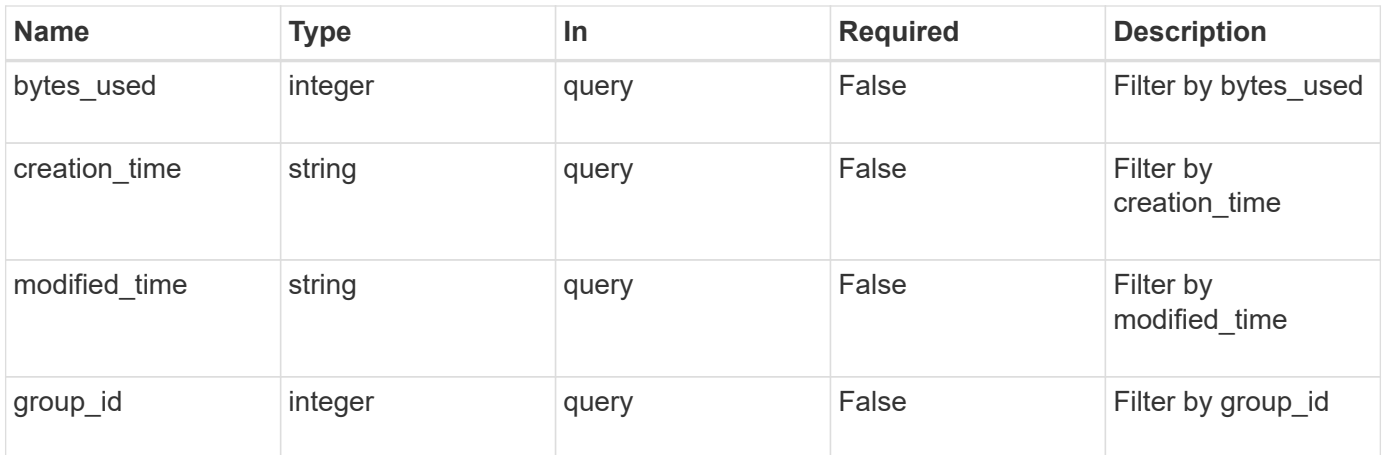

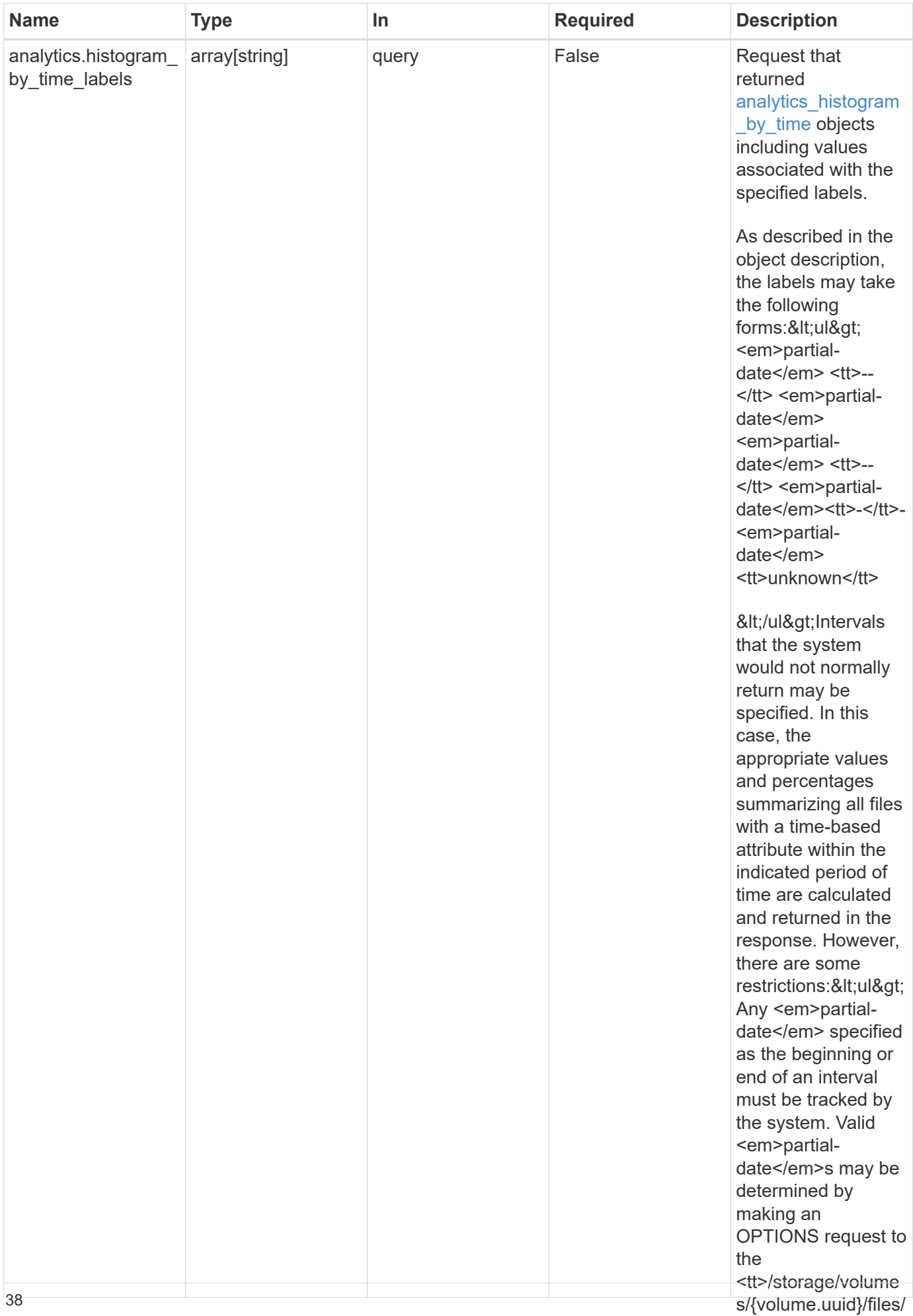

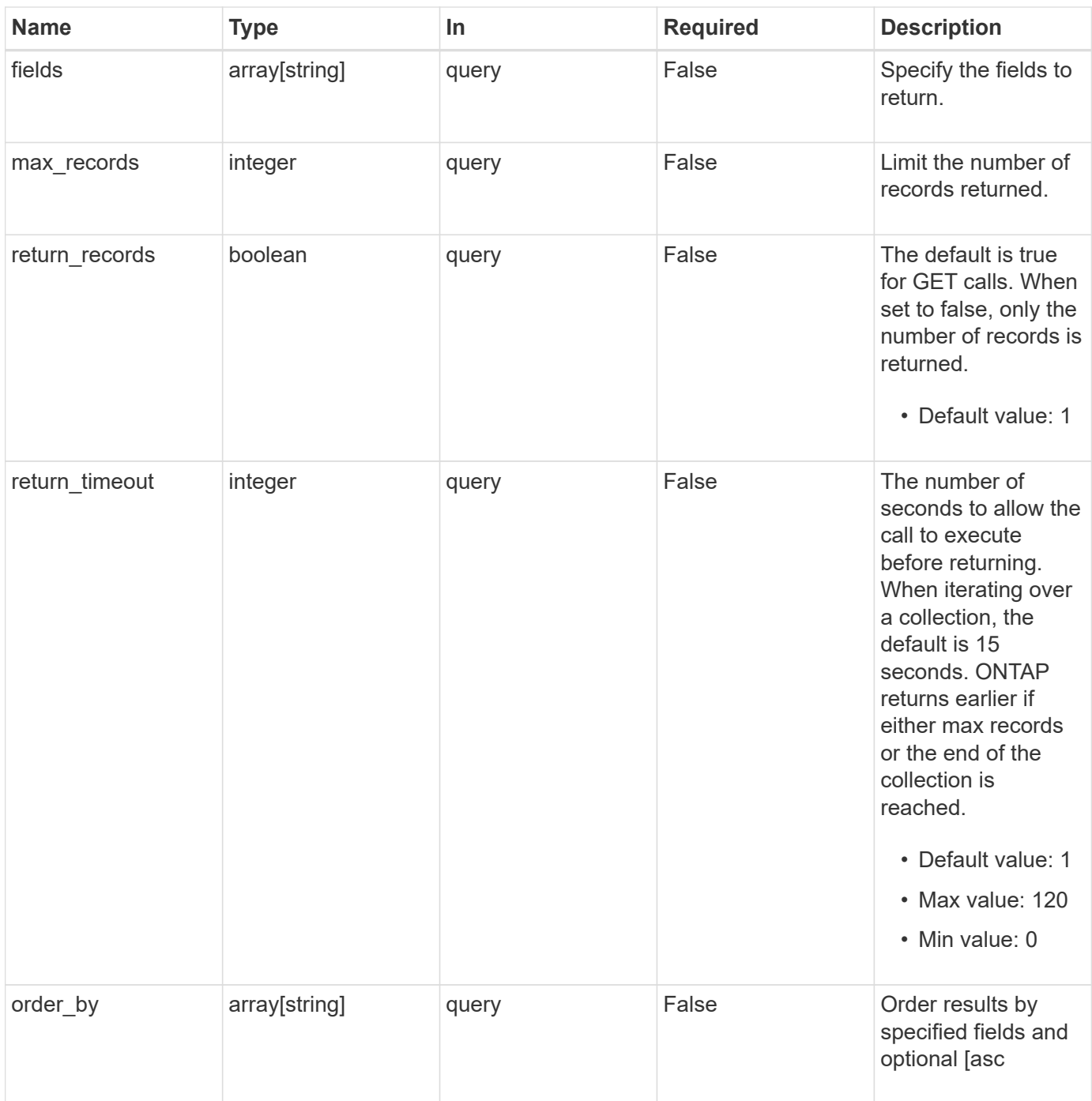

## **Response**

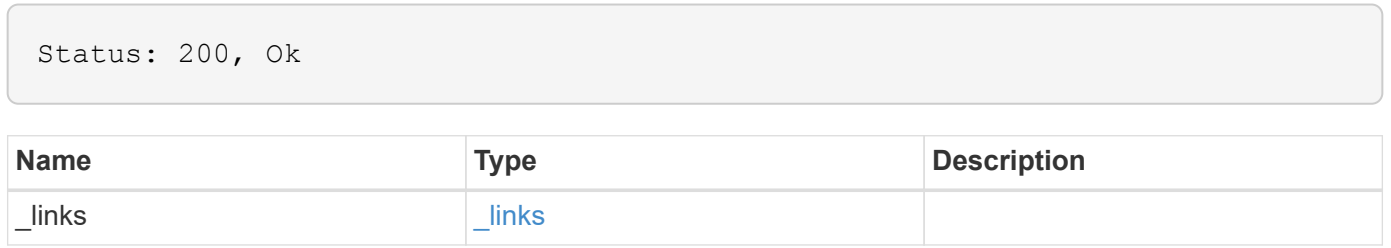

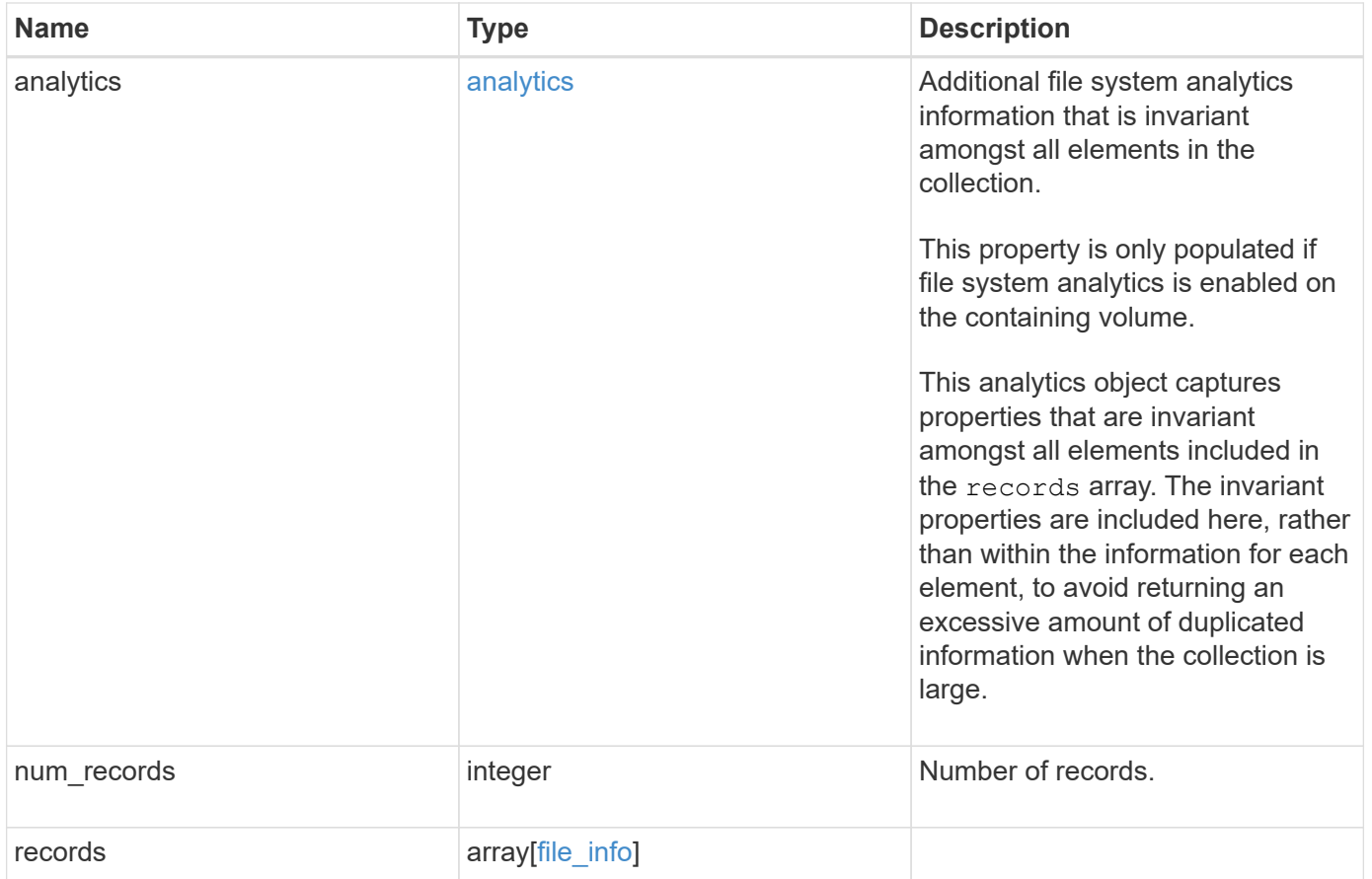

#### **Example response**

```
{
   "_links": {
     "next": {
       "href": "/api/resourcelink"
     },
     "self": {
      "href": "/api/resourcelink"
     }
   },
   "analytics": {
   "by accessed time": {
     "bytes used": {
         "labels": [
  "2019-07"
,
  "2019-06"
,
  "2019-05"
,
  2019
,
  2018
,
-2017",
          "unknown"
       \lceil  }
     },
   "by modified time": {
     "bytes used": {
         "labels": [
  "2019-07"
,
  "2019-06"
,
  "2019-05"
,
  2019
,
  2018
,
-2017",
          "unknown"
         ]
       }
     }
   },
  "num_records": 
1
,
   "records": {
     "_links": {
       "metadata": {
        "href": "/api/resourcelink"
       },
       "self": {
```

```
  "href": "/api/resourcelink"
        }
      },
    "accessed time": "2019-06-12T11:00:16-04:00",
      "analytics": {
      "by accessed time": {
         "bytes used": {
             "labels": [
               "2019-07",
               "2019-06",
               "2019-05",
               2019,
               2018,
             " -- 2017"  "unknown"
           \frac{1}{\sqrt{2}}  "newest_label": "2019-07",
             "oldest_label": "2019-07",
             "percentages": [
               0.1,
               11.24,
               0.18,
               15.75,
               0.75,
               83.5,
0
           \left| \ \right|,
             "values": [
               15925248,
               1735569408,
               27672576,
               2430595072,
               116105216,
               12889948160,
0
  ]
          }
        },
      "by modified time": {
          "bytes_used": {
             "labels": [
               "2019-07",
               "2019-06",
               "2019-05",
               2019,
               2018,
```

```
"--2017"  "unknown"
          \frac{1}{2}  "newest_label": "2019-07",
             "oldest_label": "2019-07",
             "percentages": [
              0.1,
              11.24,
               0.18,
               15.75,
              0.75,
              83.5,
0
          \left| \ \right|,
             "values": [
               15925248,
               1735569408,
               27672576,
               2430595072,
               116105216,
              12889948160,
0
          \Box  }
        },
        "bytes_used": 15436648448,
        "file_count": 21134,
       "subdir_count": 35
      },
      "bytes_used": 4096,
    "changed time": "2019-06-12T11:00:16-04:00",
      "constituent": {
     "name": "fg 0001",
       "uuid": "1cd8a442-86d1-11e0-ae1c-123478563412"
      },
    "creation time": "2019-06-12T11:00:16-04:00",
      "group_id": 30,
      "hard_links_count": 1,
      "holes": {
      },
      "inode_generation": 214753547,
      "inode_number": 1695,
    "is empty": "",
    "is junction": "",
    "is snapshot": "",
    "is vm aligned": "",
```

```
  "modified_time": "2019-06-12T11:00:16-04:00",
    "name": "test file",
      "owner_id": 54738,
      "path": "d1/d2/d3",
      "qos_policy": {
        "_links": {
          "self": {
            "href": "/api/resourcelink"
          }
        },
      "name": "gos1",
        "uuid": "1cd8a442-86d1-11e0-ae1c-123478563412"
      },
      "size": 200,
    "target": "some directory/some other directory/some file",
      "type": "file",
      "unique_bytes": 4096,
      "unix_permissions": 755,
      "volume": {
        "_links": {
          "self": {
            "href": "/api/resourcelink"
          }
        },
      "name": "volume1",
        "uuid": "028baa66-41bd-11e9-81d5-00a0986138f7"
      }
    }
}
```
## **Error**

```
Status: Default, Error
Name Type Type Description
error error
```
#### **Example error**

```
{
   "error": {
     "arguments": {
       "code": "string",
       "message": "string"
      },
     "code": "4",
     "message": "entry doesn't exist",
     "target": "uuid"
   }
}
```
## **Definitions**

#### **See Definitions**

href

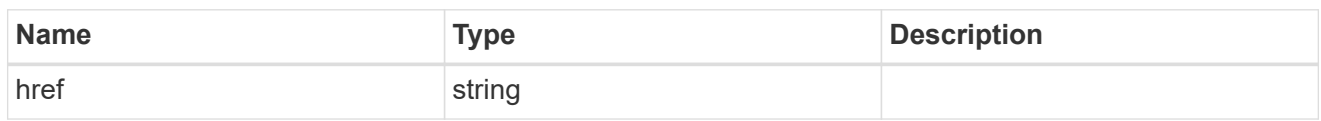

\_links

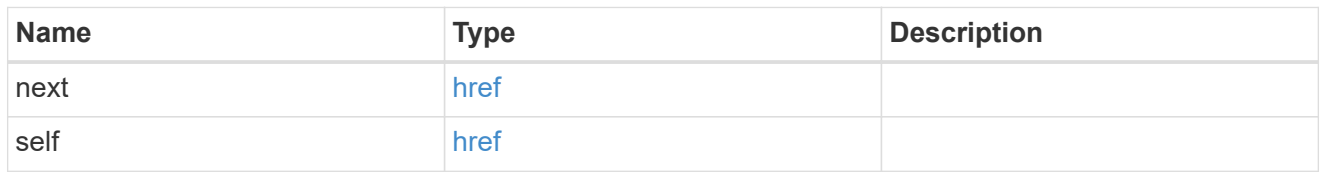

### bytes\_used

Number of bytes used on-disk, broken down by date of last access.

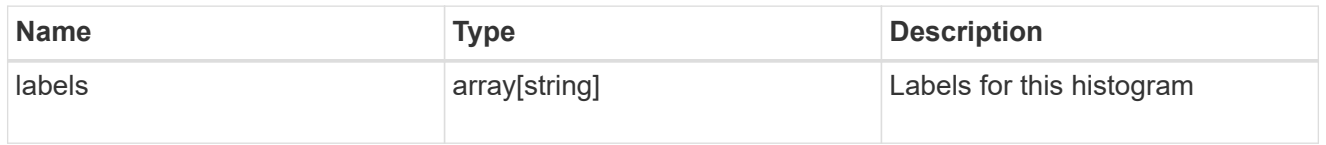

### by\_accessed\_time

File system analytics information, broken down by date of last access.

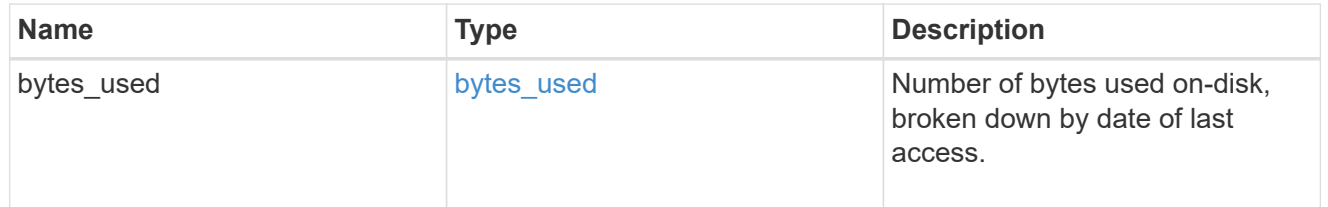

#### bytes\_used

Number of bytes used on-disk, broken down by date of last modification.

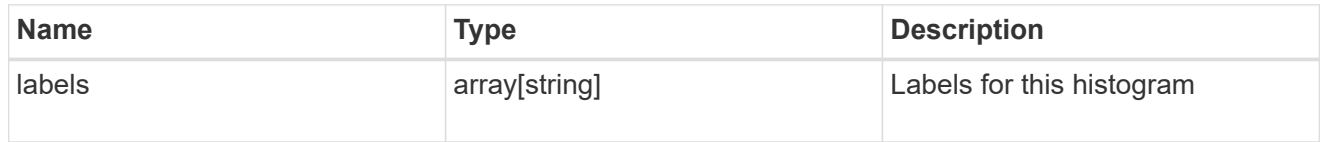

### by\_modified\_time

File system analytics information, broken down by date of last modification.

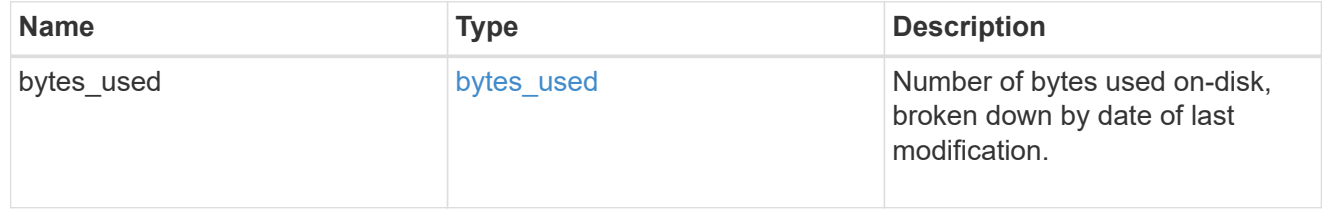

analytics

Additional file system analytics information that is invariant amongst all elements in the collection.

This property is only populated if file system analytics is enabled on the containing volume.

This analytics object captures properties that are invariant amongst all elements included in the records array. The invariant properties are included here, rather than within the information for each element, to avoid returning an excessive amount of duplicated information when the collection is large.

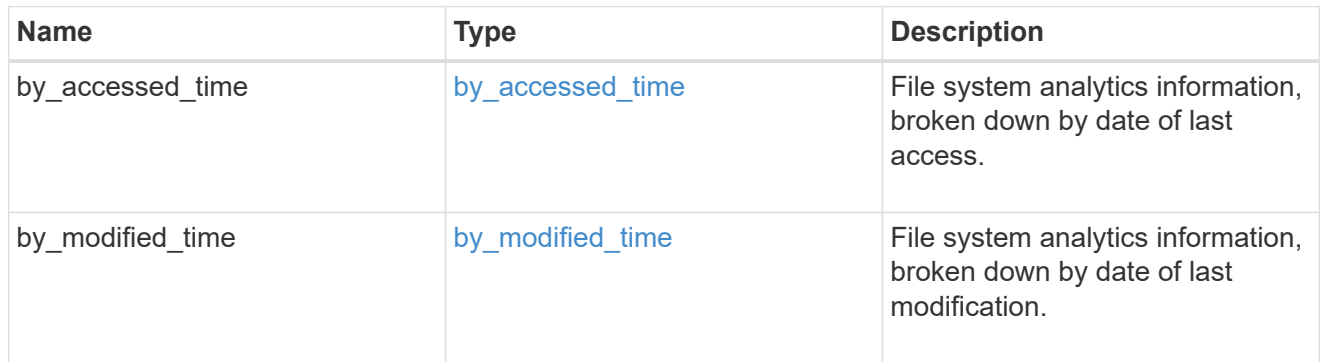

\_links

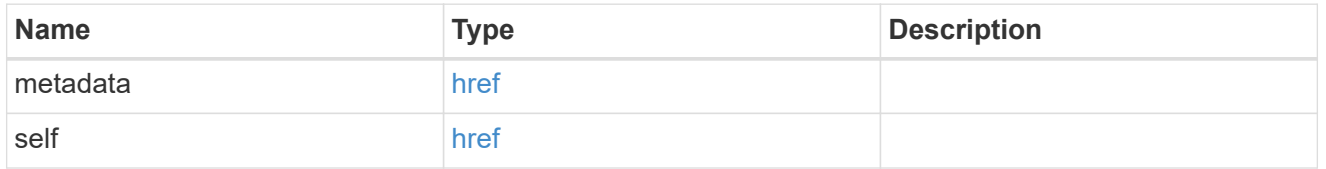

bytes used

Number of bytes used on-disk, broken down by date of last access.

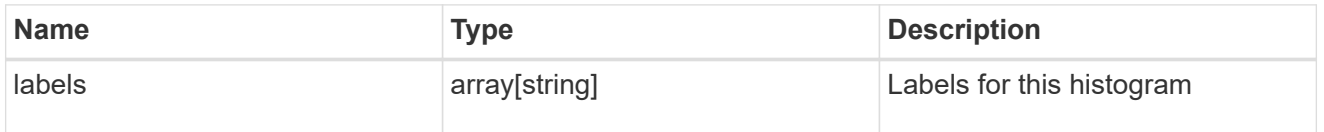

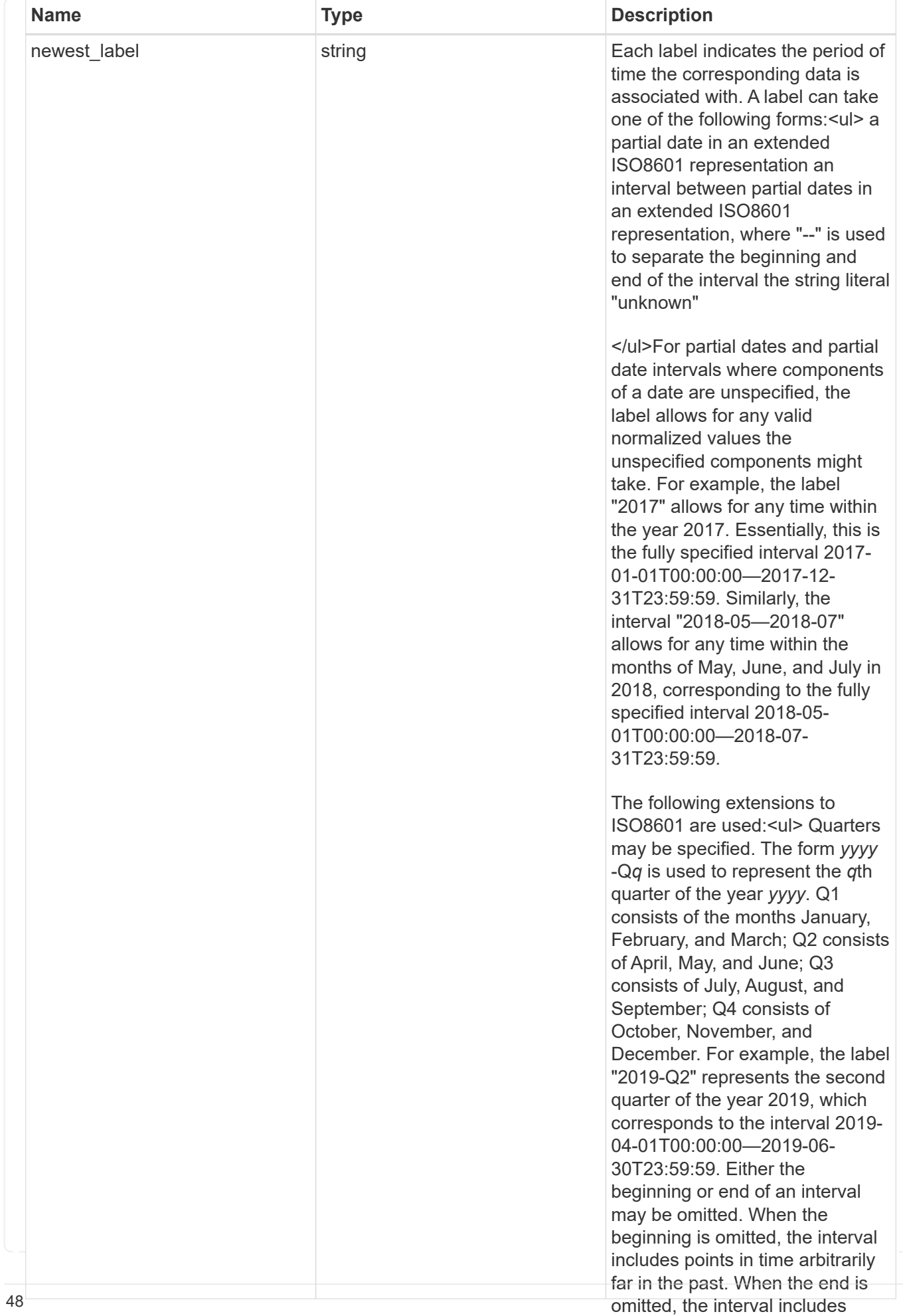

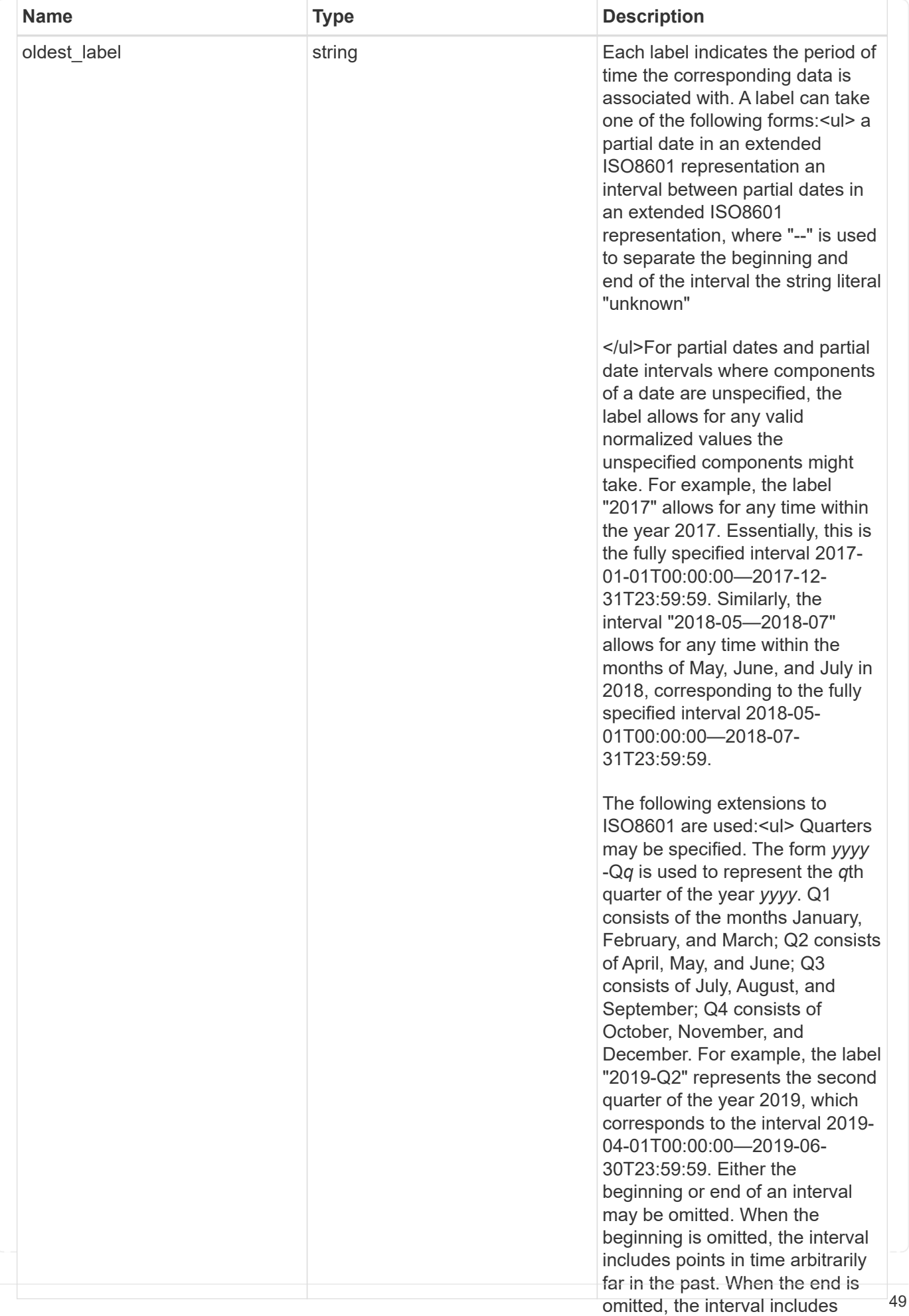

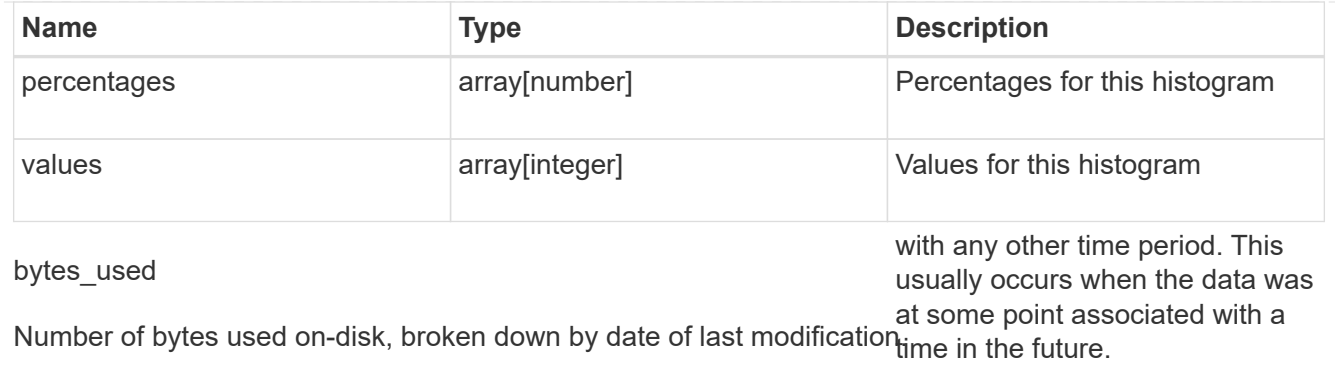

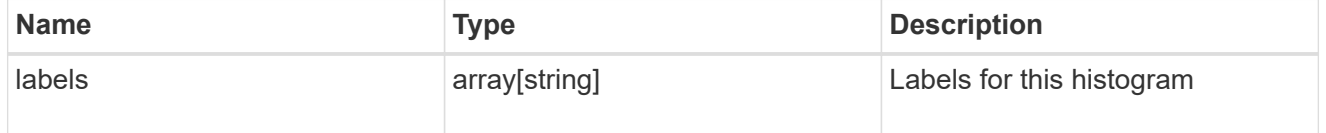

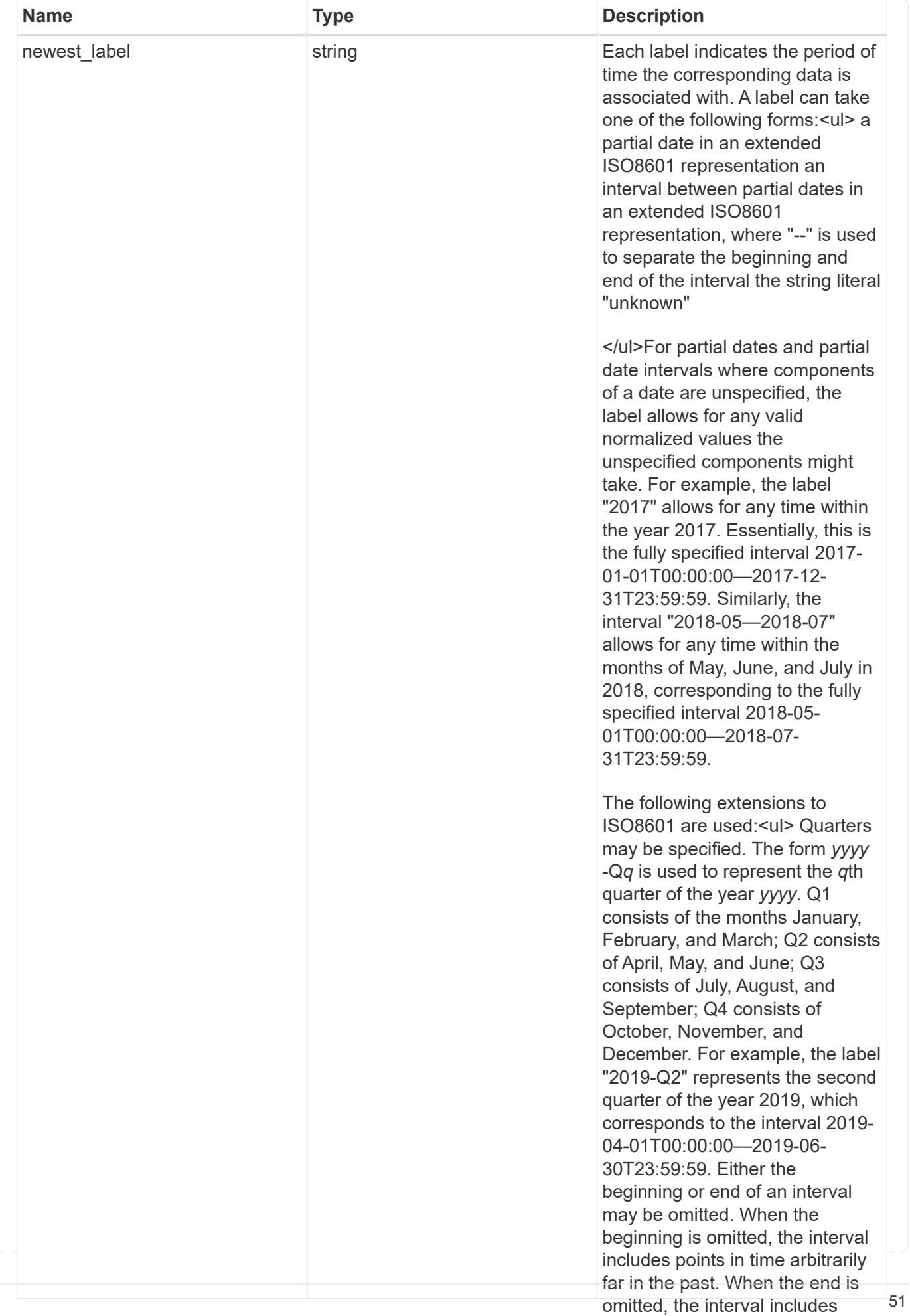

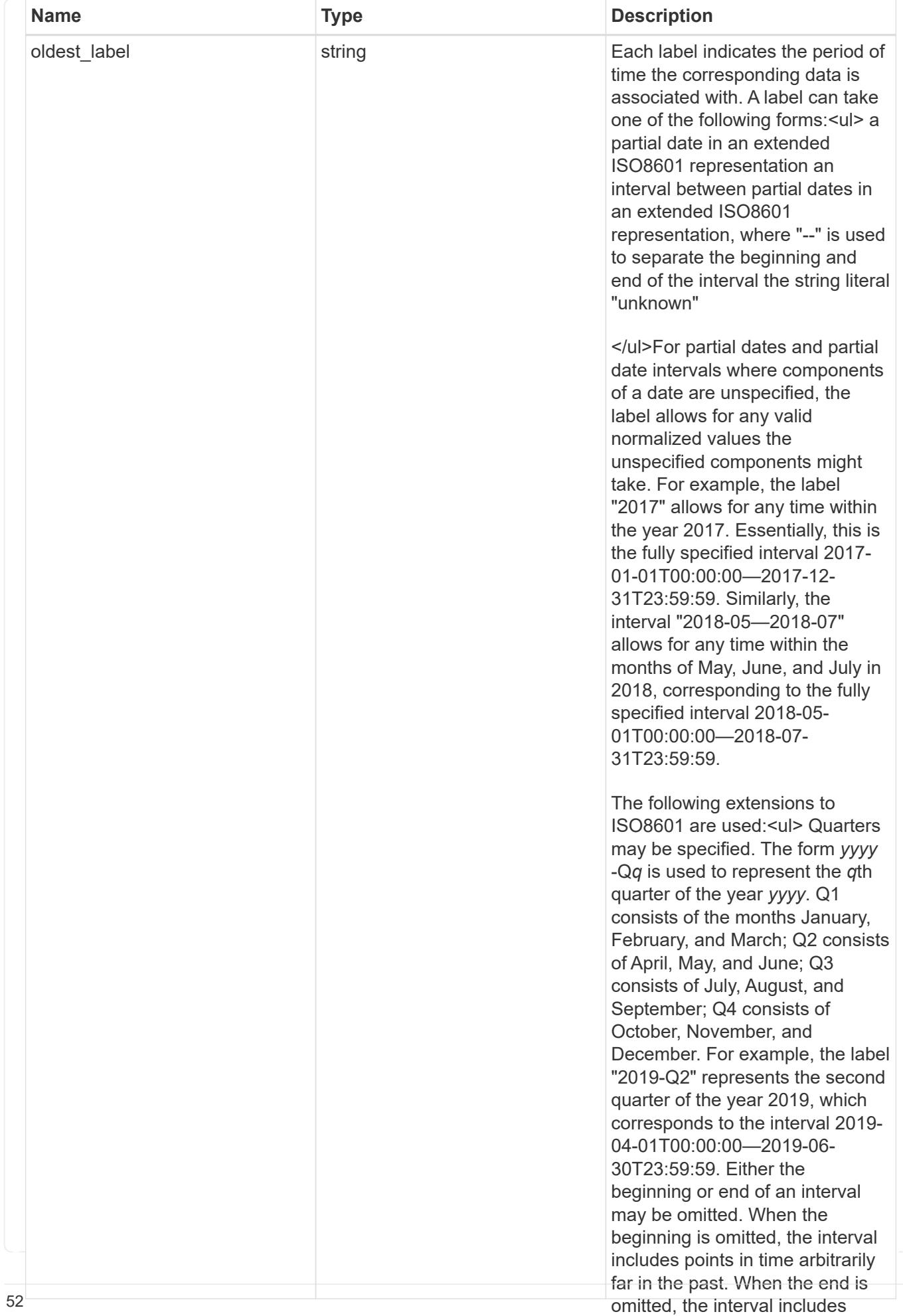

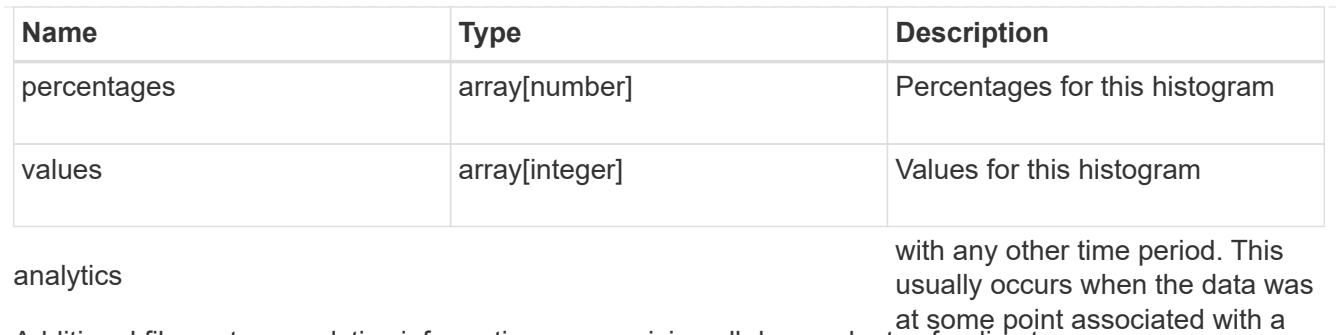

Additional file system analytics information summarizing all descendents of a directory re.

This property is only populated if file system analytics is enabled on the containing volume.

In the context of the records property of a [GET /storage/volumes/{volume.uuid}/files/{path}](https://docs.netapp.com/us-en/ontap-restapi-9121/{relative_path}file-info-response(.html#model-file-info-response),analyticsobjectswillonlyincludepropertiesthatmayvarybetweenelementswithinthecollection.forexample,theanalyticsobjectswillnotcontainhistogramlabels,sincethesamehistogramlabelsareusedforallelementswithinthecollection.theinvariantinformationisinsteadavailableviatheanalyticspropertyofthefile-info-response(#model-file-info-response).thisavoidsanexcessiveamountofduplicatedinformationwhenaget-storage-volumes-files-.html<<model-file_info_response,file_info_response>>, analytics objects will only include properties that may vary between elements within the collection. For example, the analytics objects will not contain histogram labels, since the same histogram labels are used for all elements within the collection. The invariant information is instead available via the analytics property of the <<model-file_info_response,file_info_response>>. This avoids an excessive amount of duplicated information when a ) call returns a large collection.

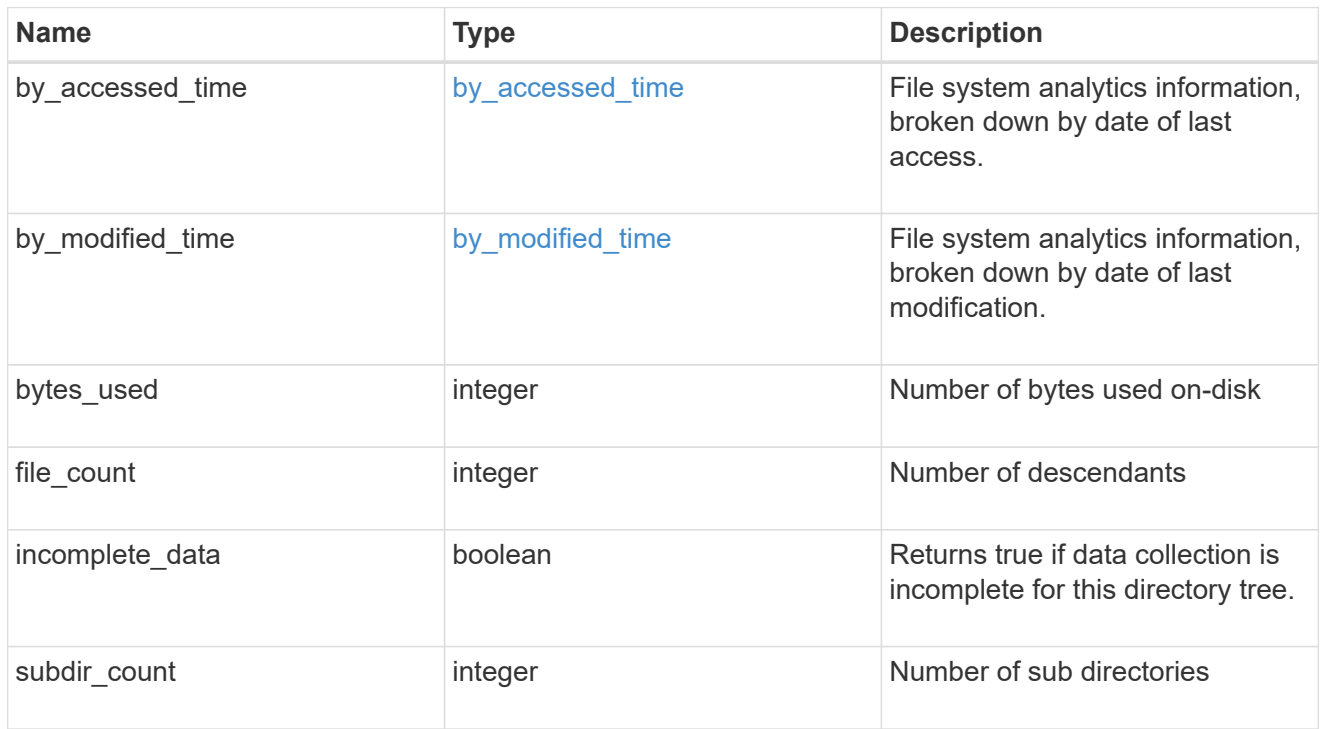

#### constituent

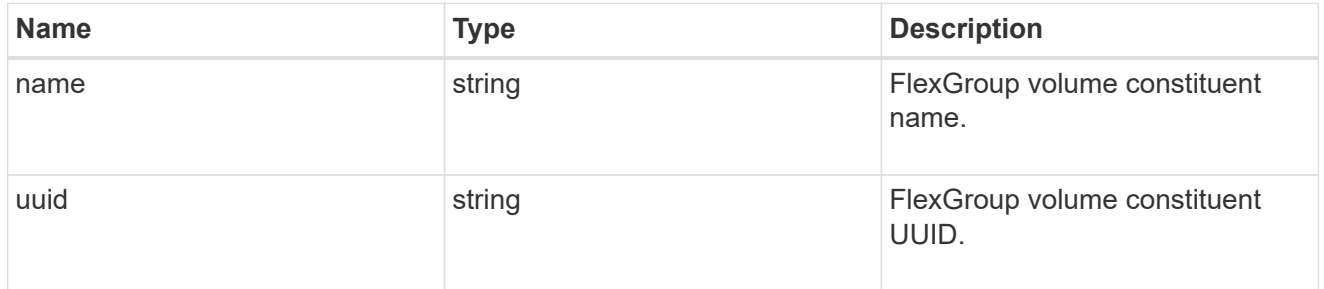

#### file\_hole

Range of a hole in a file.

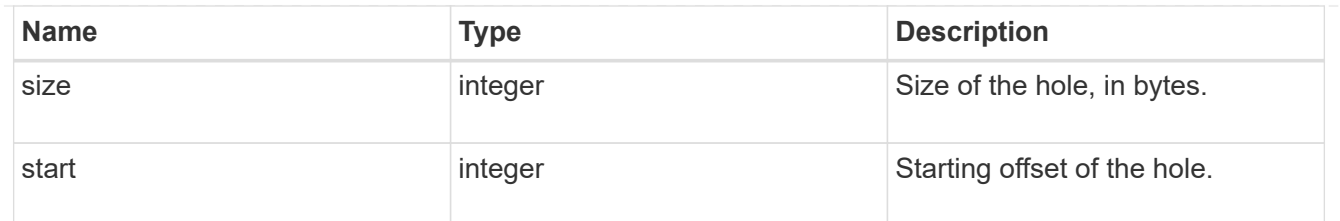

\_links

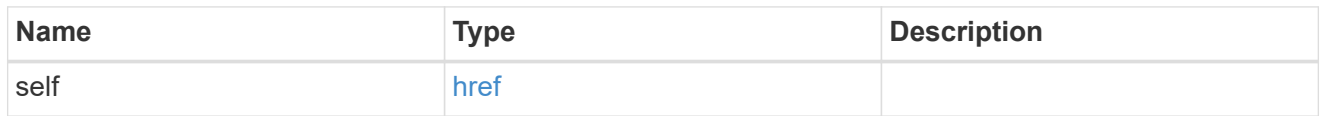

#### qos\_policy

The QoS policy for the file. Both traditional and adaptive QoS policies are supported. If both qos policy.uuid and qos policy.name properties are specified in the same request, they must refer to the same QoS policy. To remove the file from a QoS policy, set the property qos policy.name in a PATCH request to an empty string "" or "none".

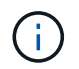

Files which are in use as a LUN cannot be assigned to a QoS policy, instead use PATCH on /storage/luns to assign a QoS policy for such files.

Note that a QoS policy can be set on a file, or a file's volume, but not on both.

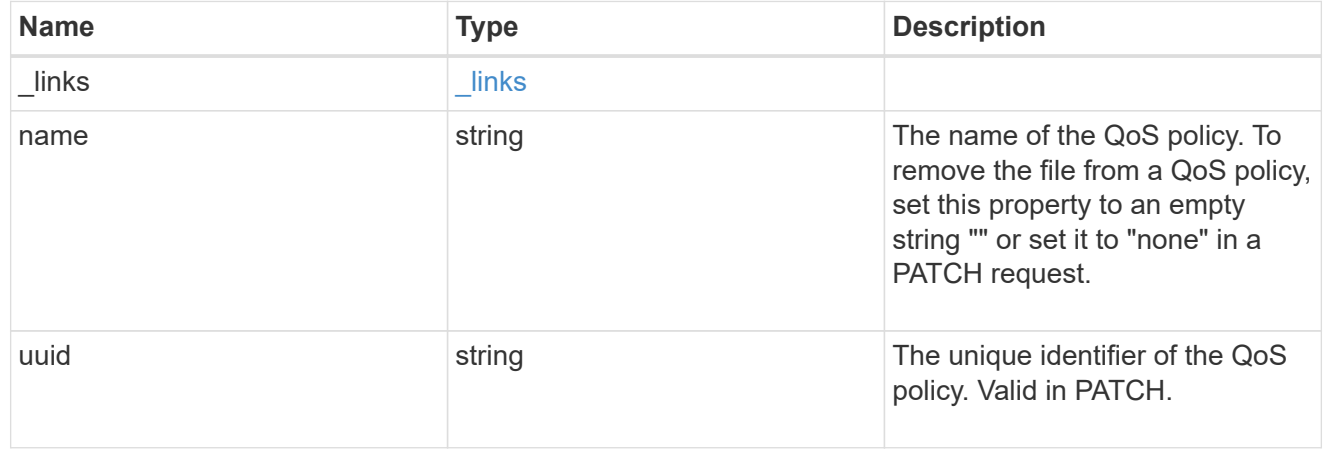

#### volume

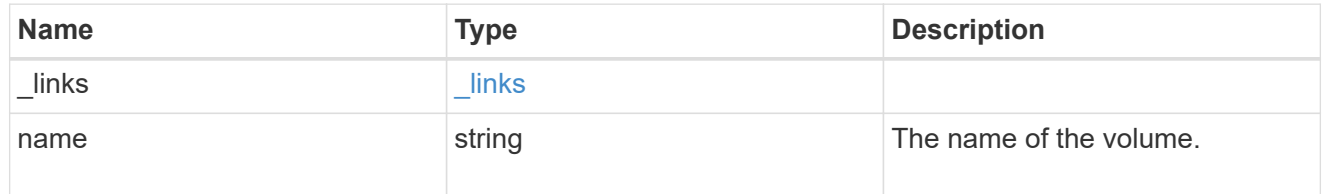

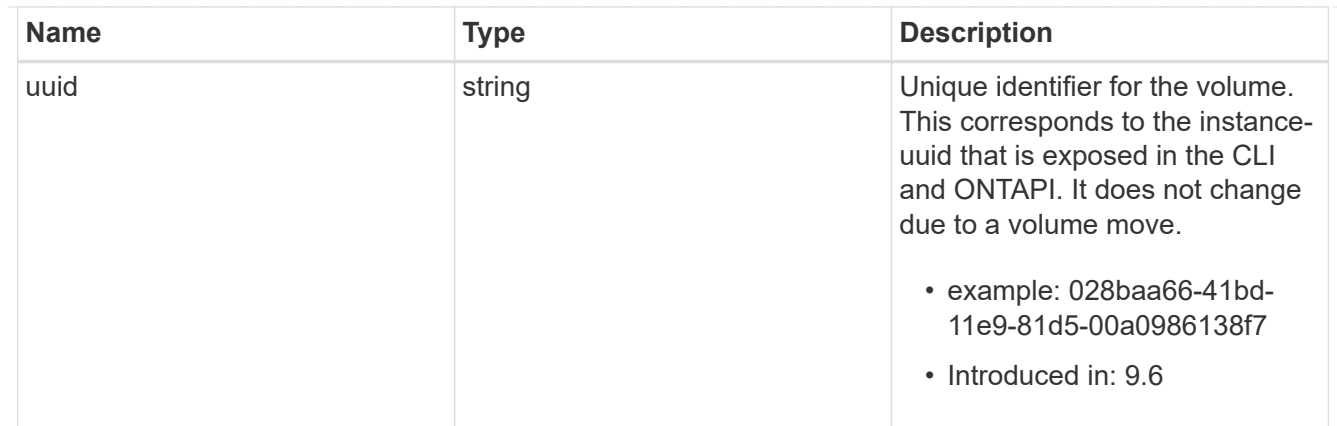

file\_info

Information about a single file.

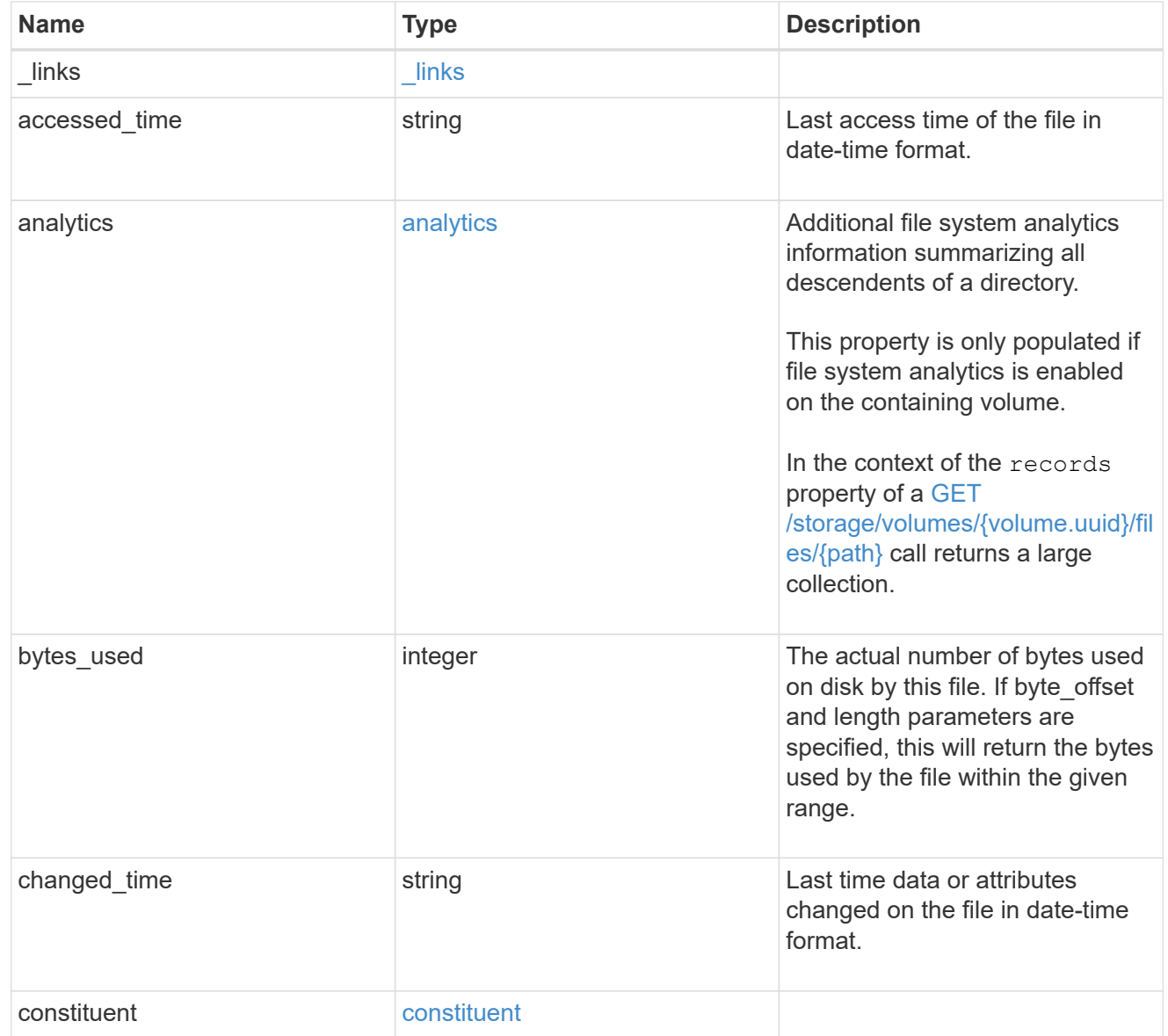

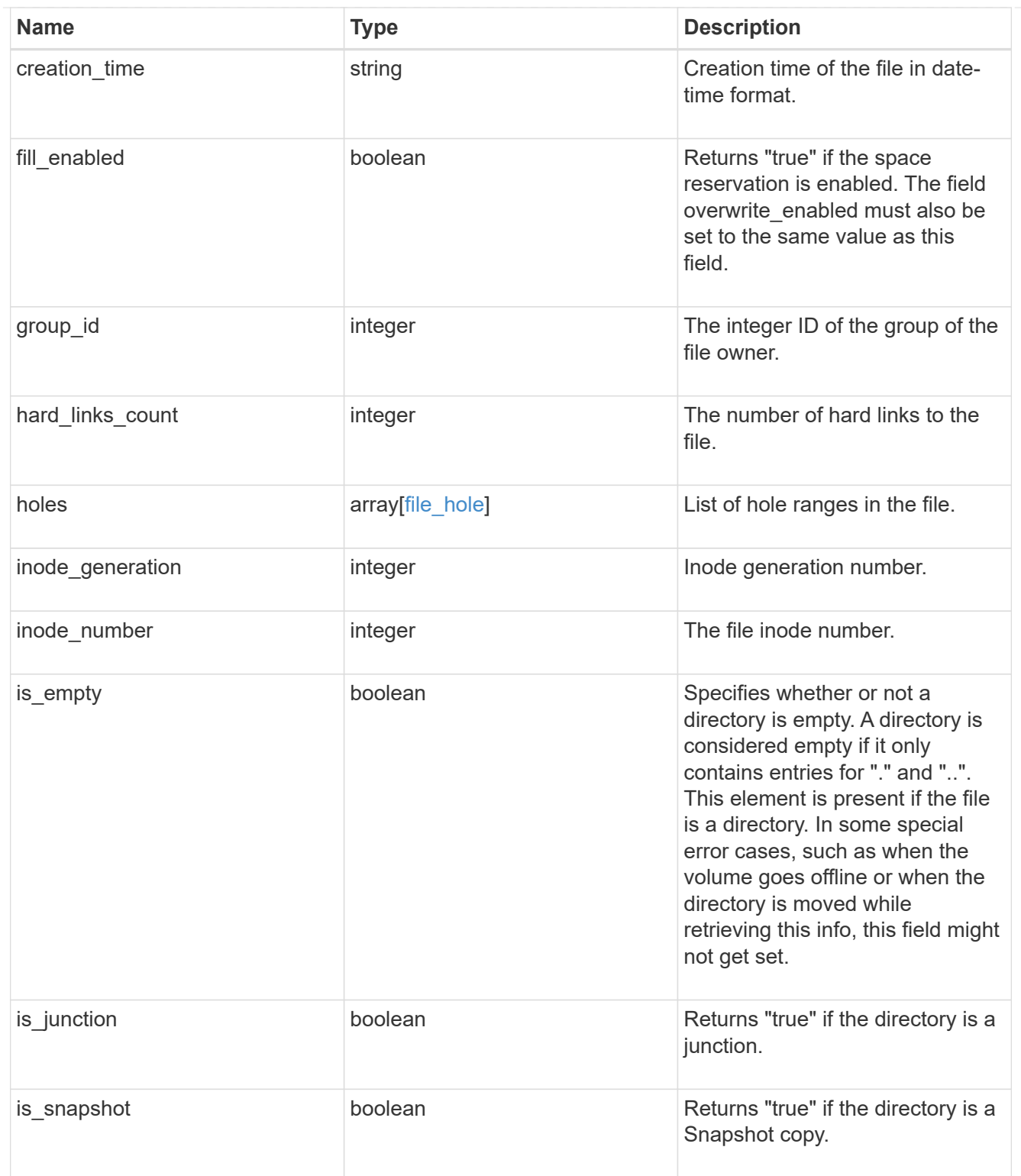

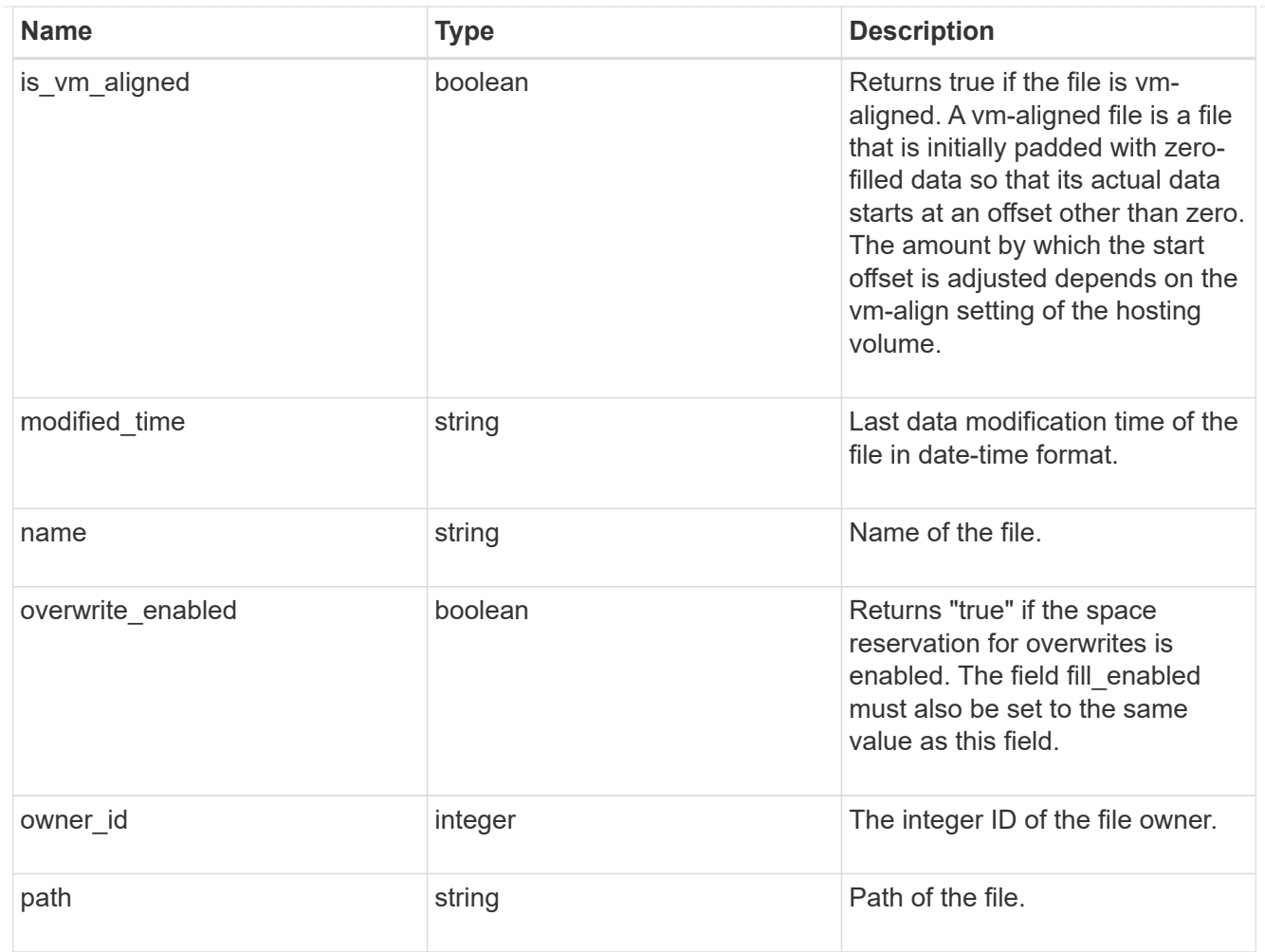

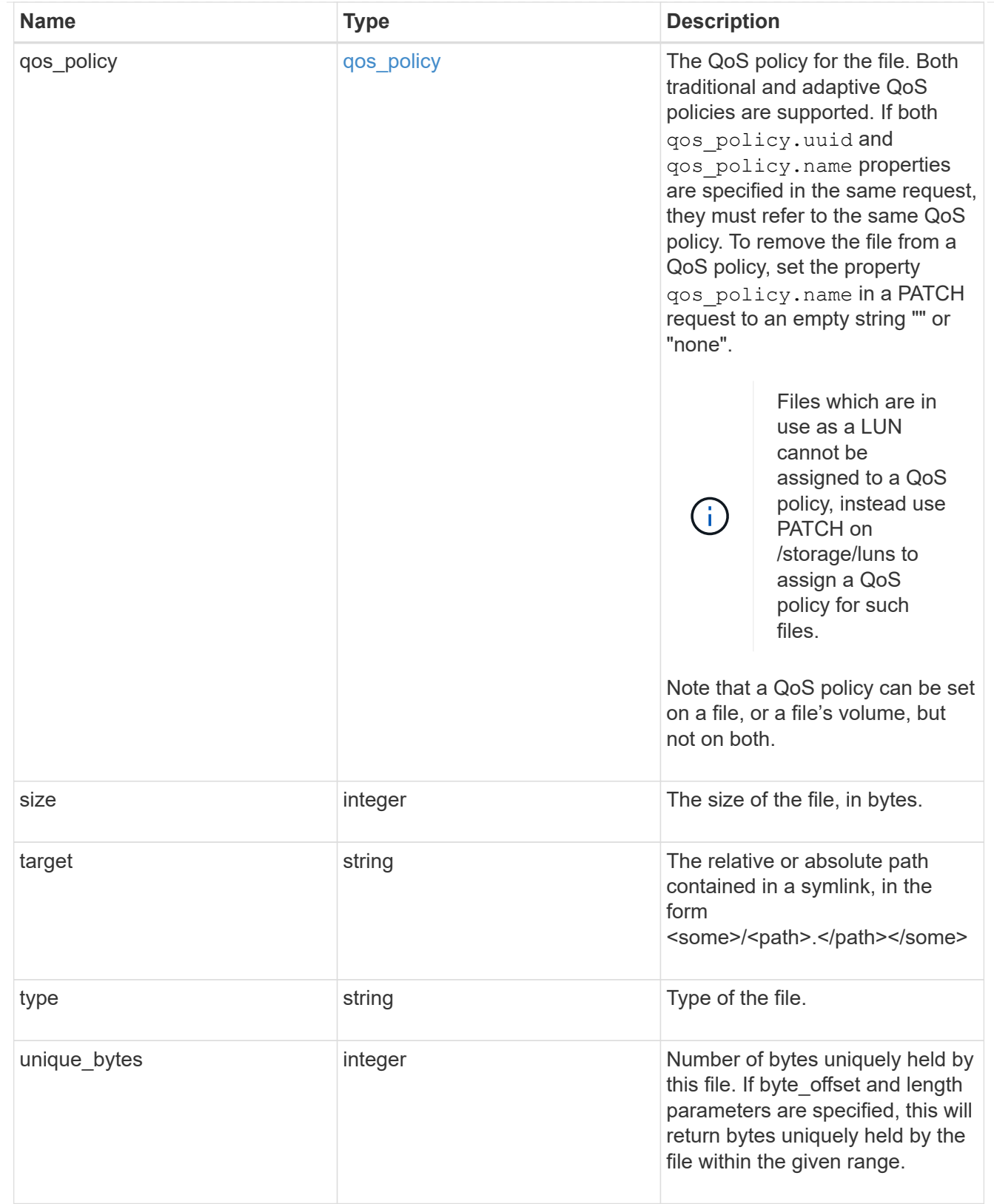

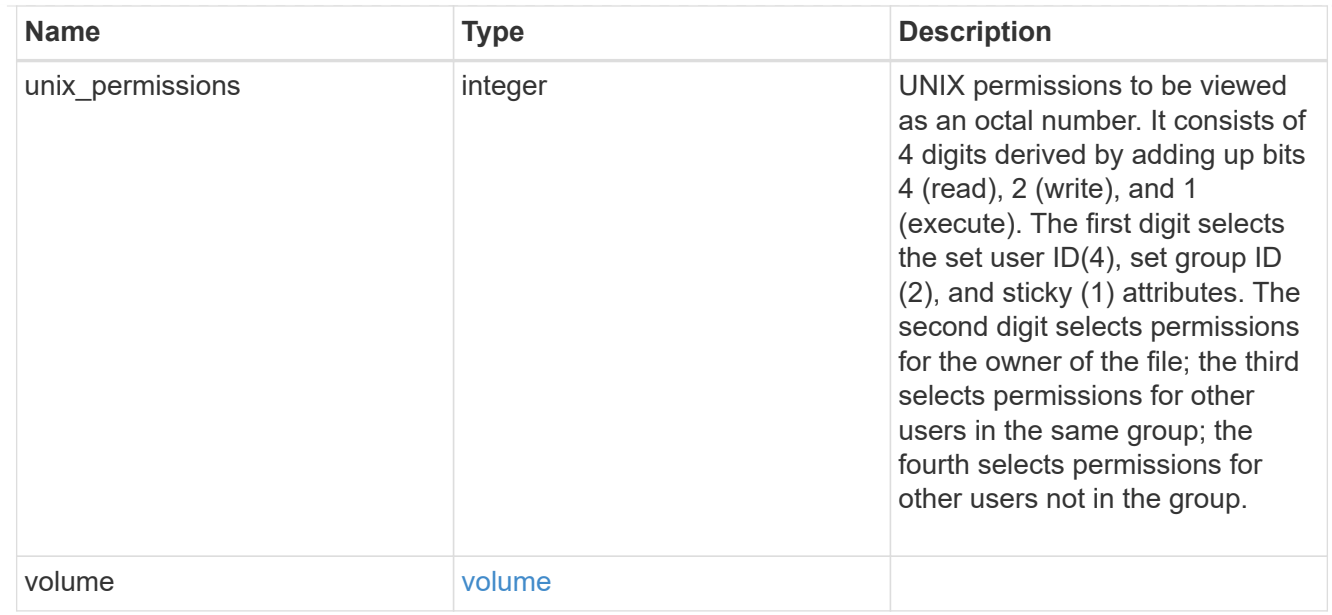

#### error\_arguments

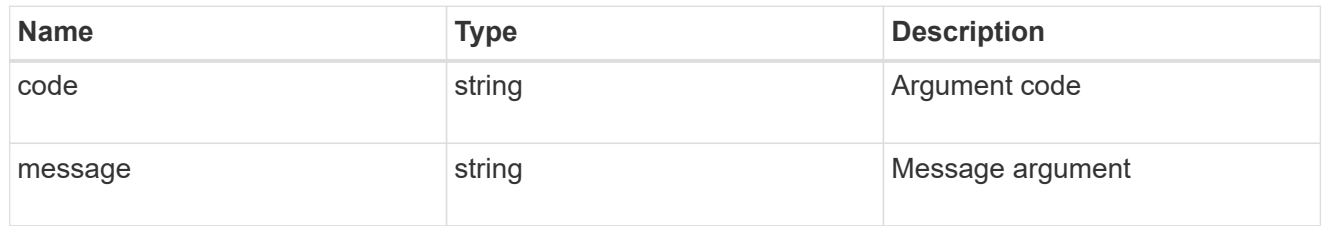

error

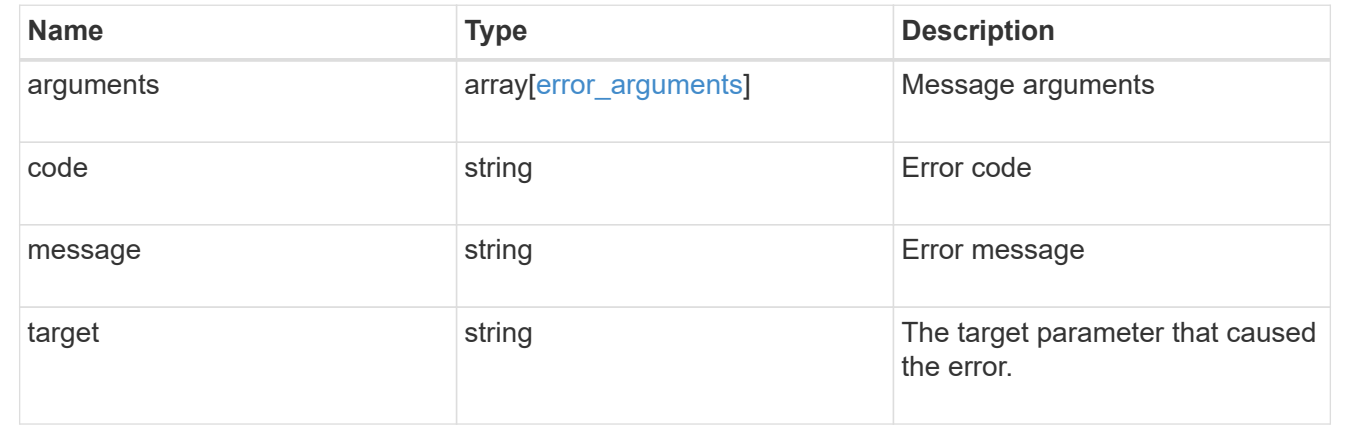

# **Write to an existing file with the supplied data**

PATCH /storage/volumes/{volume.uuid}/files/{path}

#### **Introduced In:** 9.8

Writes to an existing file with the supplied data or modifies the size, name, space reservation information, QoS policy, or hole range information of a file. Query-based PATCH operations are not supported.

## **Parameters**

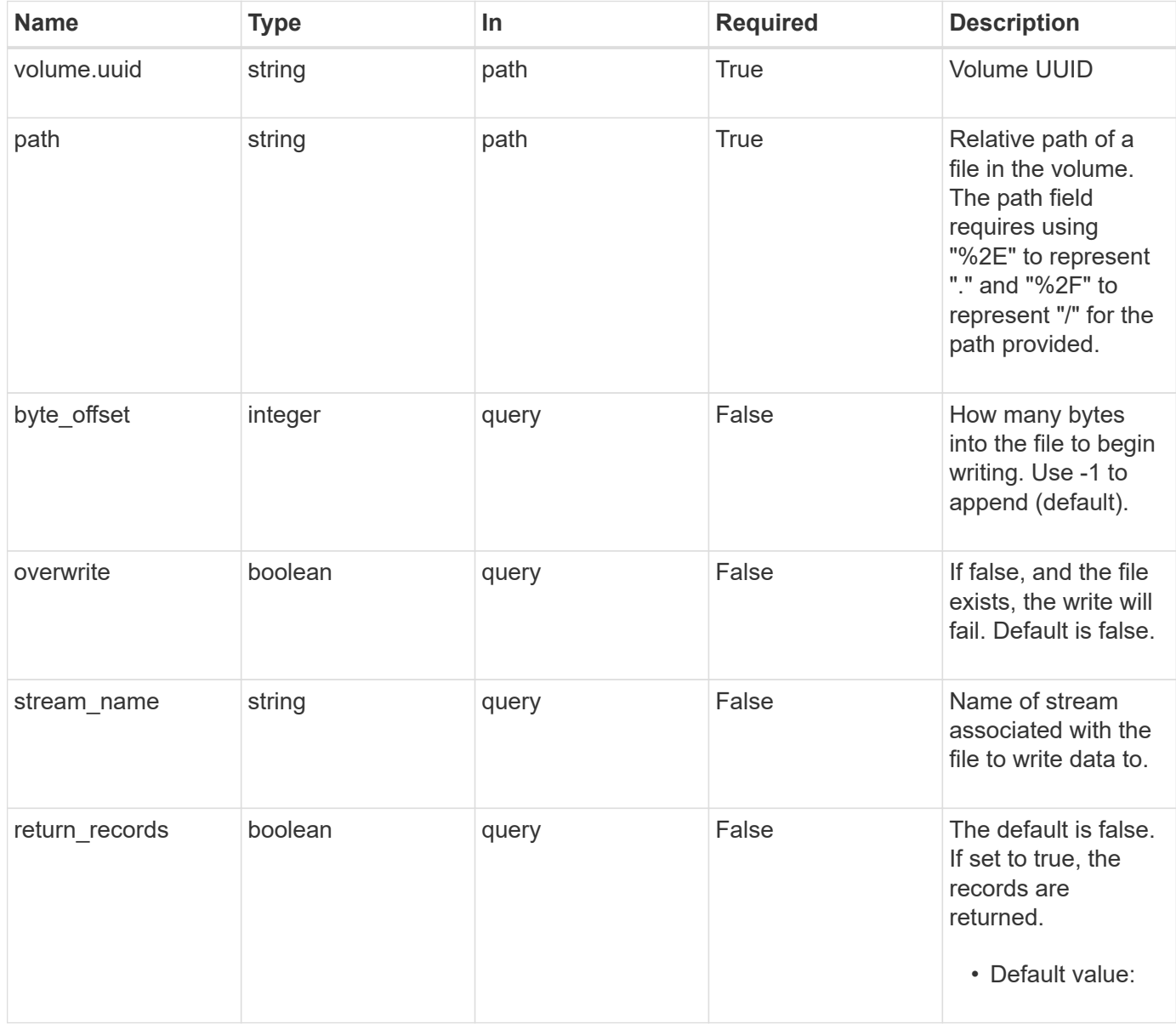

## **Request Body**

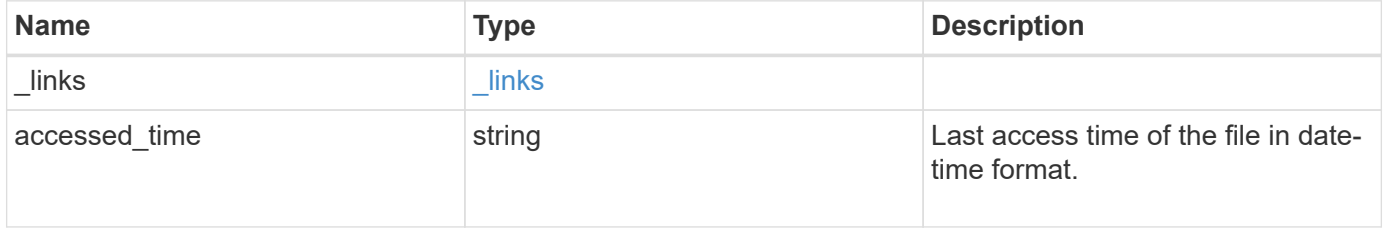

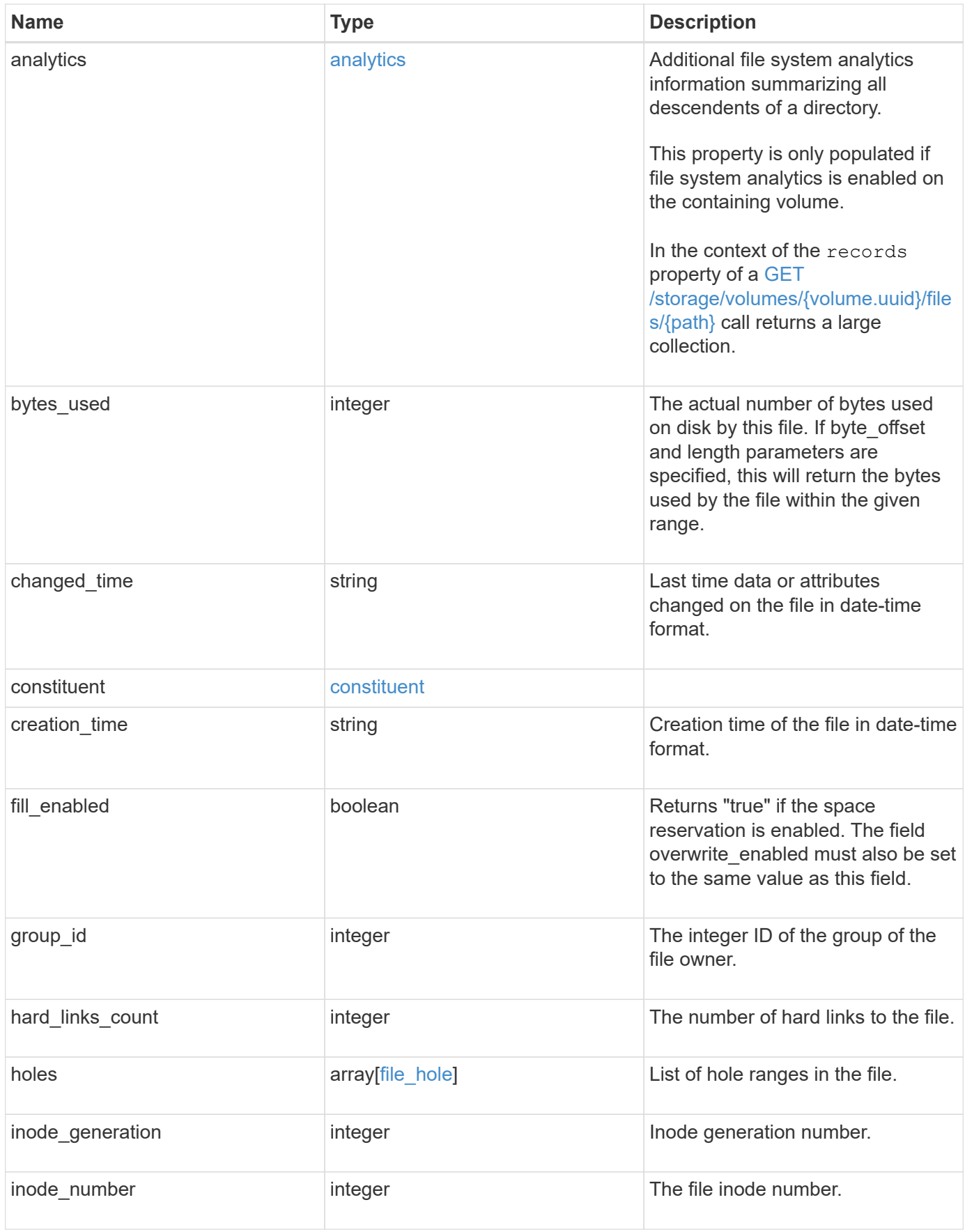

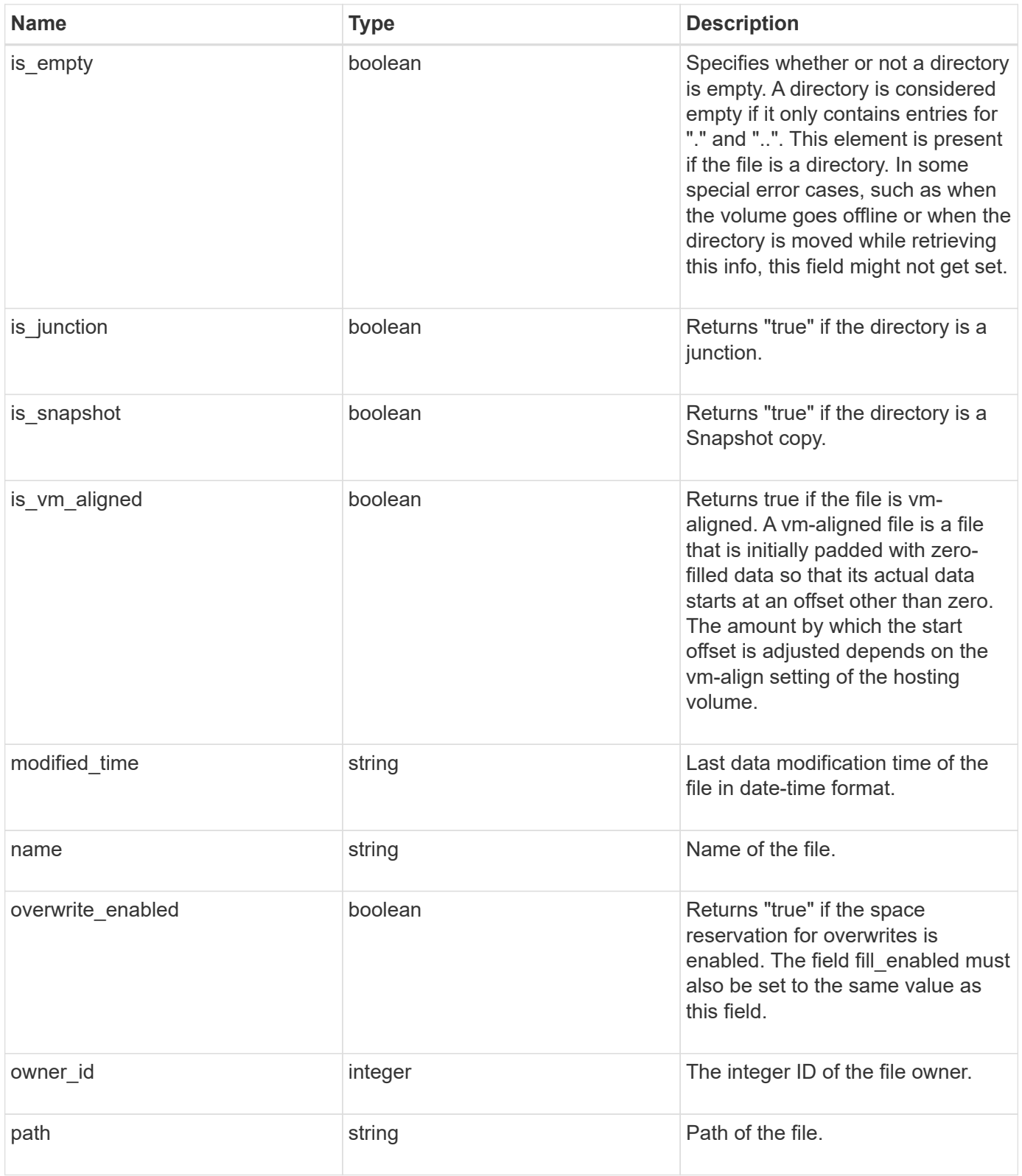

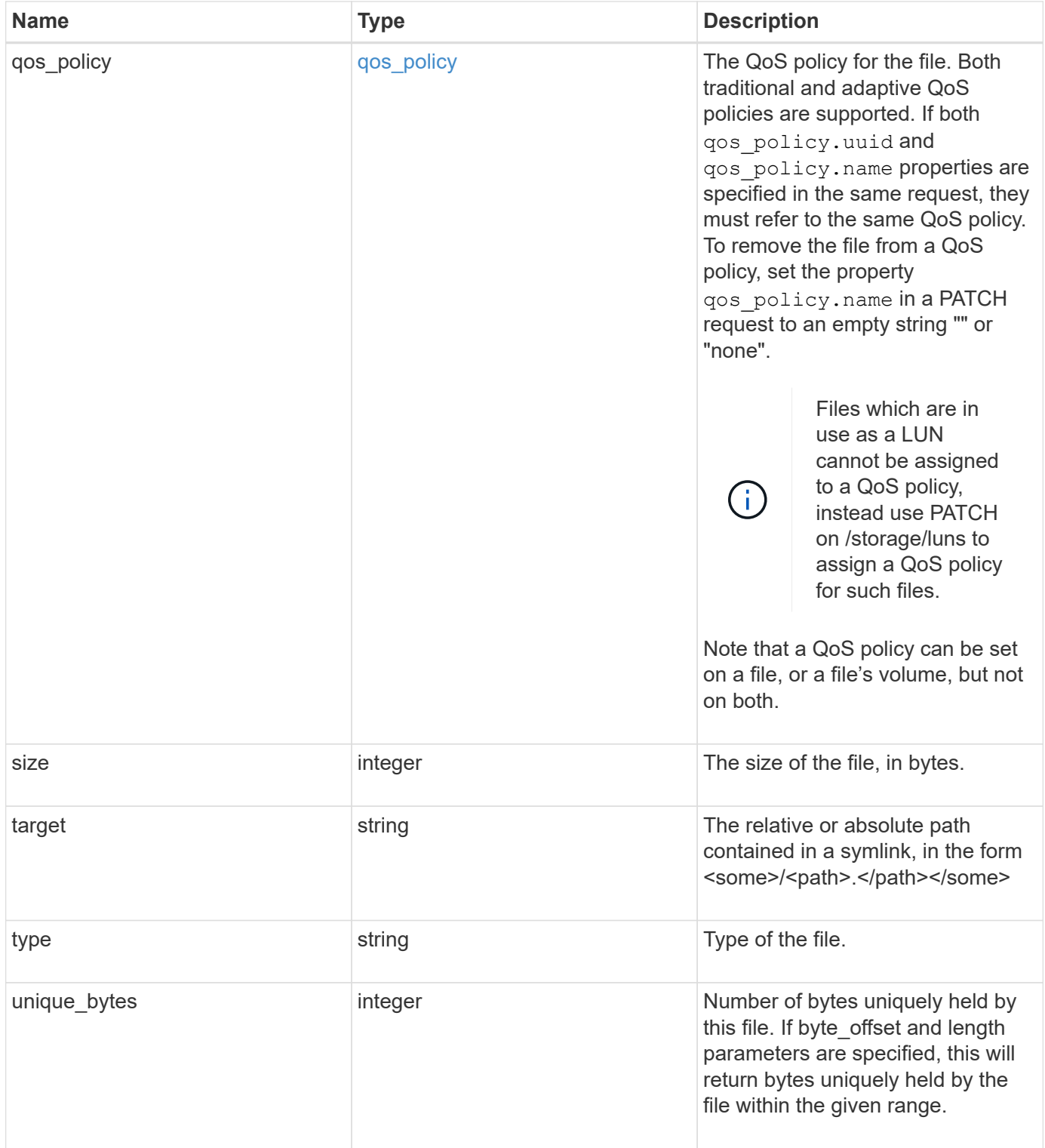

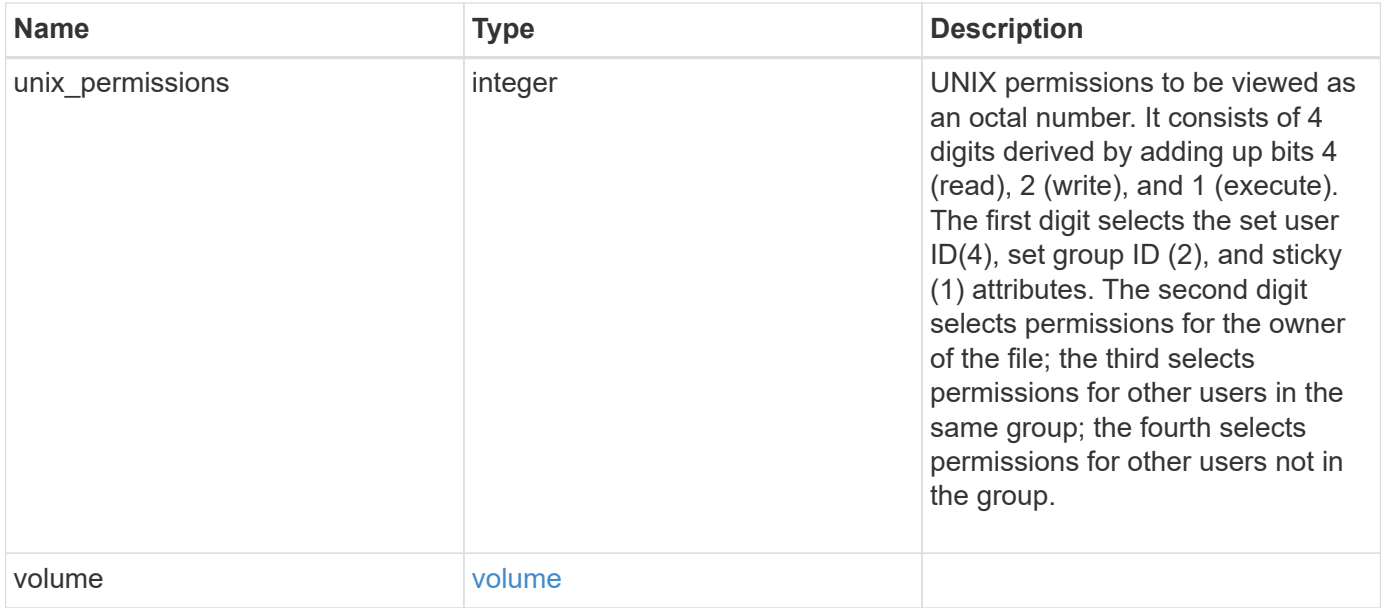

**Example request**

```
{
    "_links": {
      "metadata": {
       "href": "/api/resourcelink"
      },
      "self": {
       "href": "/api/resourcelink"
      }
    },
  "accessed time": "2019-06-12T11:00:16-04:00",
    "analytics": {
    "by accessed time": {
      "bytes used": {
          "labels": [
             "2019-07",
             "2019-06",
             "2019-05",
             2019,
             2018,
           " -- 2017"  "unknown"
        \frac{1}{2}  "newest_label": "2019-07",
           "oldest_label": "2019-07",
           "percentages": [
             0.1,
             11.24,
             0.18,
             15.75,
             0.75,
             83.5,
0
         \frac{1}{2}  "values": [
             15925248,
             1735569408,
             27672576,
             2430595072,
             116105216,
             12889948160,
0
          ]
        }
      },
```

```
  "by_modified_time": {
        "bytes_used": {
          "labels": [
            "2019-07",
          "2019-06",
          "2019-05",
            2019,
            2018,
          " -- 2017"  "unknown"
        \frac{1}{2}  "newest_label": "2019-07",
          "oldest_label": "2019-07",
          "percentages": [
            0.1,
            11.24,
             0.18,
            15.75,
            0.75,
            83.5,
0
        \frac{1}{\sqrt{2}}  "values": [
            15925248,
            1735569408,
             27672576,
             2430595072,
            116105216,
            12889948160,
0
       \Box  }
      },
      "bytes_used": 15436648448,
      "file_count": 21134,
      "subdir_count": 35
   },
   "bytes_used": 4096,
 "changed time": "2019-06-12T11:00:16-04:00",
   "constituent": {
   "name": "fg 0001",
     "uuid": "1cd8a442-86d1-11e0-ae1c-123478563412"
   },
 "creation time": "2019-06-12T11:00:16-04:00",
   "group_id": 30,
 "hard links count": 1,
```

```
  "holes": {
    },
    "inode_generation": 214753547,
    "inode_number": 1695,
  "is empty": "",
  "is junction": "",
  "is snapshot": "",
  "is vm aligned": "",
    "modified_time": "2019-06-12T11:00:16-04:00",
  "name": "test file",
    "owner_id": 54738,
    "path": "d1/d2/d3",
    "qos_policy": {
      "_links": {
        "self": {
          "href": "/api/resourcelink"
       }
      },
    "name": "gos1",
      "uuid": "1cd8a442-86d1-11e0-ae1c-123478563412"
    },
    "size": 200,
  "target": "some directory/some other directory/some file",
    "type": "file",
    "unique_bytes": 4096,
    "unix_permissions": 755,
    "volume": {
     "_links": {
        "self": {
          "href": "/api/resourcelink"
       }
      },
    "name": "volume1",
      "uuid": "028baa66-41bd-11e9-81d5-00a0986138f7"
   }
}
```
## **Response**

Status: 200, Ok

## **Error**

Status: Default

### ONTAP Error Response Codes

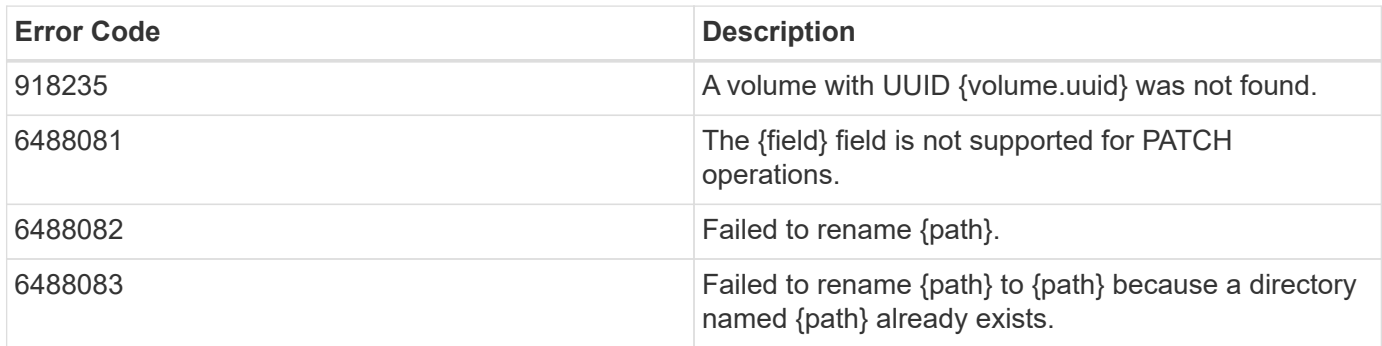

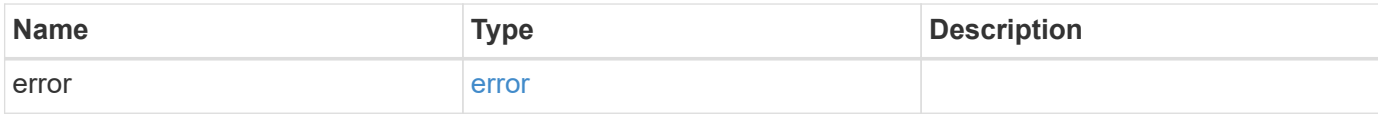

#### **Example error**

```
{
   "error": {
     "arguments": {
       "code": "string",
       "message": "string"
     },
      "code": "4",
      "message": "entry doesn't exist",
     "target": "uuid"
    }
}
```
## **Definitions**

## **See Definitions**

href

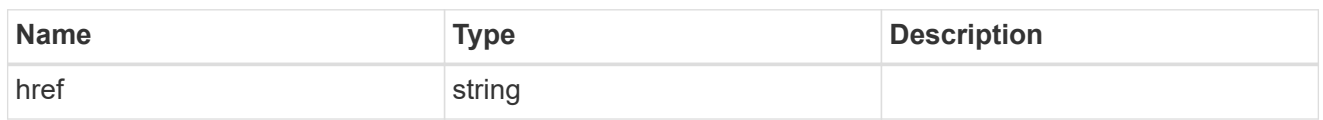

\_links

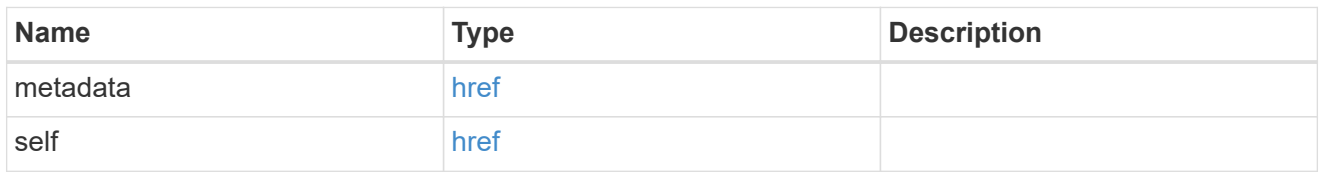

## bytes\_used

Number of bytes used on-disk, broken down by date of last access.

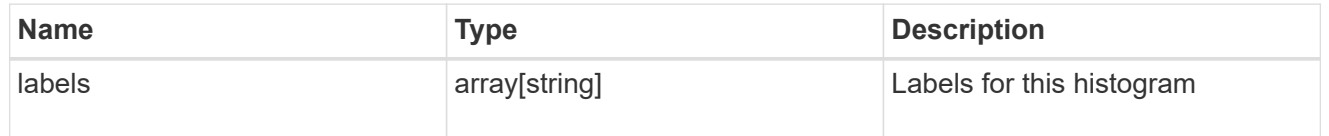

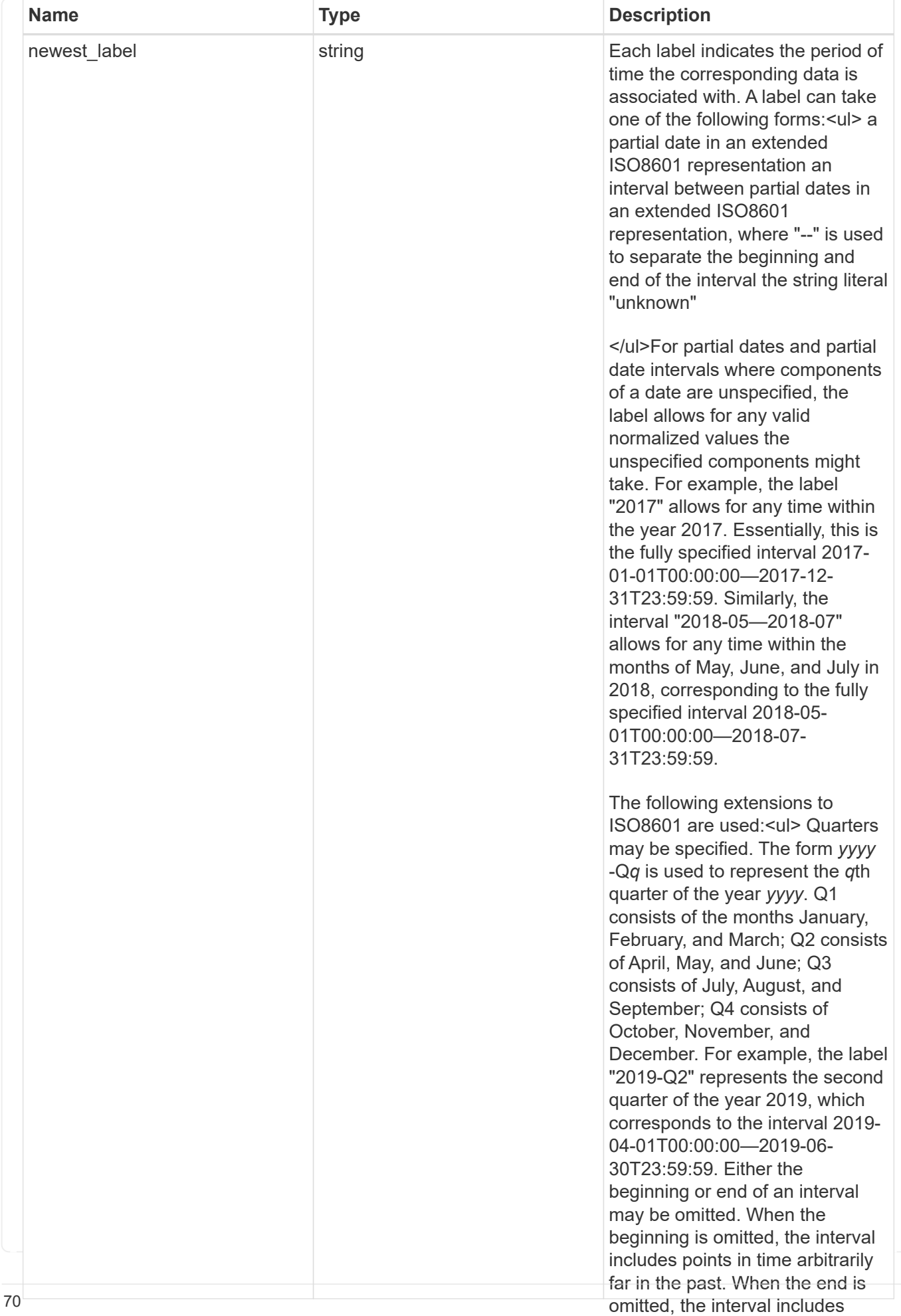
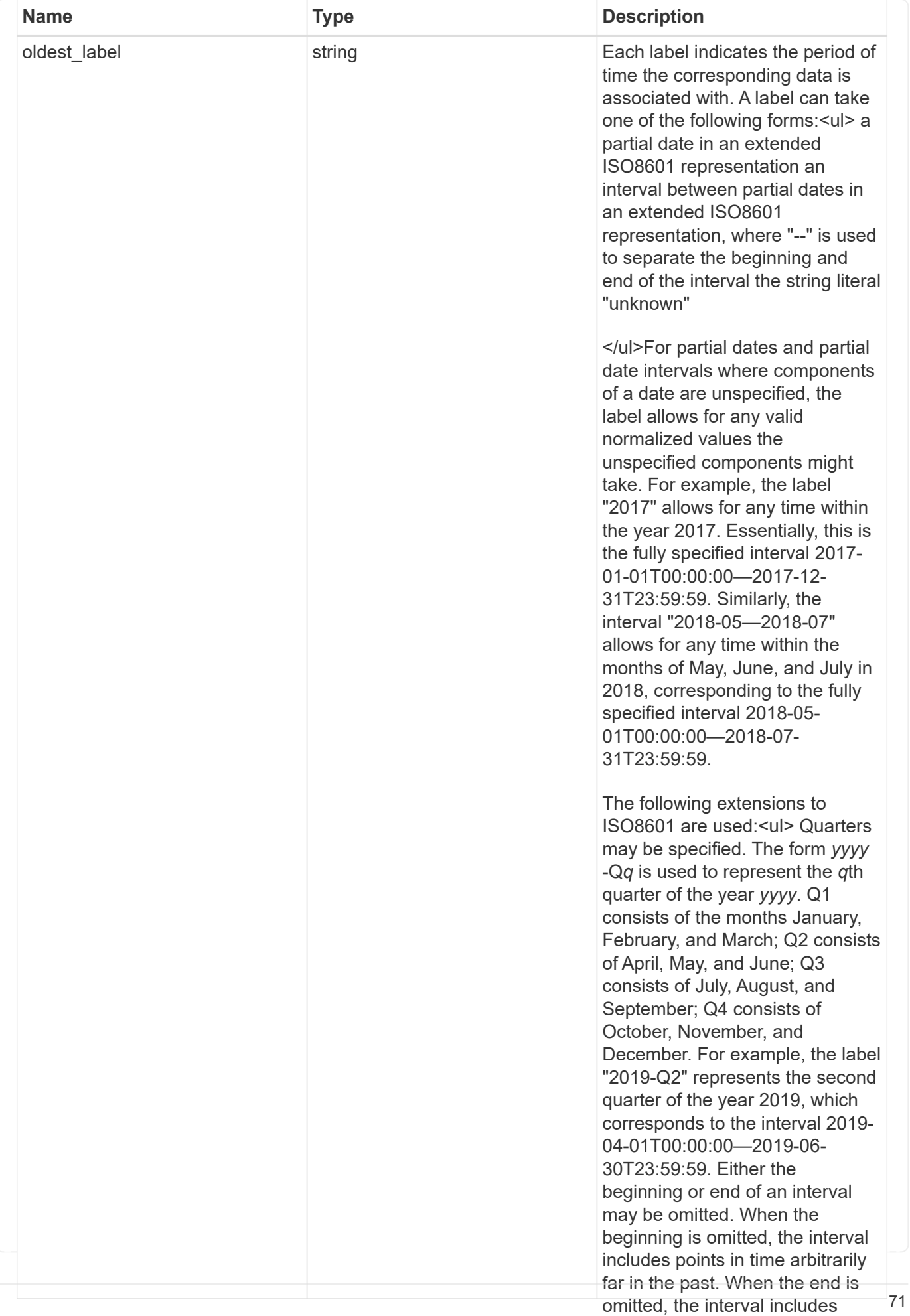

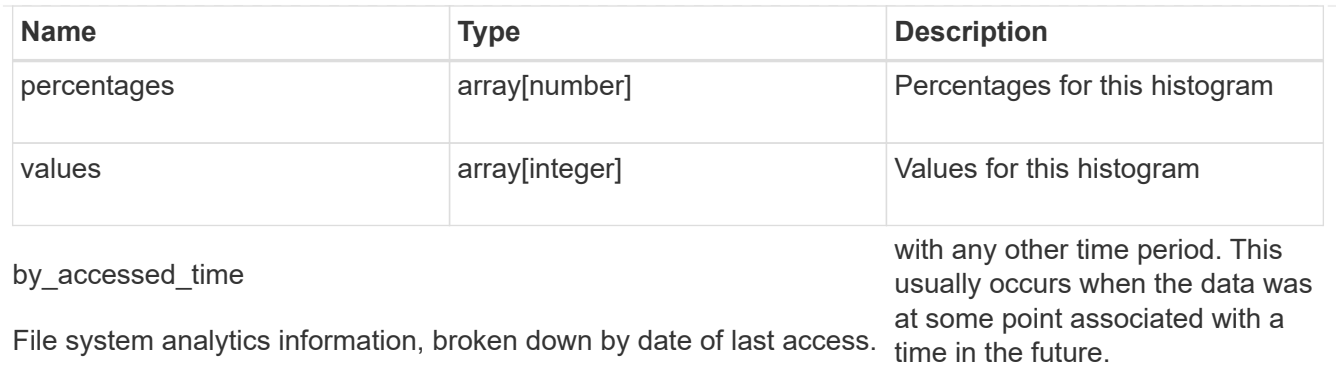

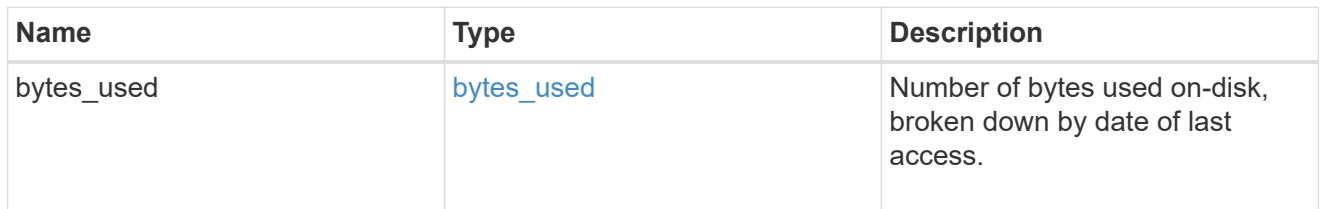

# bytes\_used

Number of bytes used on-disk, broken down by date of last modification.

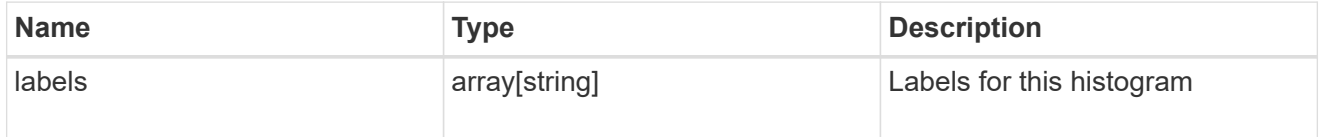

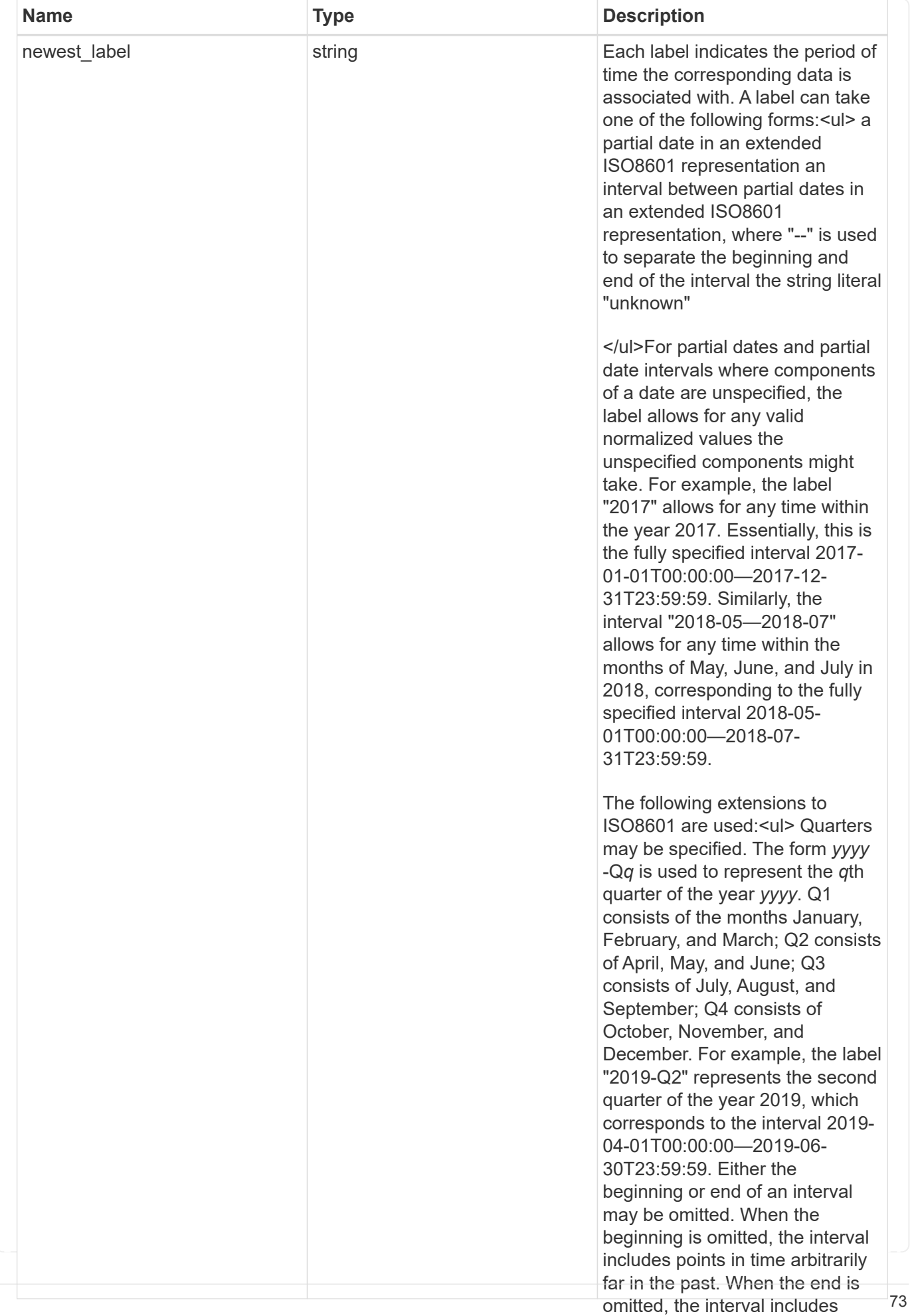

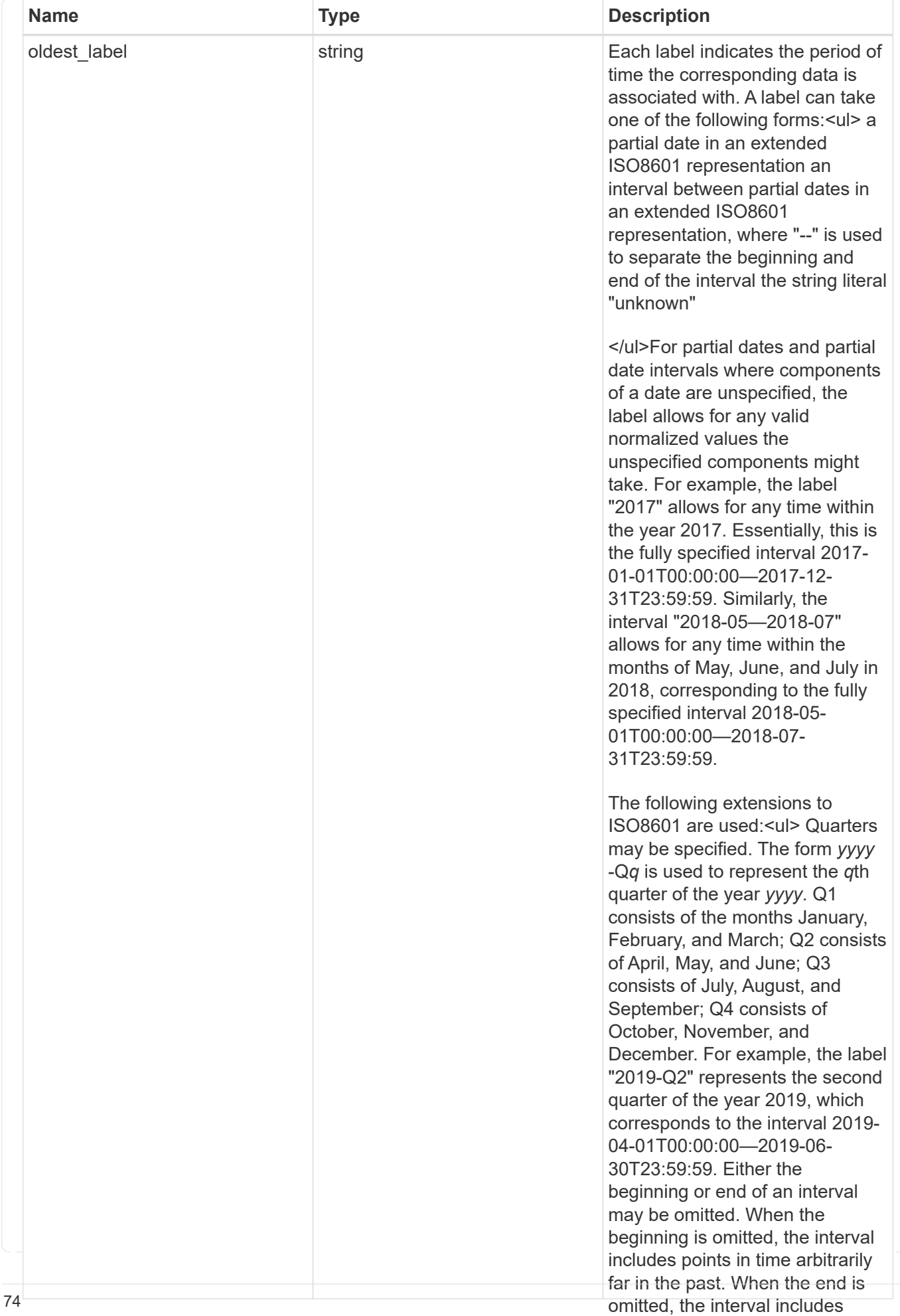

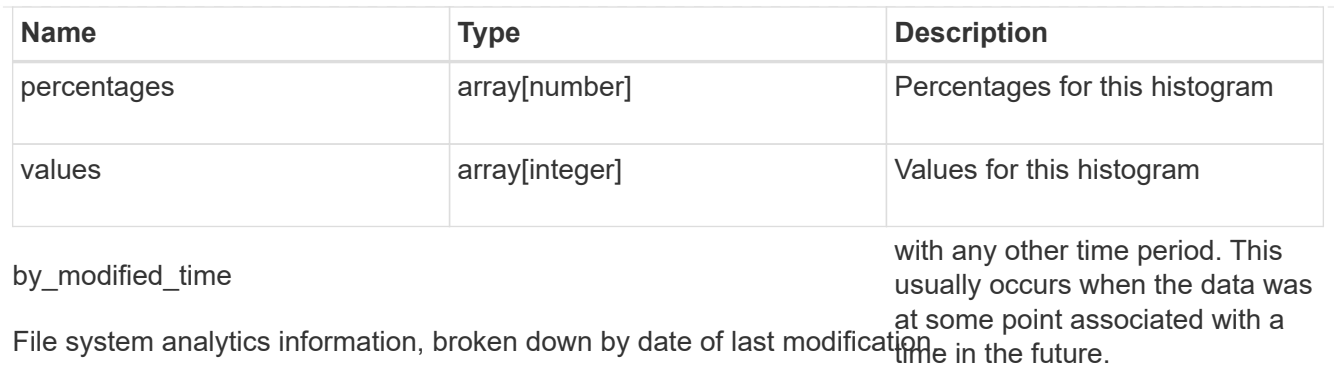

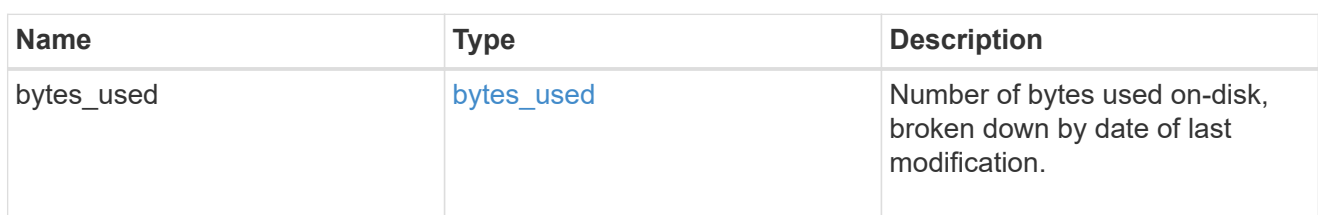

analytics

Additional file system analytics information summarizing all descendents of a directory.

This property is only populated if file system analytics is enabled on the containing volume.

In the context of the records property of a [GET /storage/volumes/{volume.uuid}/files/{path}](https://docs.netapp.com/us-en/ontap-restapi-9121/{relative_path}file-info-response(.html#model-file-info-response),analyticsobjectswillonlyincludepropertiesthatmayvarybetweenelementswithinthecollection.forexample,theanalyticsobjectswillnotcontainhistogramlabels,sincethesamehistogramlabelsareusedforallelementswithinthecollection.theinvariantinformationisinsteadavailableviatheanalyticspropertyofthefile-info-response(#model-file-info-response).thisavoidsanexcessiveamountofduplicatedinformationwhenaget-storage-volumes-files-.html<<model-file_info_response,file_info_response>>, analytics objects will only include properties that may vary between elements within the collection. For example, the analytics objects will not contain histogram labels, since the same histogram labels are used for all elements within the collection. The invariant information is instead available via the analytics property of the <<model-file_info_response,file_info_response>>. This avoids an excessive amount of duplicated information when a ) call returns a large collection.

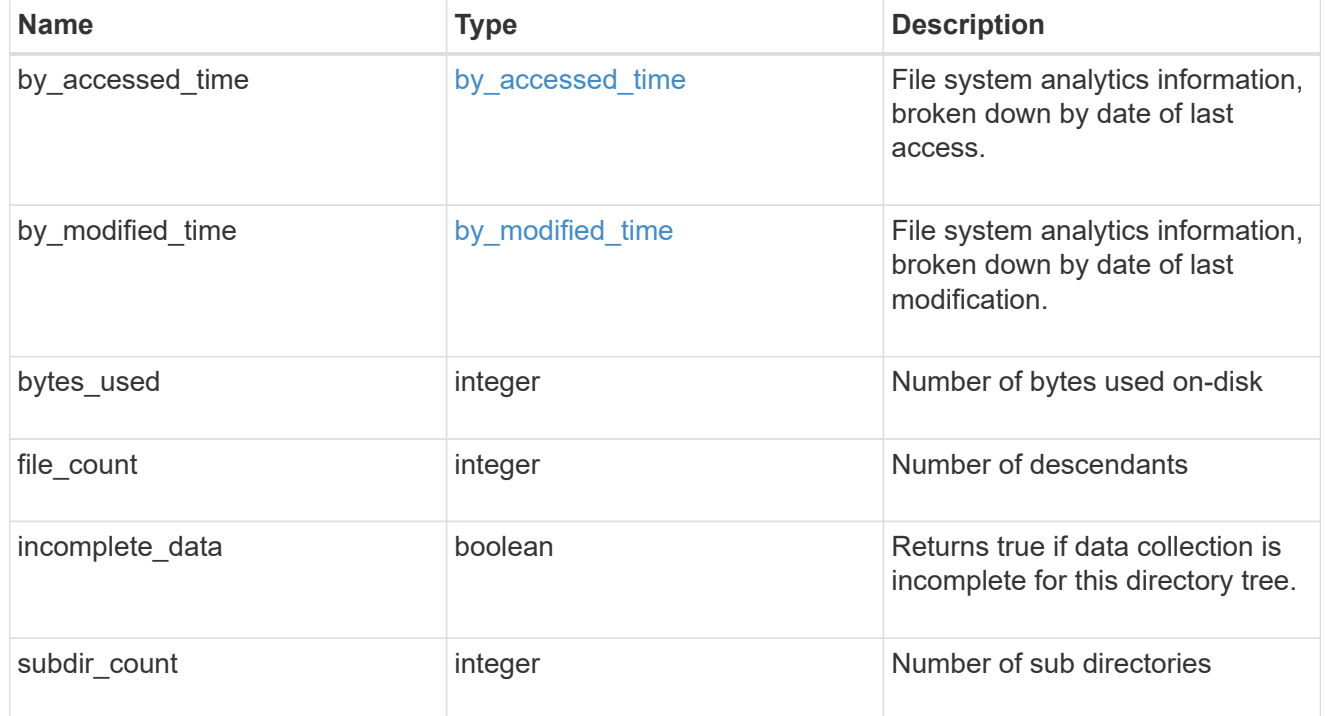

constituent

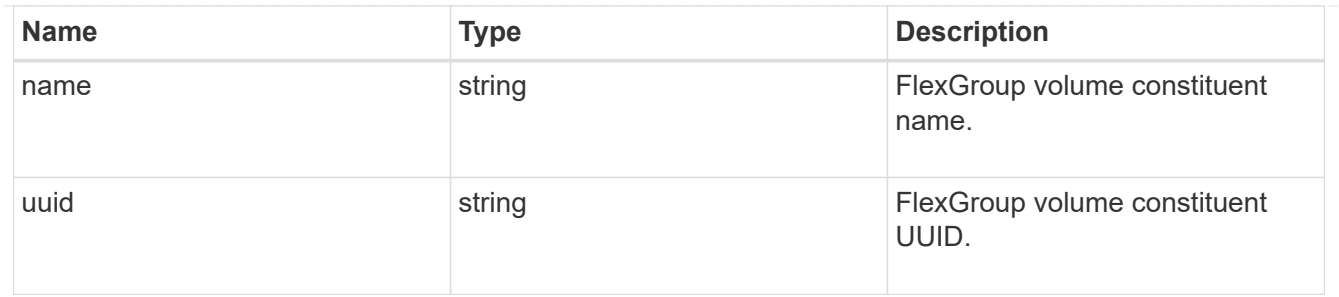

file hole

Range of a hole in a file.

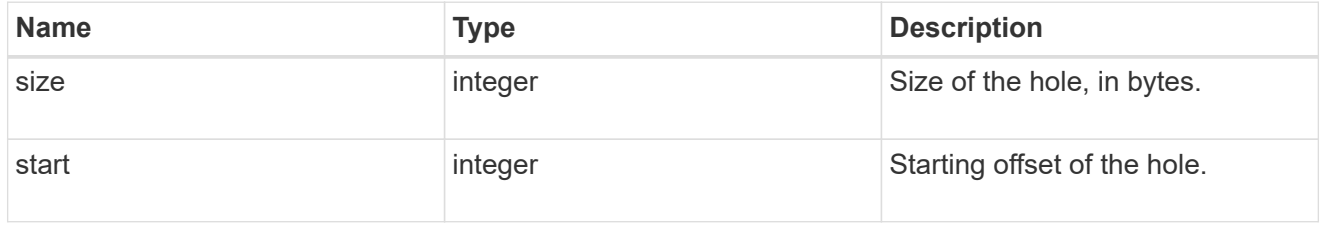

 $_{\perp}$ links

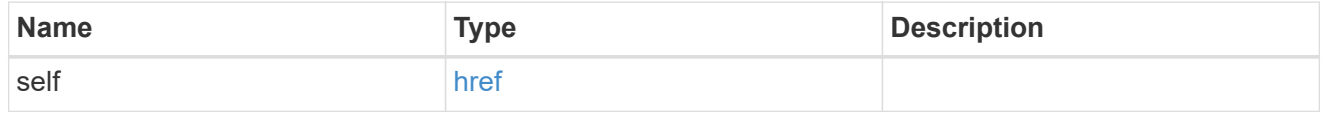

#### qos\_policy

The QoS policy for the file. Both traditional and adaptive QoS policies are supported. If both qos\_policy.uuid and qos\_policy.name properties are specified in the same request, they must refer to the same QoS policy. To remove the file from a QoS policy, set the property qos\_policy.name in a PATCH request to an empty string "" or "none".

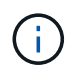

Files which are in use as a LUN cannot be assigned to a QoS policy, instead use PATCH on /storage/luns to assign a QoS policy for such files.

Note that a QoS policy can be set on a file, or a file's volume, but not on both.

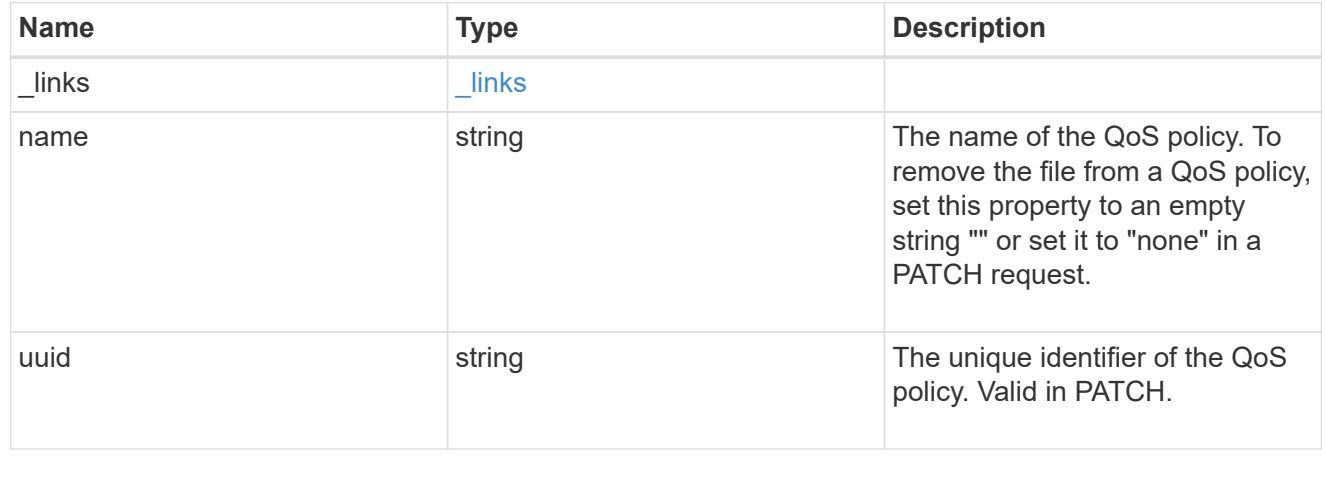

#### volume

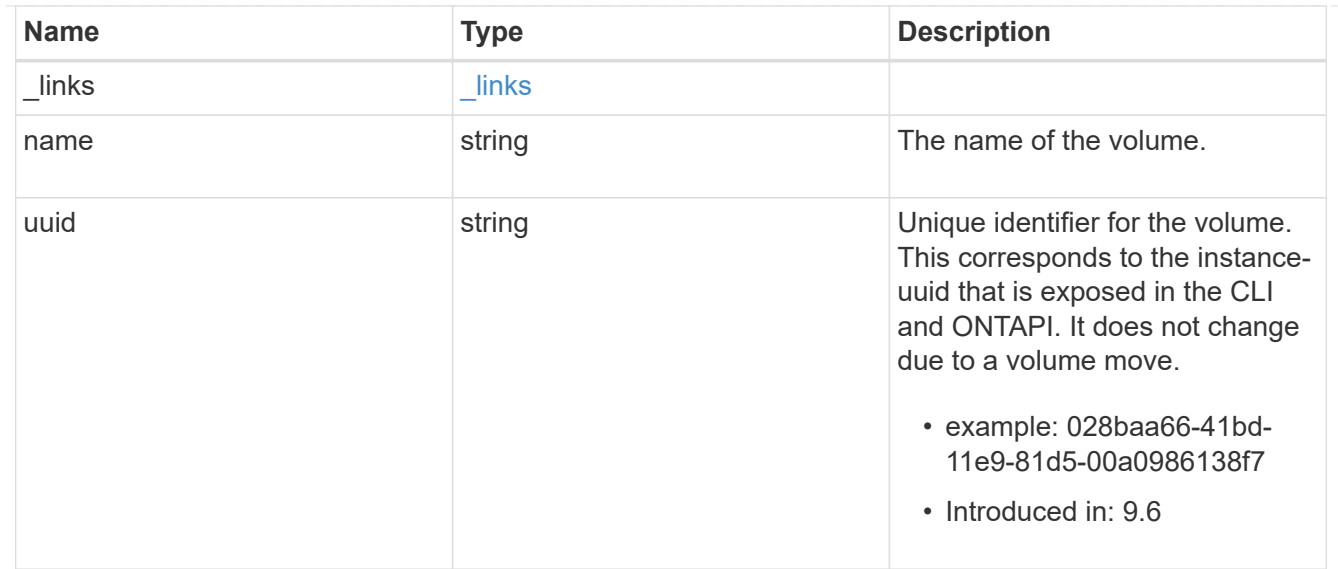

# file\_info

Information about a single file.

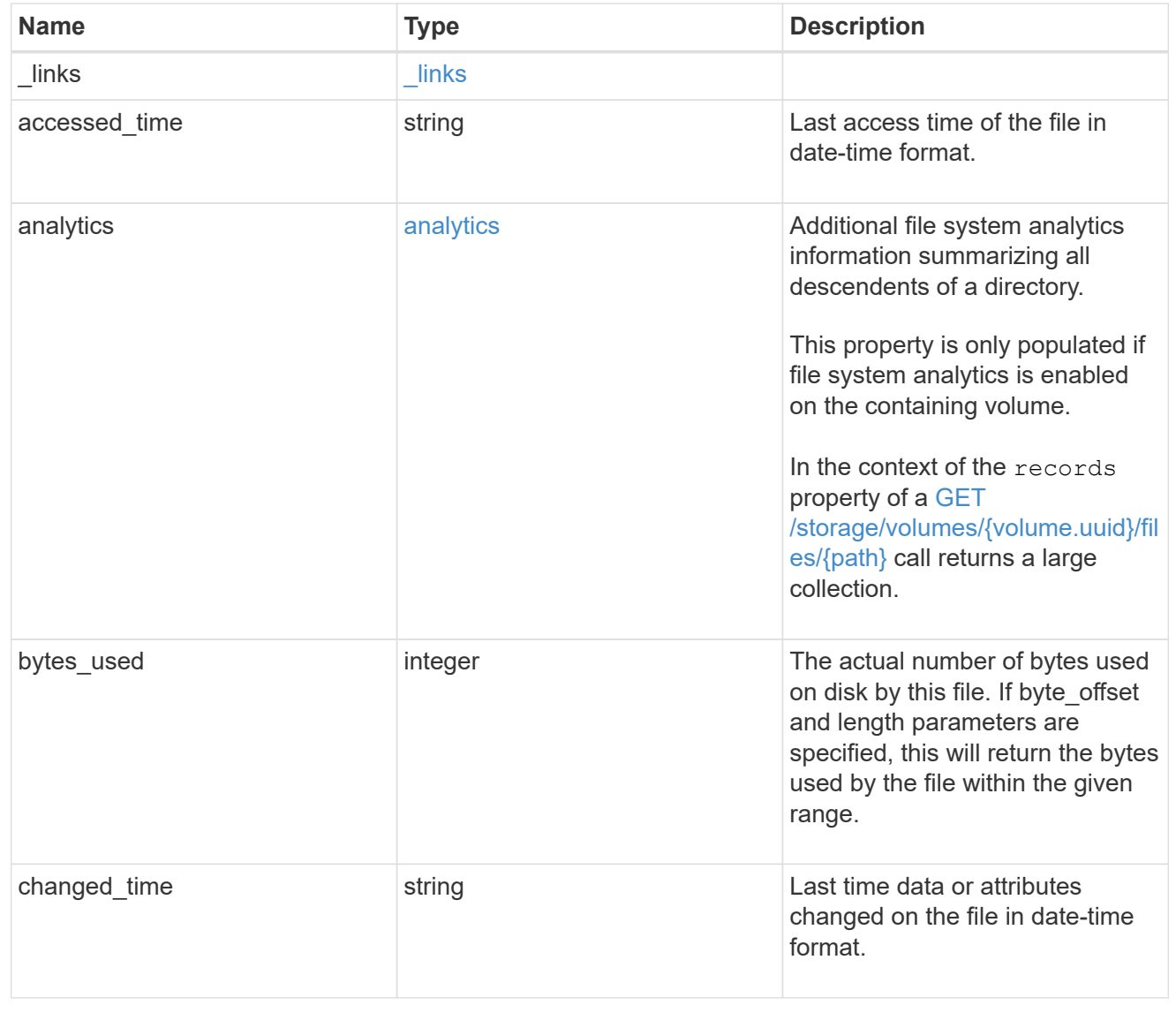

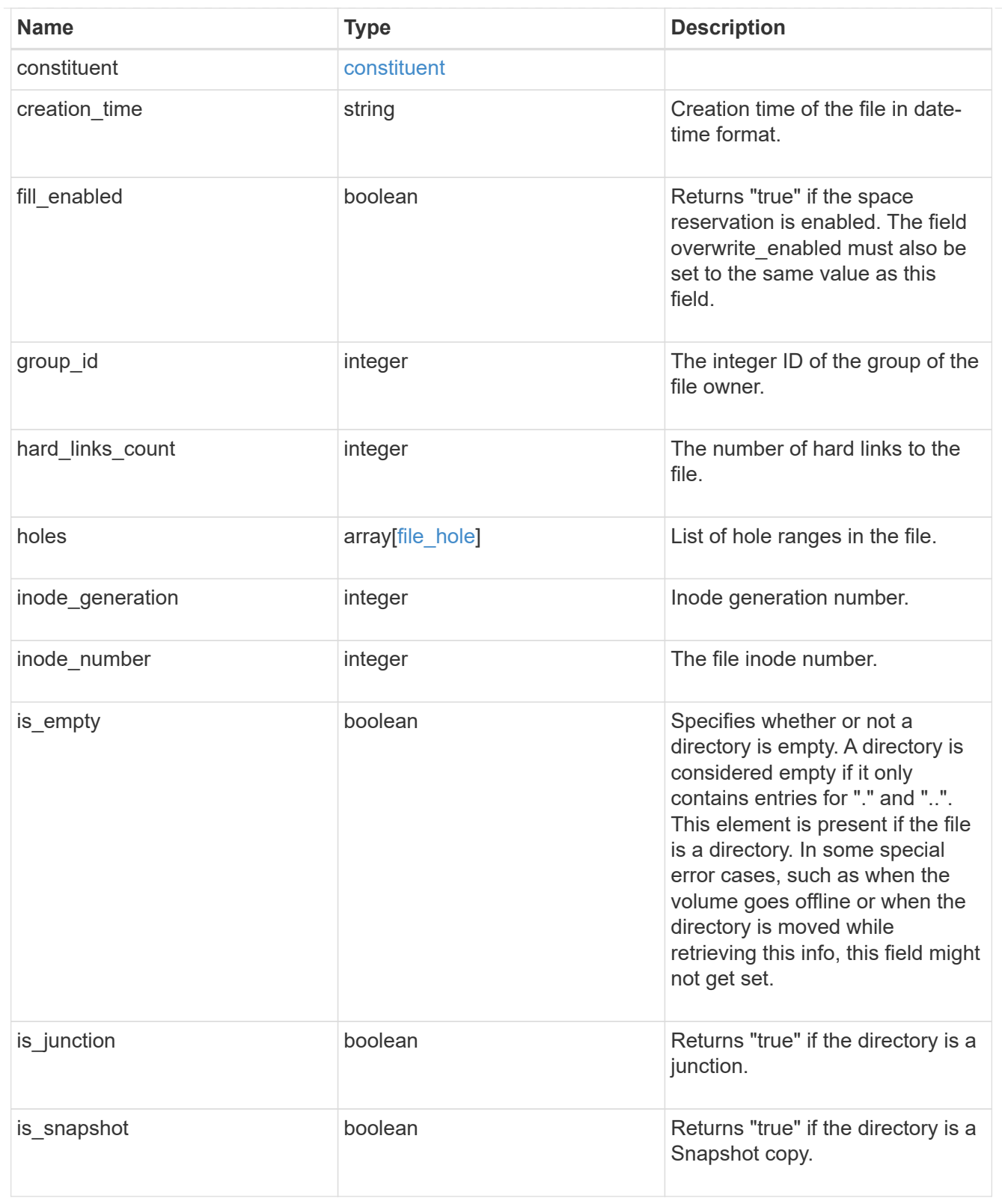

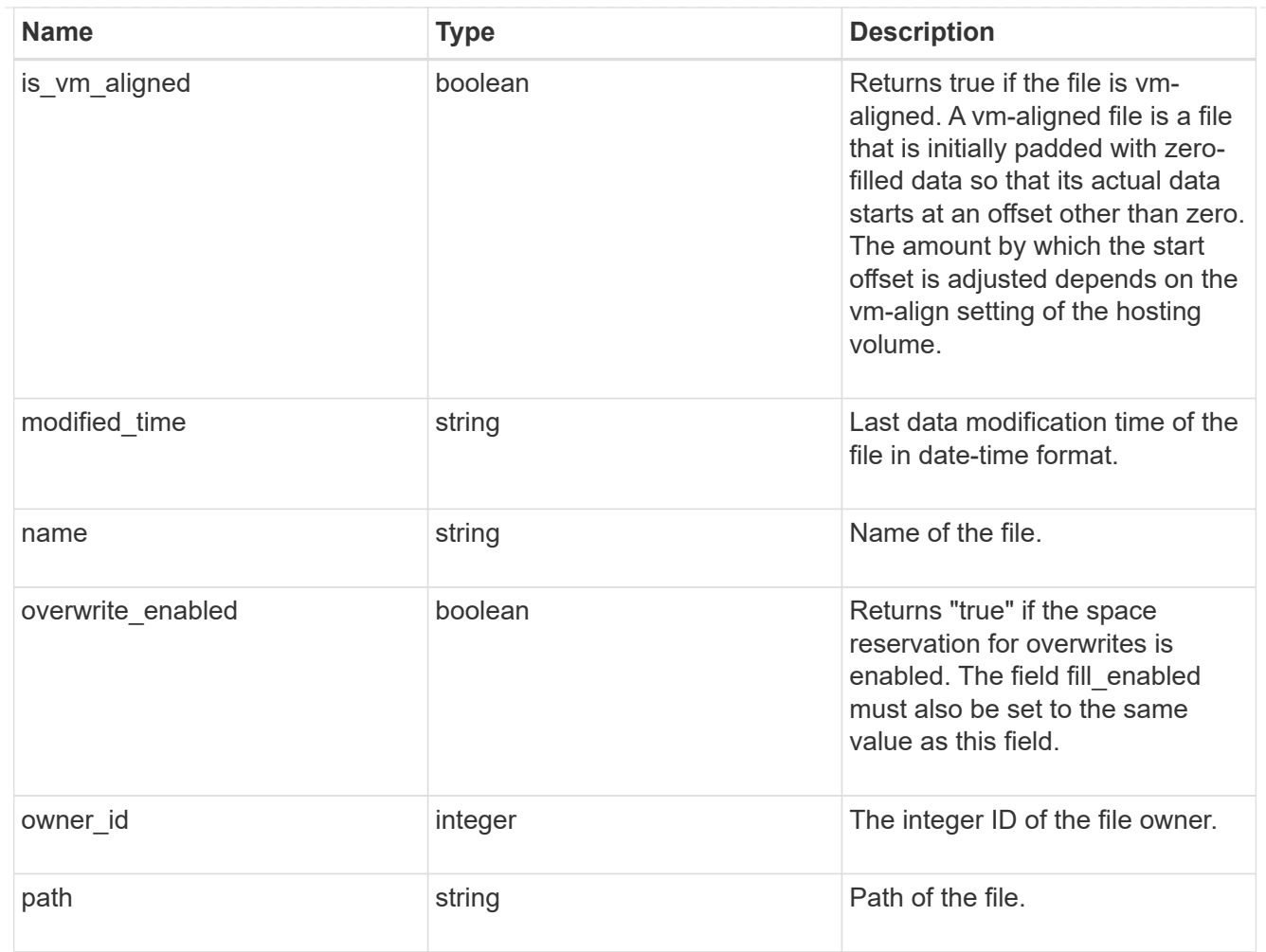

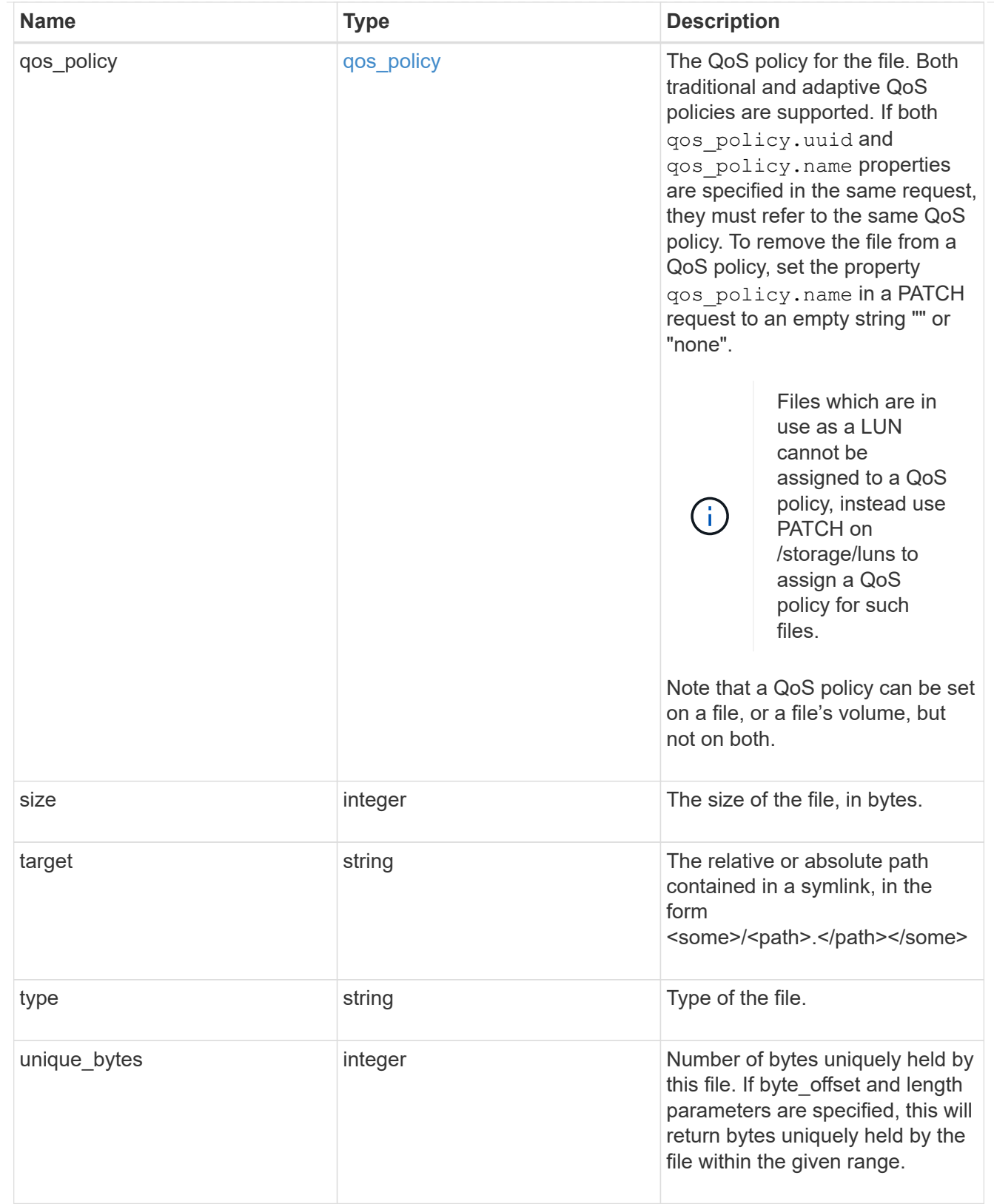

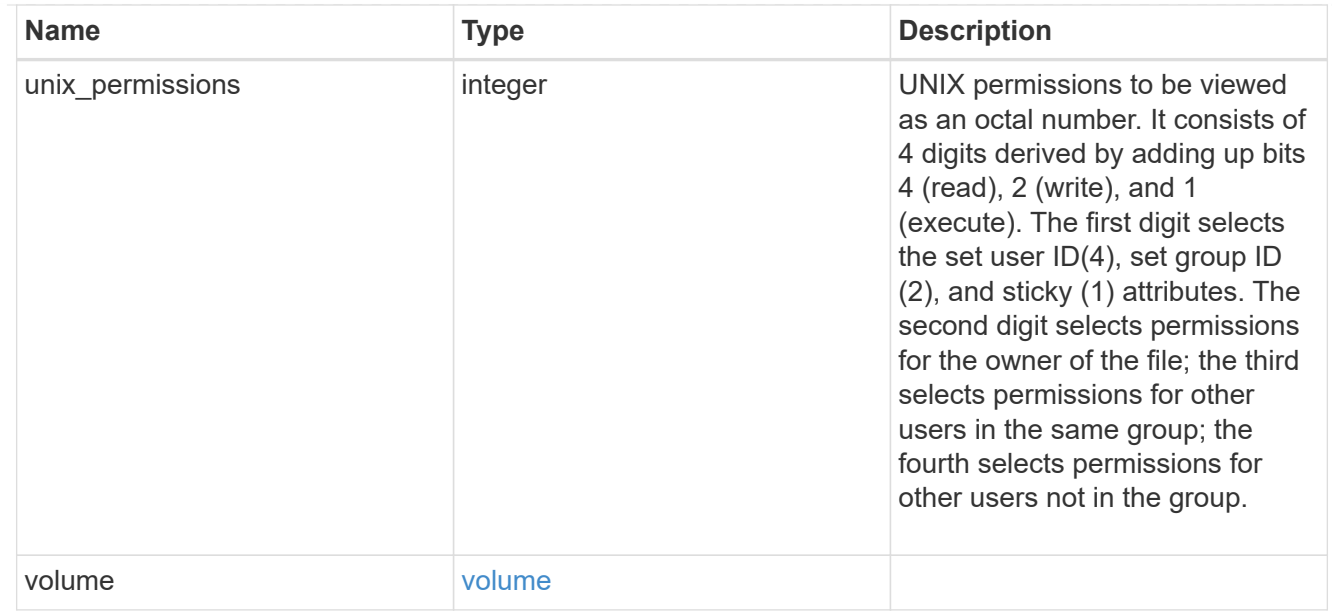

#### error\_arguments

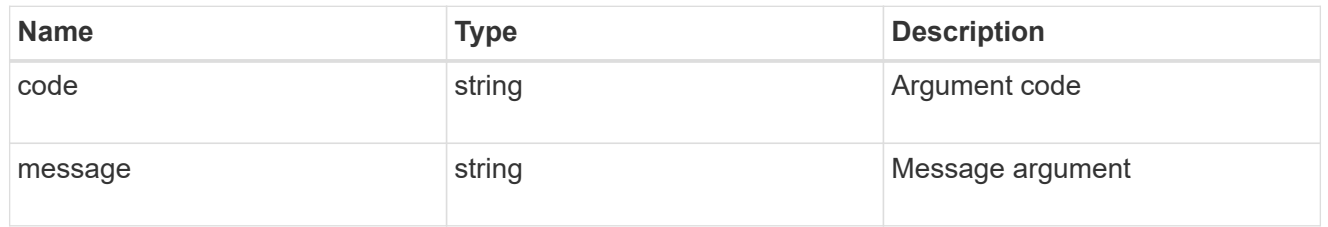

error

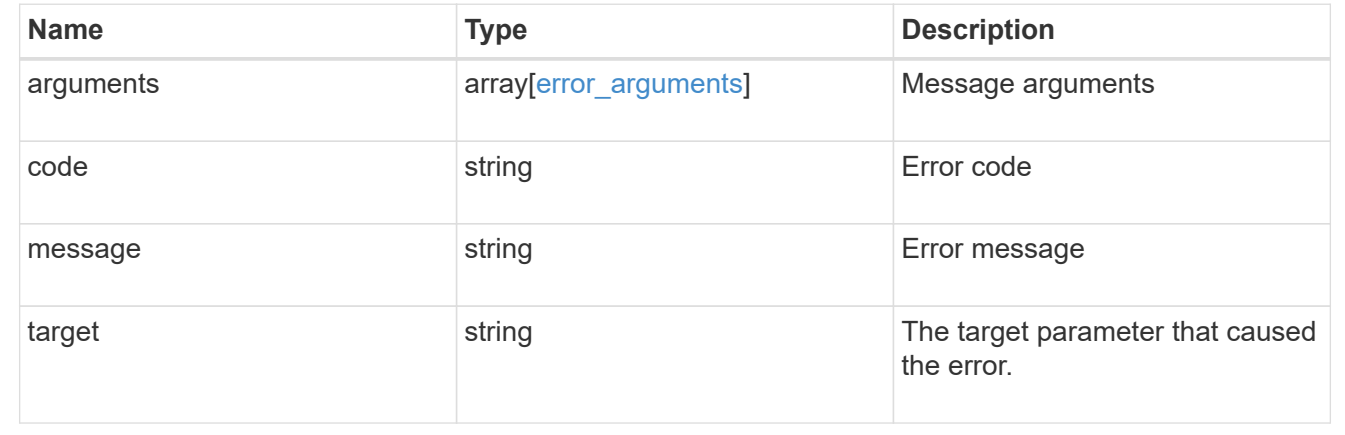

# **Create a new file with the supplied data**

POST /storage/volumes/{volume.uuid}/files/{path}

## **Introduced In:** 9.8

Creates a new file with the supplied data, a new directory or a new symlink.

# **Parameters**

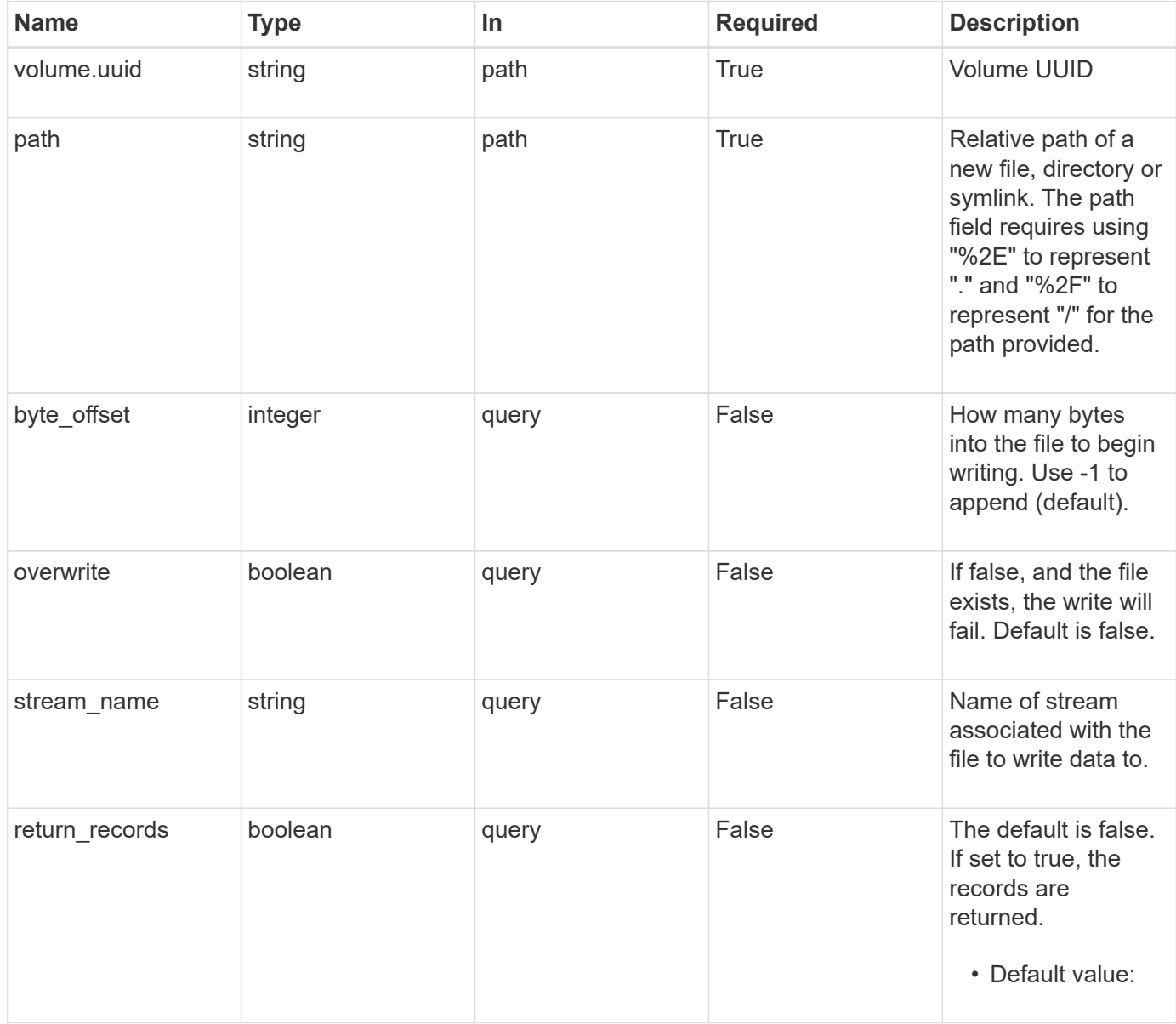

# **Request Body**

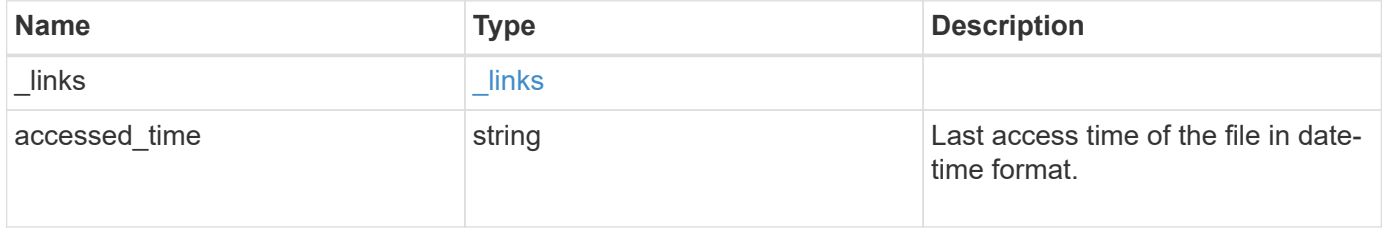

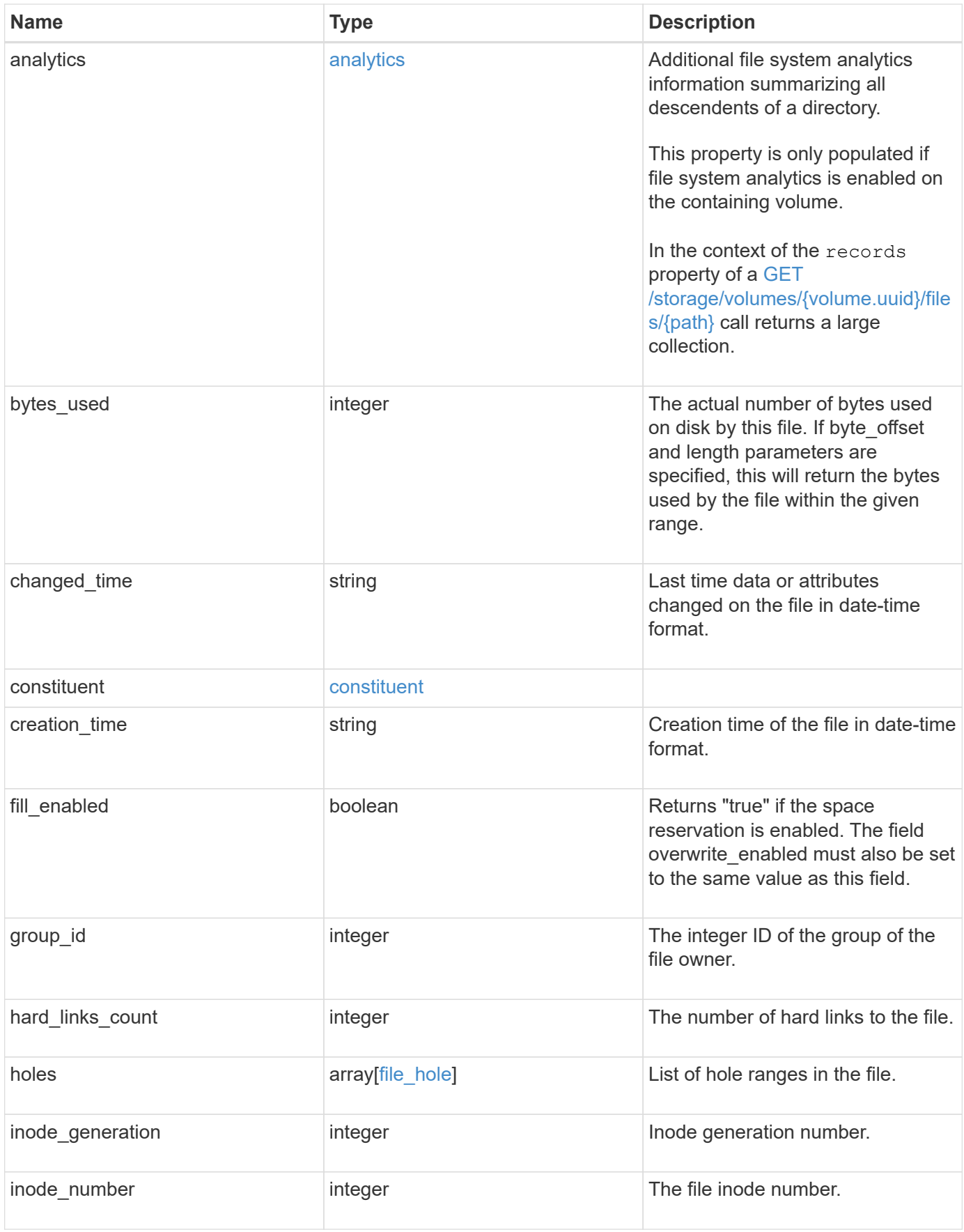

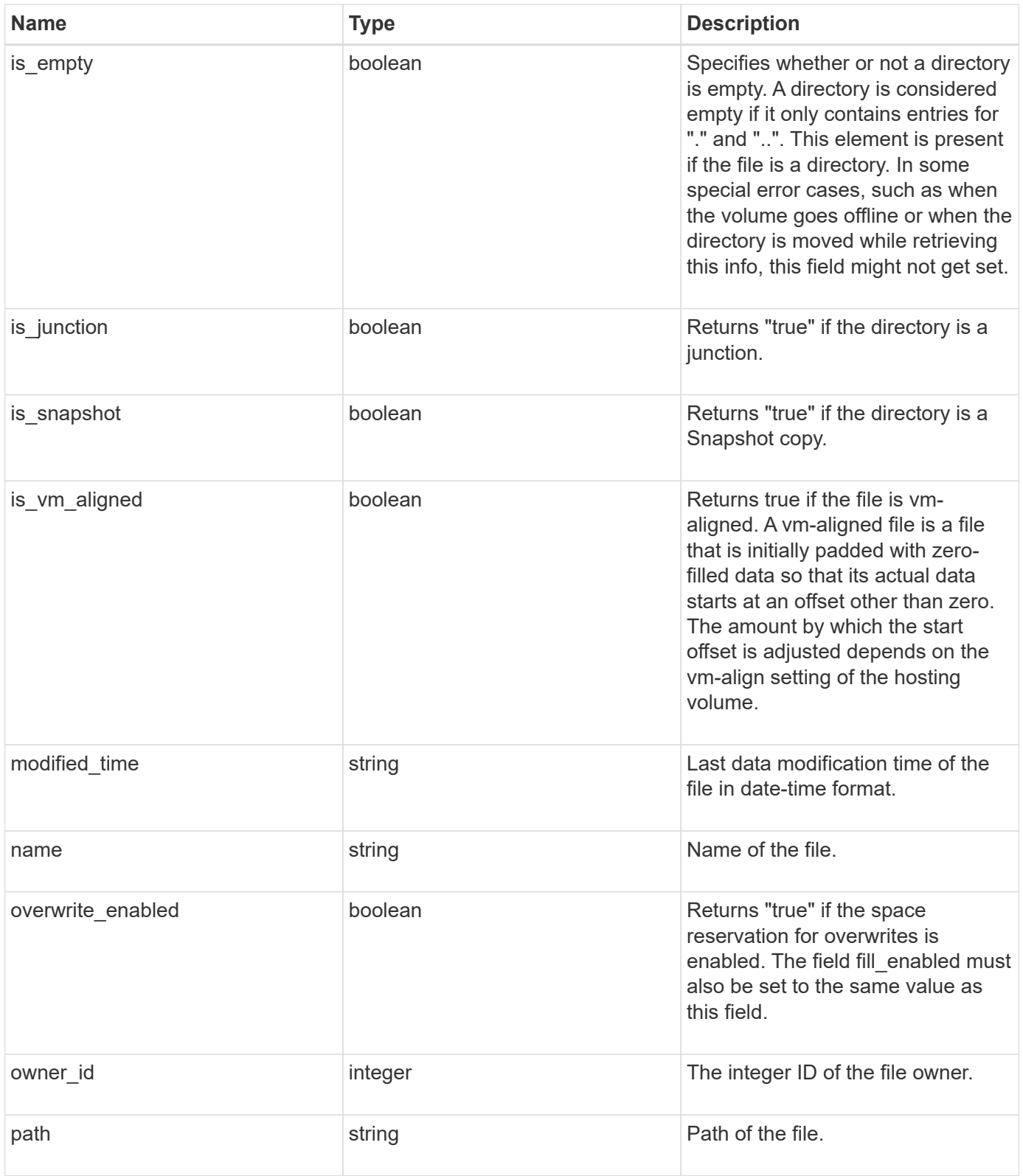

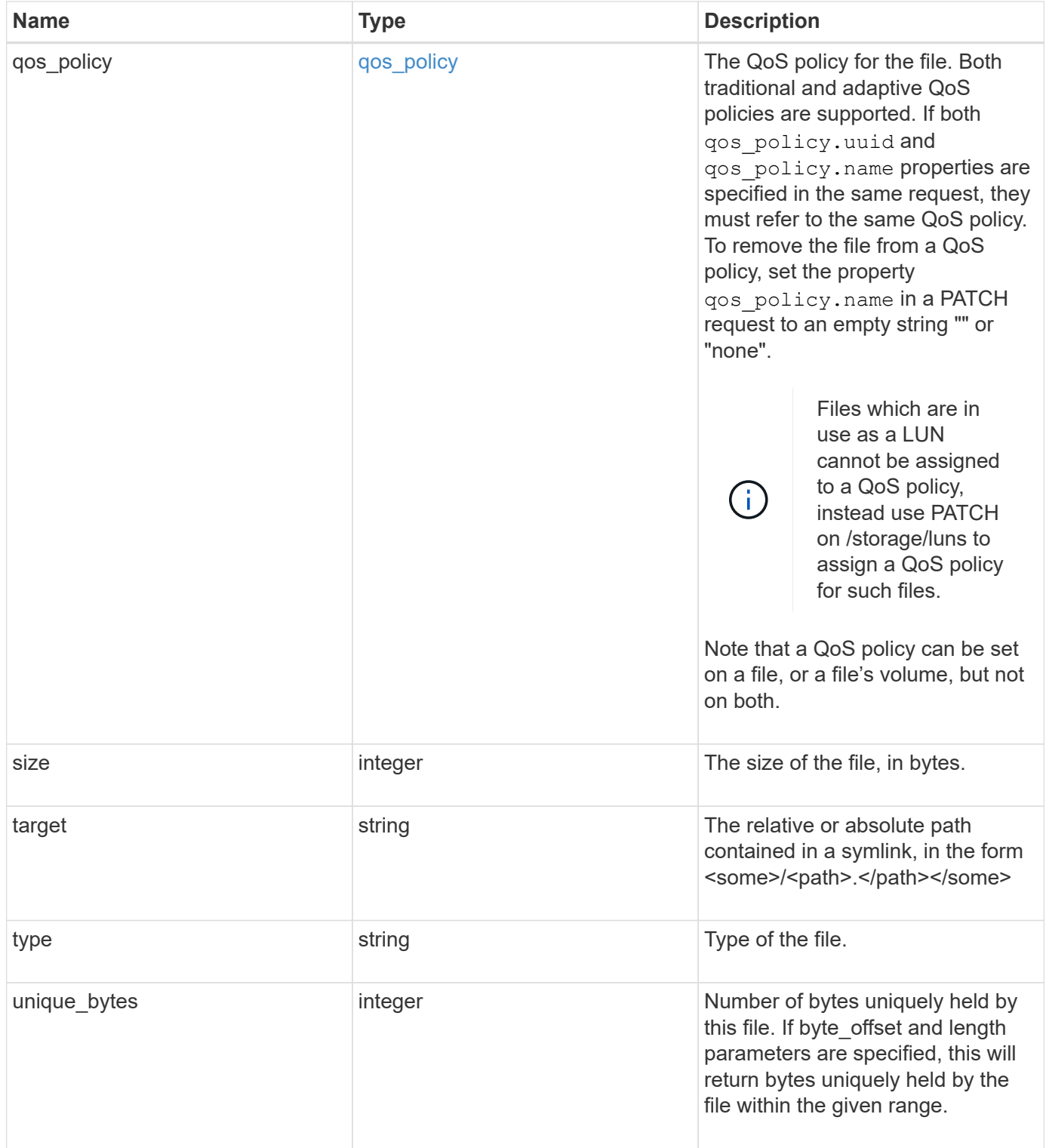

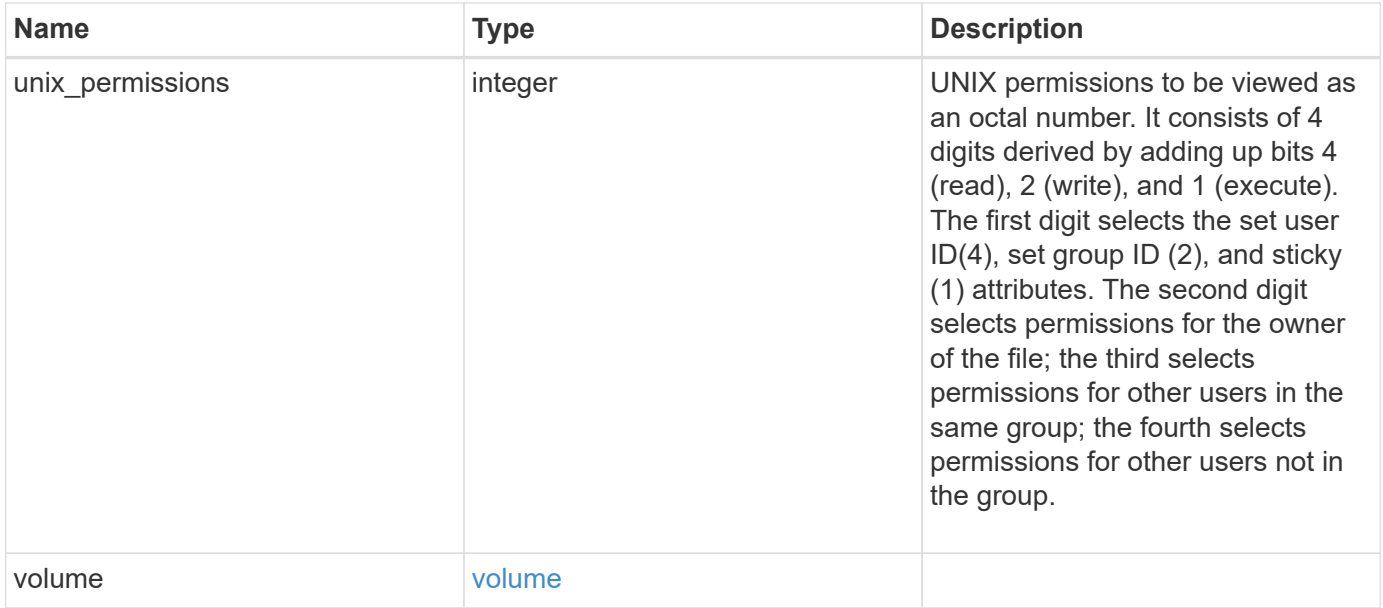

**Example request**

```
{
    "_links": {
      "metadata": {
       "href": "/api/resourcelink"
      },
      "self": {
       "href": "/api/resourcelink"
      }
    },
  "accessed time": "2019-06-12T11:00:16-04:00",
    "analytics": {
    "by accessed time": {
      "bytes used": {
          "labels": [
             "2019-07",
             "2019-06",
             "2019-05",
             2019,
             2018,
          " -- 2017"  "unknown"
        \frac{1}{2}  "newest_label": "2019-07",
           "oldest_label": "2019-07",
           "percentages": [
             0.1,
             11.24,
             0.18,
             15.75,
             0.75,
             83.5,
0
         \frac{1}{2}  "values": [
            15925248,
             1735569408,
             27672576,
             2430595072,
             116105216,
             12889948160,
0
          ]
        }
      },
```

```
  "by_modified_time": {
        "bytes_used": {
          "labels": [
            "2019-07",
          "2019-06",
          "2019-05",
            2019,
            2018,
          " -- 2017"  "unknown"
        \frac{1}{2}  "newest_label": "2019-07",
          "oldest_label": "2019-07",
          "percentages": [
            0.1,
            11.24,
            0.18,
            15.75,
            0.75,
            83.5,
0
        \frac{1}{2}  "values": [
            15925248,
            1735569408,
            27672576,
            2430595072,
            116105216,
            12889948160,
0
       \Box  }
      },
      "bytes_used": 15436648448,
      "file_count": 21134,
      "subdir_count": 35
   },
   "bytes_used": 4096,
 "changed time": "2019-06-12T11:00:16-04:00",
   "constituent": {
   "name": "fg 0001",
     "uuid": "1cd8a442-86d1-11e0-ae1c-123478563412"
   },
 "creation time": "2019-06-12T11:00:16-04:00",
   "group_id": 30,
   "hard_links_count": 1,
```

```
  "holes": {
    },
    "inode_generation": 214753547,
    "inode_number": 1695,
  "is empty": "",
  "is junction": "",
  "is snapshot": "",
  "is vm aligned": "",
    "modified_time": "2019-06-12T11:00:16-04:00",
  "name": "test file",
    "owner_id": 54738,
    "path": "d1/d2/d3",
    "qos_policy": {
      "_links": {
        "self": {
          "href": "/api/resourcelink"
       }
      },
    "name": "gos1",
      "uuid": "1cd8a442-86d1-11e0-ae1c-123478563412"
    },
    "size": 200,
  "target": "some_directory/some_other_directory/some_file",
    "type": "file",
    "unique_bytes": 4096,
    "unix_permissions": 755,
    "volume": {
      "_links": {
        "self": {
          "href": "/api/resourcelink"
       }
      },
    "name": "volume1",
      "uuid": "028baa66-41bd-11e9-81d5-00a0986138f7"
   }
}
```
## **Response**

Status: 201, Created

## **Headers**

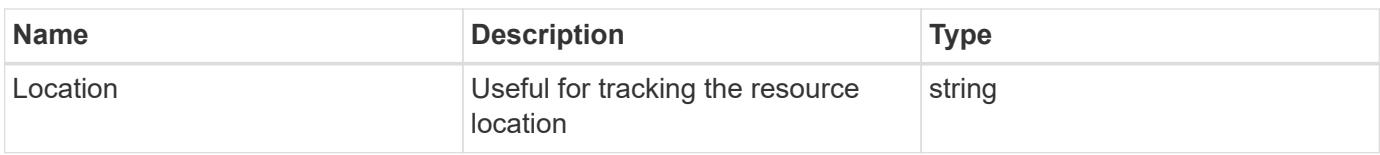

# **Error**

Status: Default

## ONTAP Error Response Codes

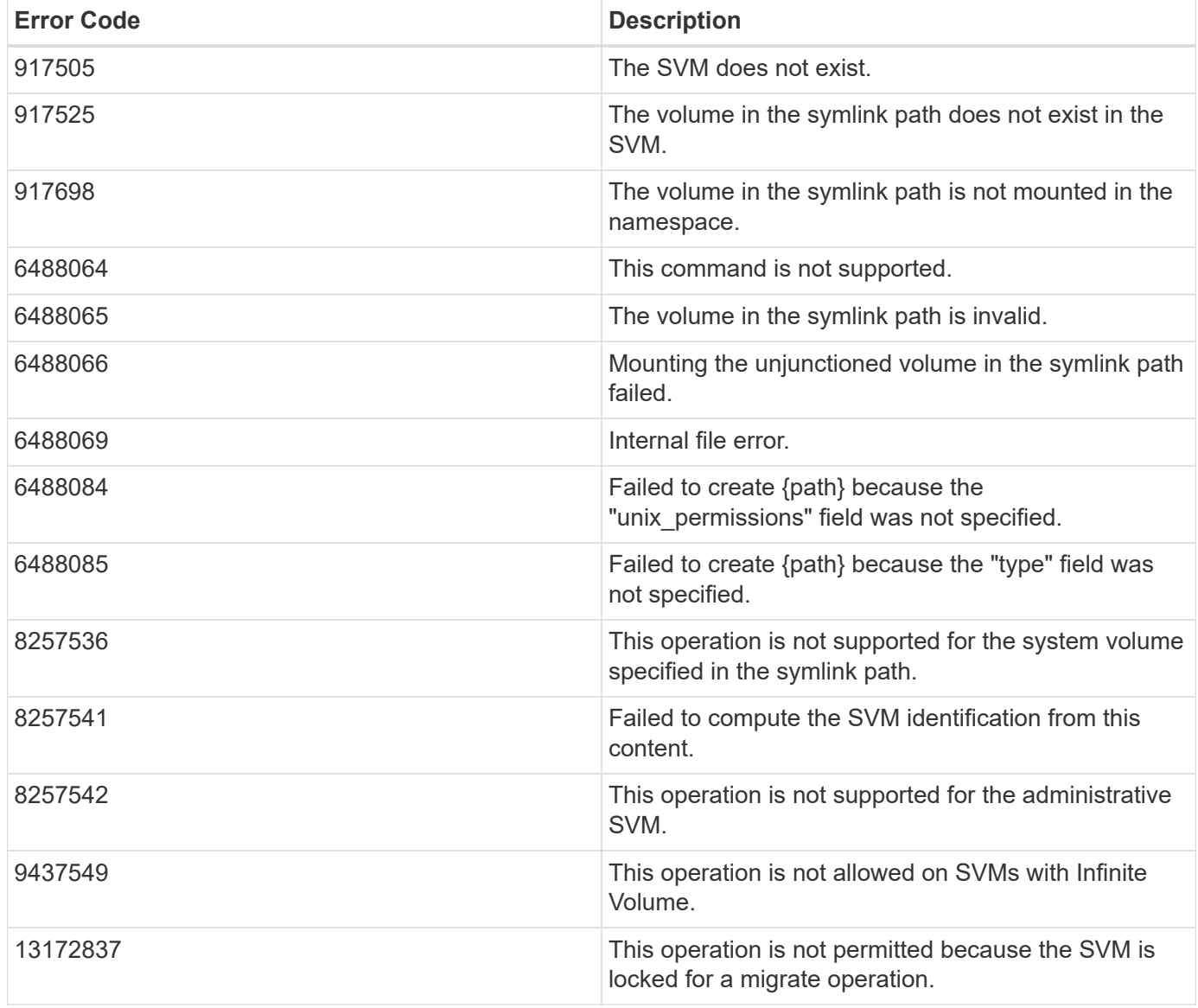

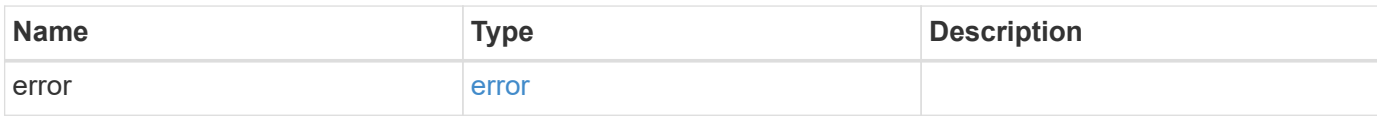

#### **Example error**

```
{
   "error": {
     "arguments": {
       "code": "string",
       "message": "string"
      },
     "code": "4",
     "message": "entry doesn't exist",
     "target": "uuid"
   }
}
```
# **Definitions**

## **See Definitions**

href

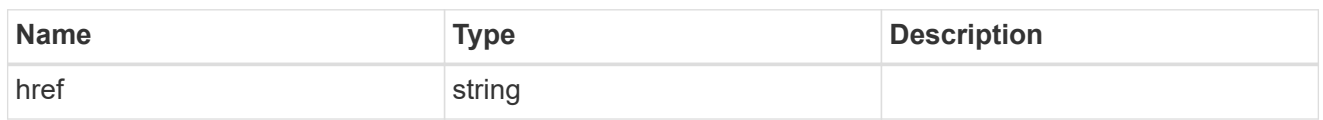

\_links

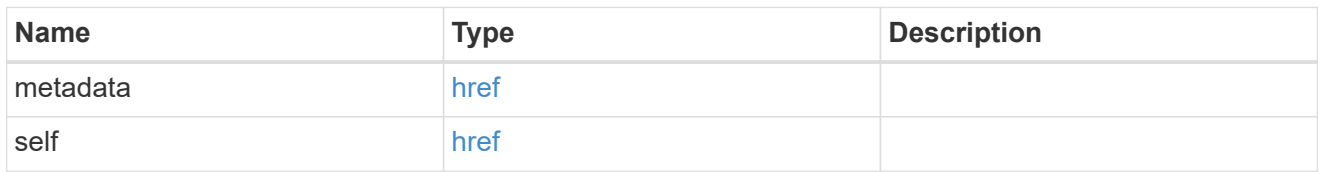

# bytes\_used

Number of bytes used on-disk, broken down by date of last access.

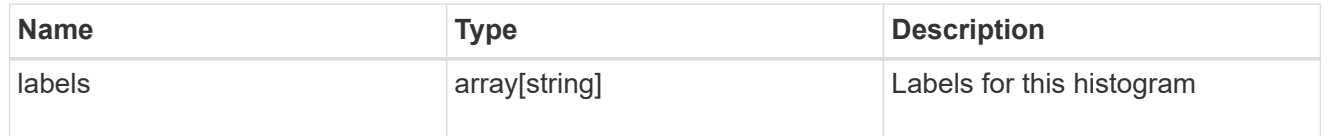

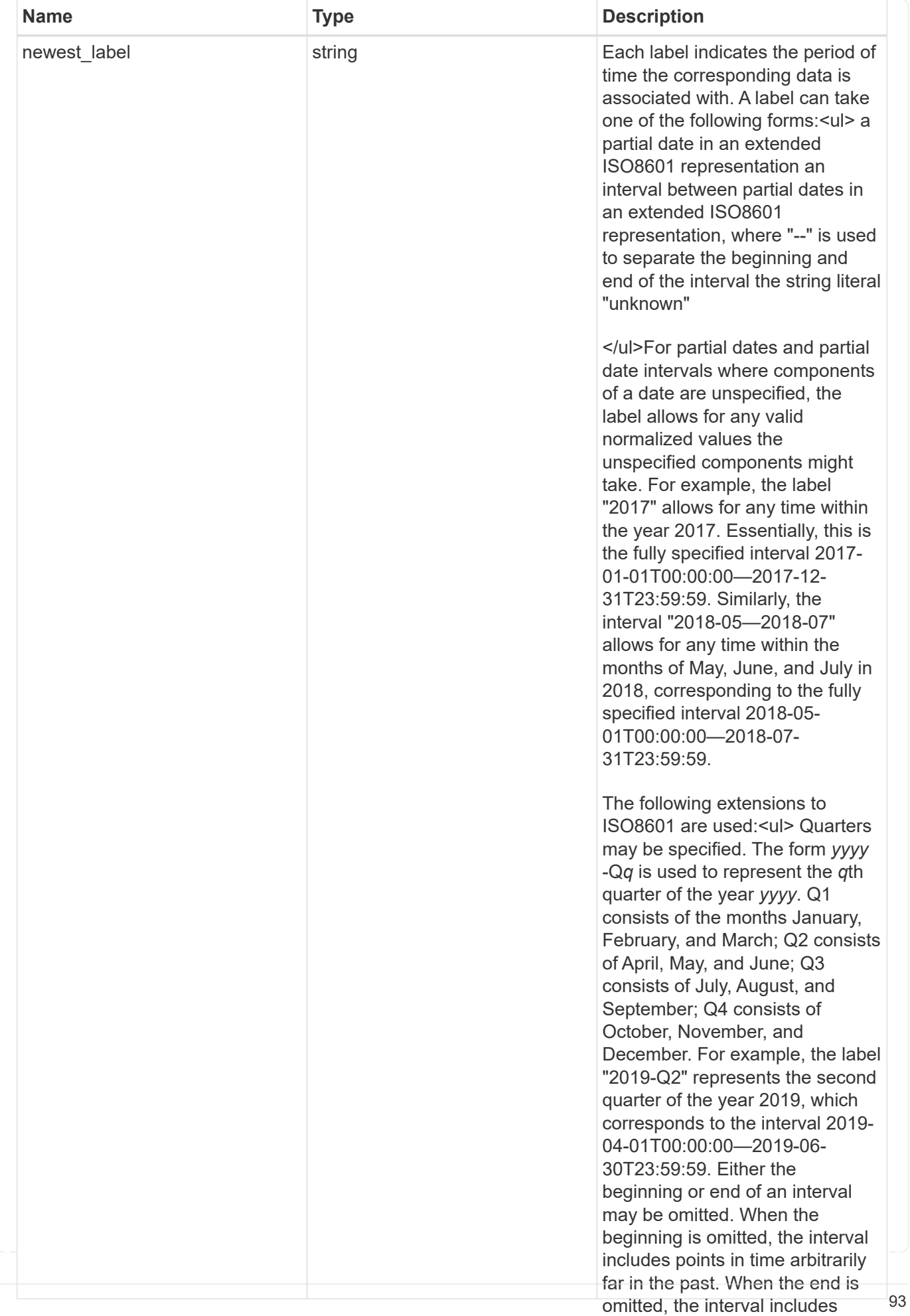

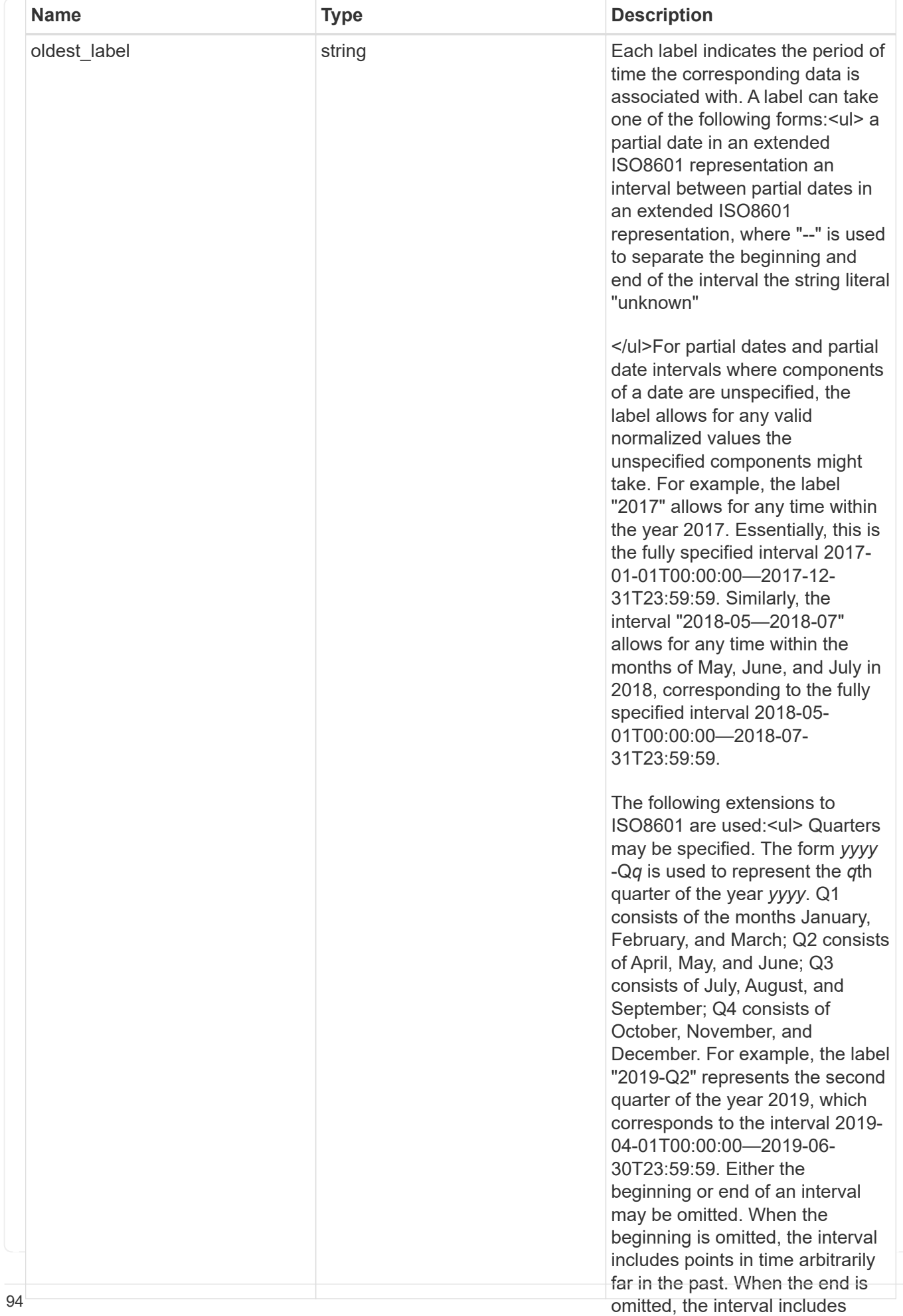

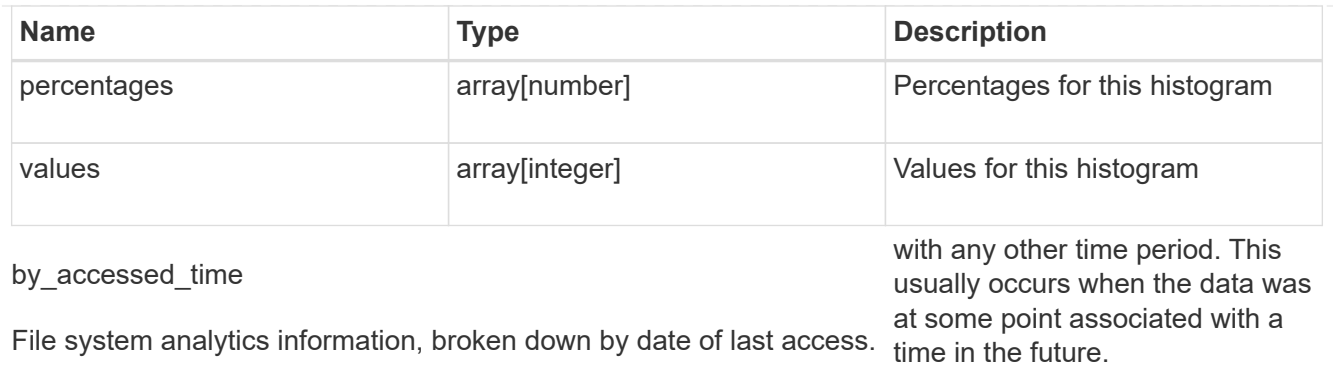

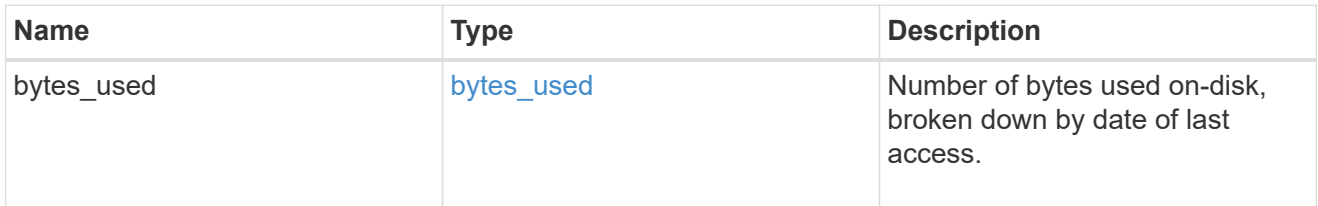

# bytes\_used

Number of bytes used on-disk, broken down by date of last modification.

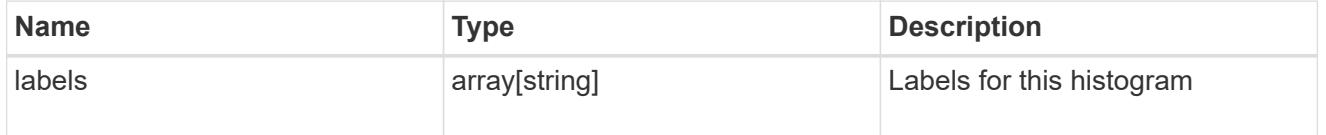

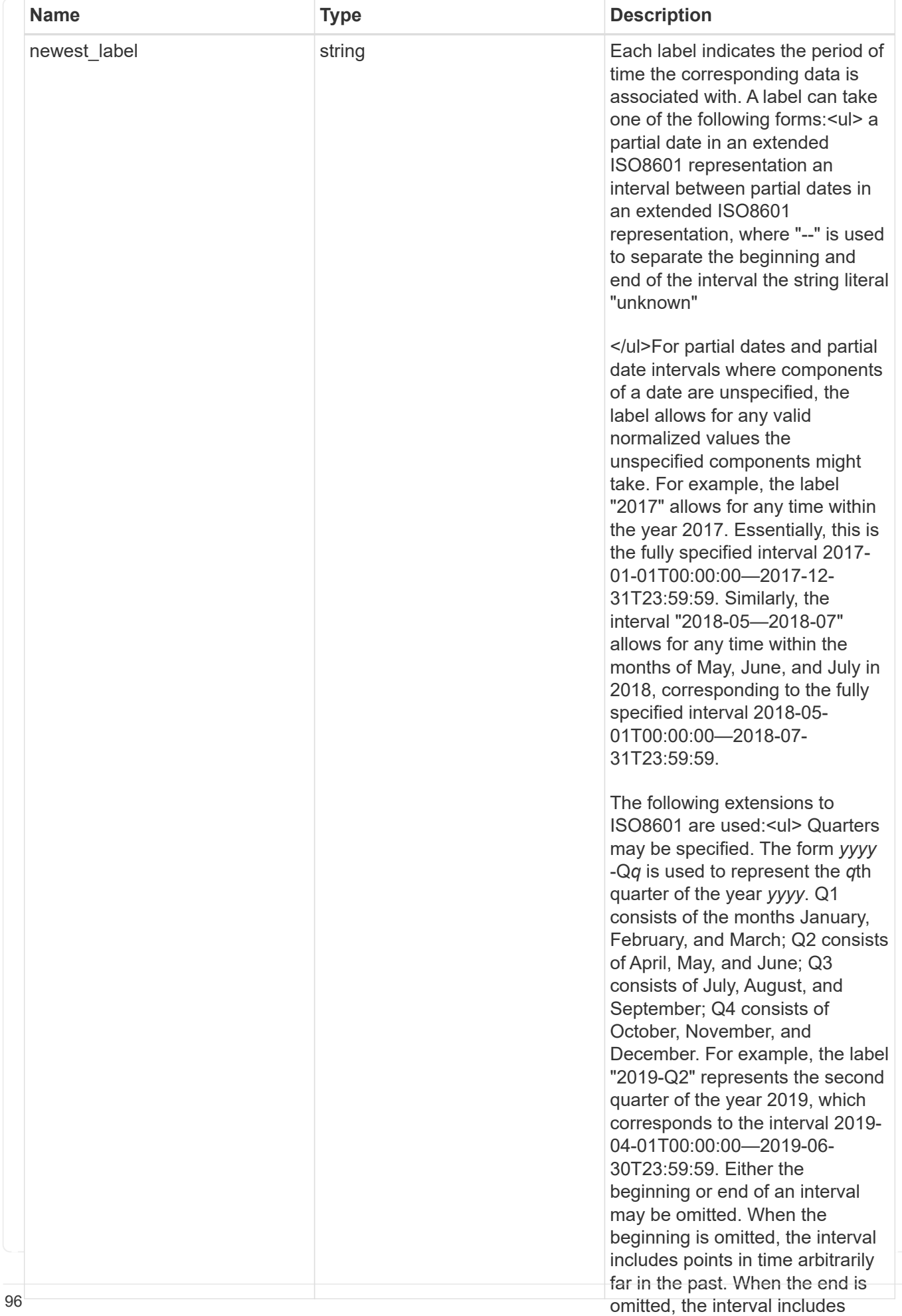

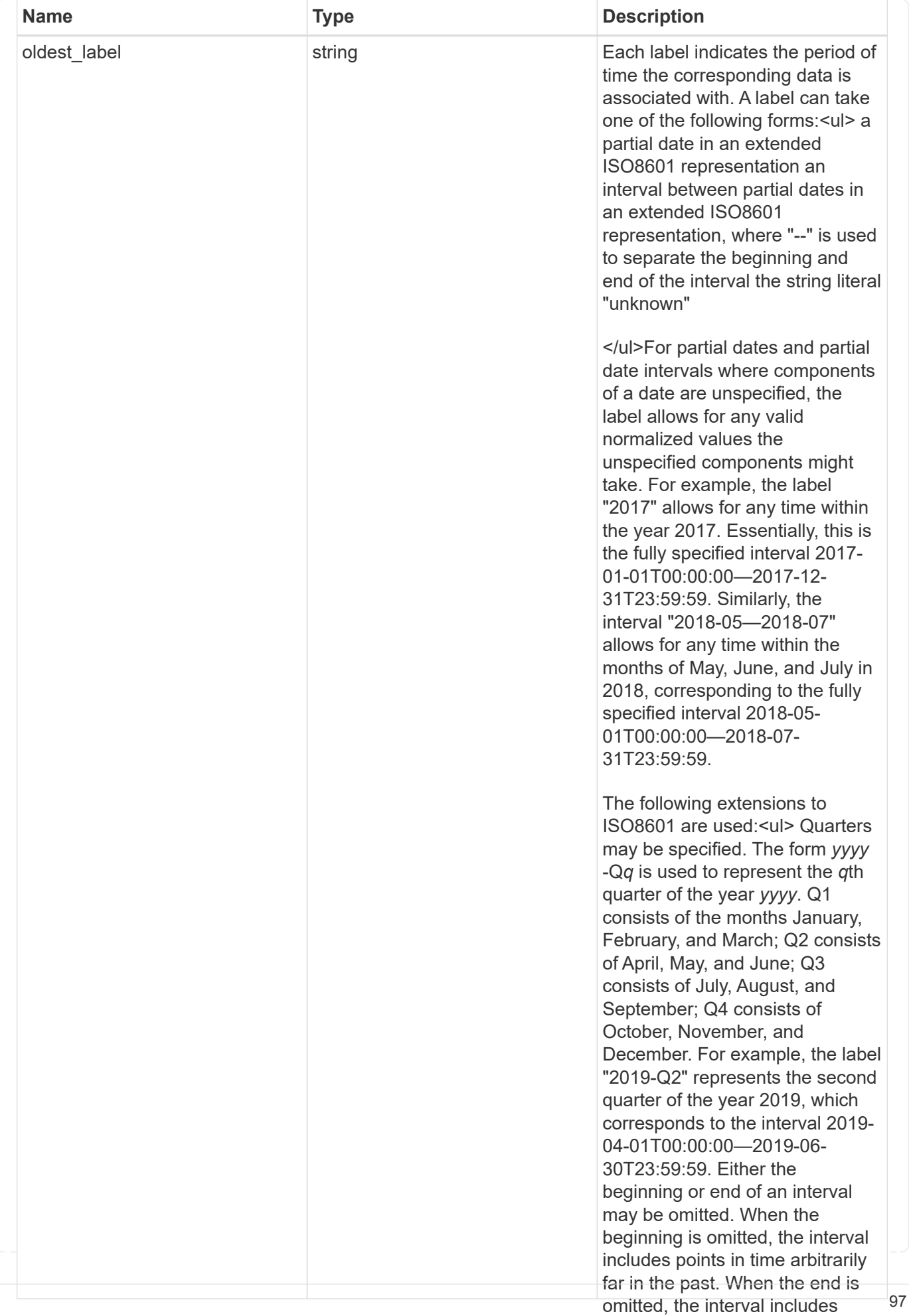

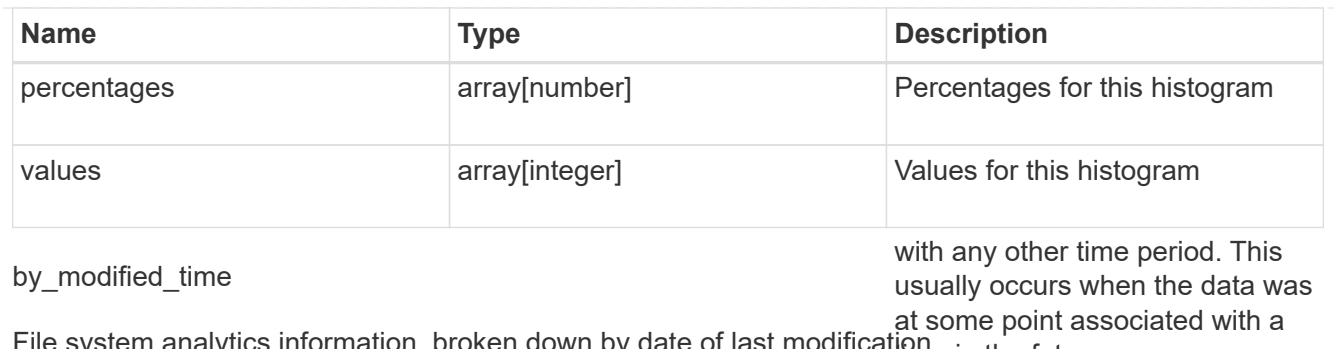

File system analytics information, broken down by date of last modificatione in the future.

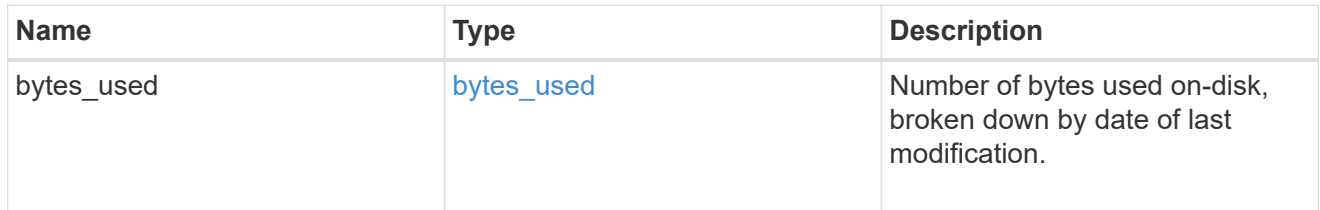

analytics

Additional file system analytics information summarizing all descendents of a directory.

This property is only populated if file system analytics is enabled on the containing volume.

In the context of the records property of a [GET /storage/volumes/{volume.uuid}/files/{path}](https://docs.netapp.com/us-en/ontap-restapi-9121/{relative_path}file-info-response(.html#model-file-info-response),analyticsobjectswillonlyincludepropertiesthatmayvarybetweenelementswithinthecollection.forexample,theanalyticsobjectswillnotcontainhistogramlabels,sincethesamehistogramlabelsareusedforallelementswithinthecollection.theinvariantinformationisinsteadavailableviatheanalyticspropertyofthefile-info-response(#model-file-info-response).thisavoidsanexcessiveamountofduplicatedinformationwhenaget-storage-volumes-files-.html<<model-file_info_response,file_info_response>>, analytics objects will only include properties that may vary between elements within the collection. For example, the analytics objects will not contain histogram labels, since the same histogram labels are used for all elements within the collection. The invariant information is instead available via the analytics property of the <<model-file_info_response,file_info_response>>. This avoids an excessive amount of duplicated information when a ) call returns a large collection.

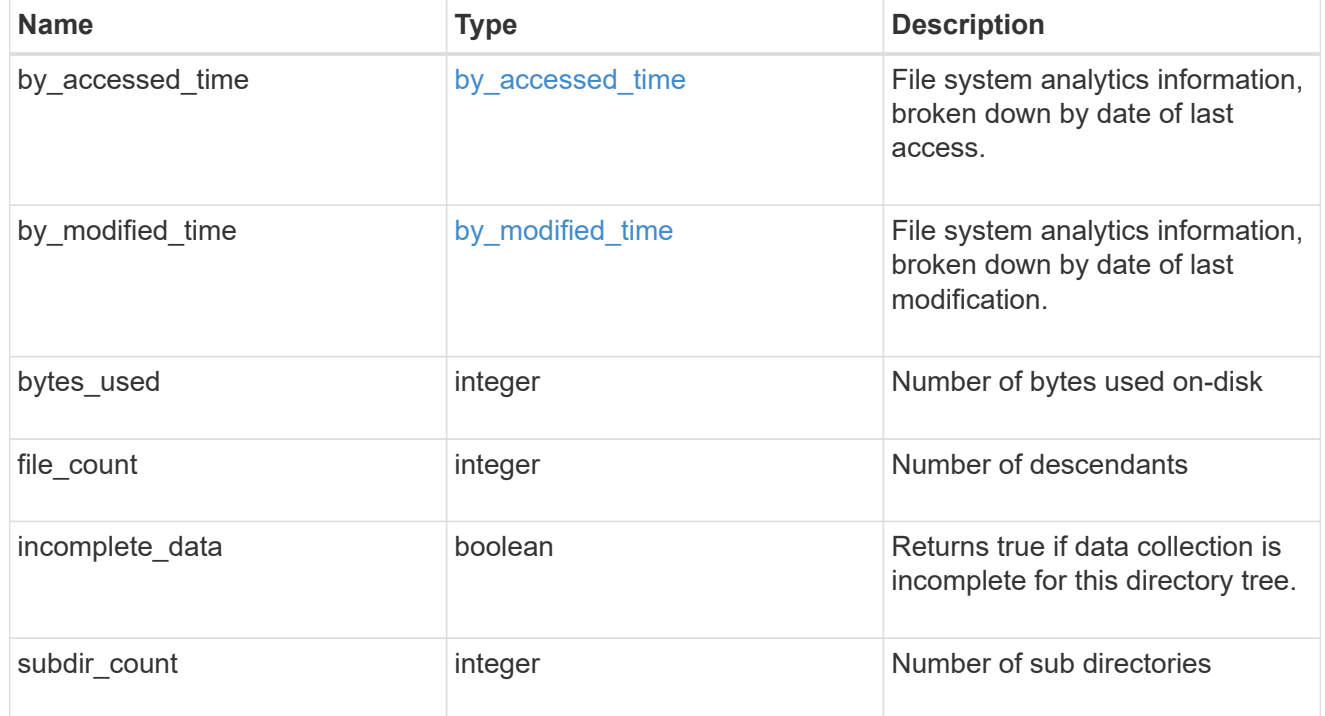

constituent

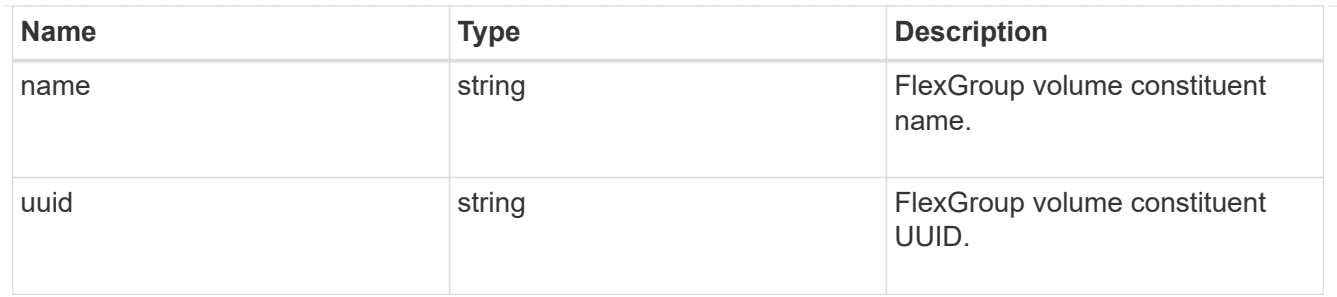

file\_hole

Range of a hole in a file.

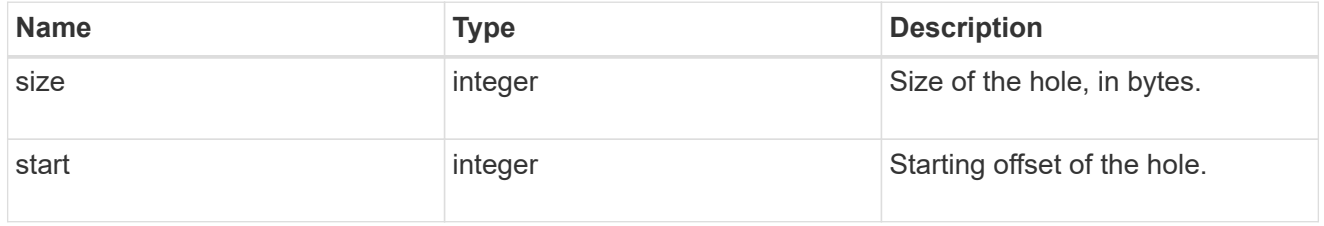

 $_{\perp}$ links

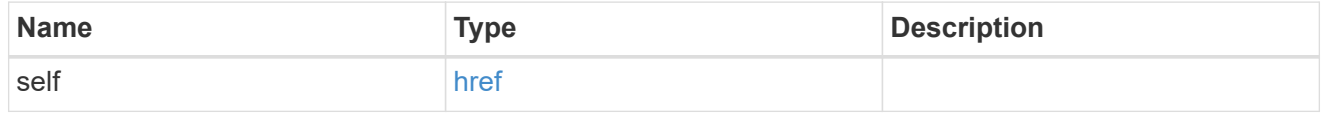

#### qos\_policy

The QoS policy for the file. Both traditional and adaptive QoS policies are supported. If both qos\_policy.uuid and qos\_policy.name properties are specified in the same request, they must refer to the same QoS policy. To remove the file from a QoS policy, set the property qos\_policy.name in a PATCH request to an empty string "" or "none".

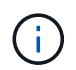

Files which are in use as a LUN cannot be assigned to a QoS policy, instead use PATCH on /storage/luns to assign a QoS policy for such files.

Note that a QoS policy can be set on a file, or a file's volume, but not on both.

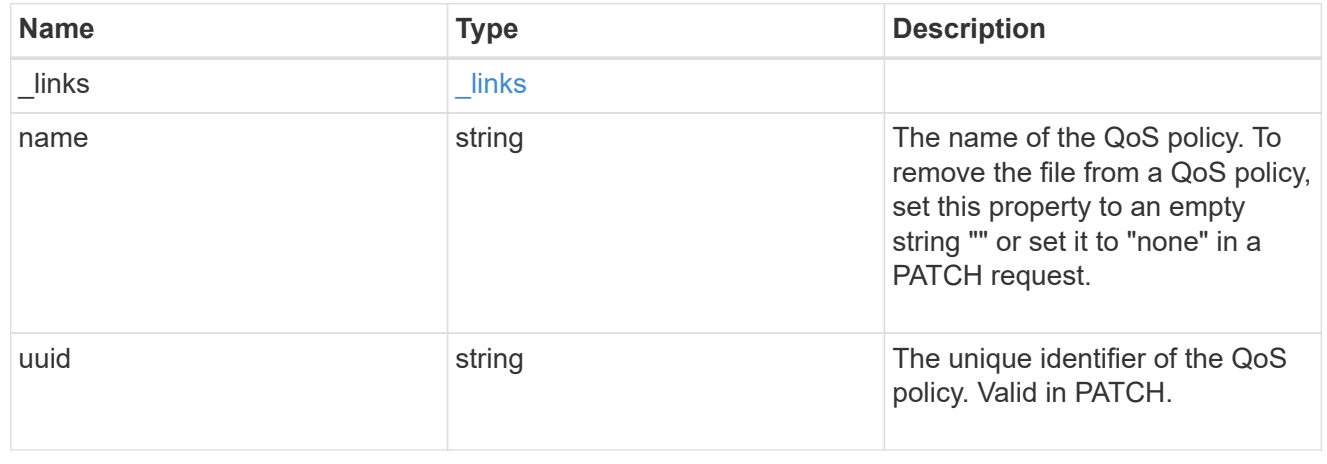

#### volume

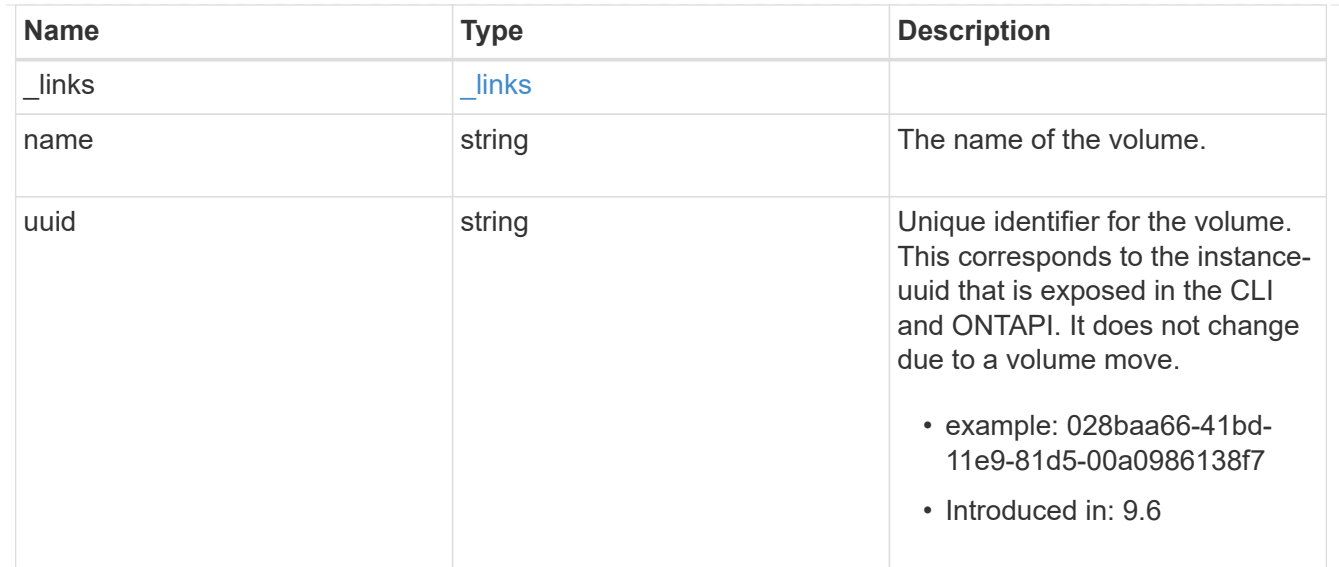

# file\_info

Information about a single file.

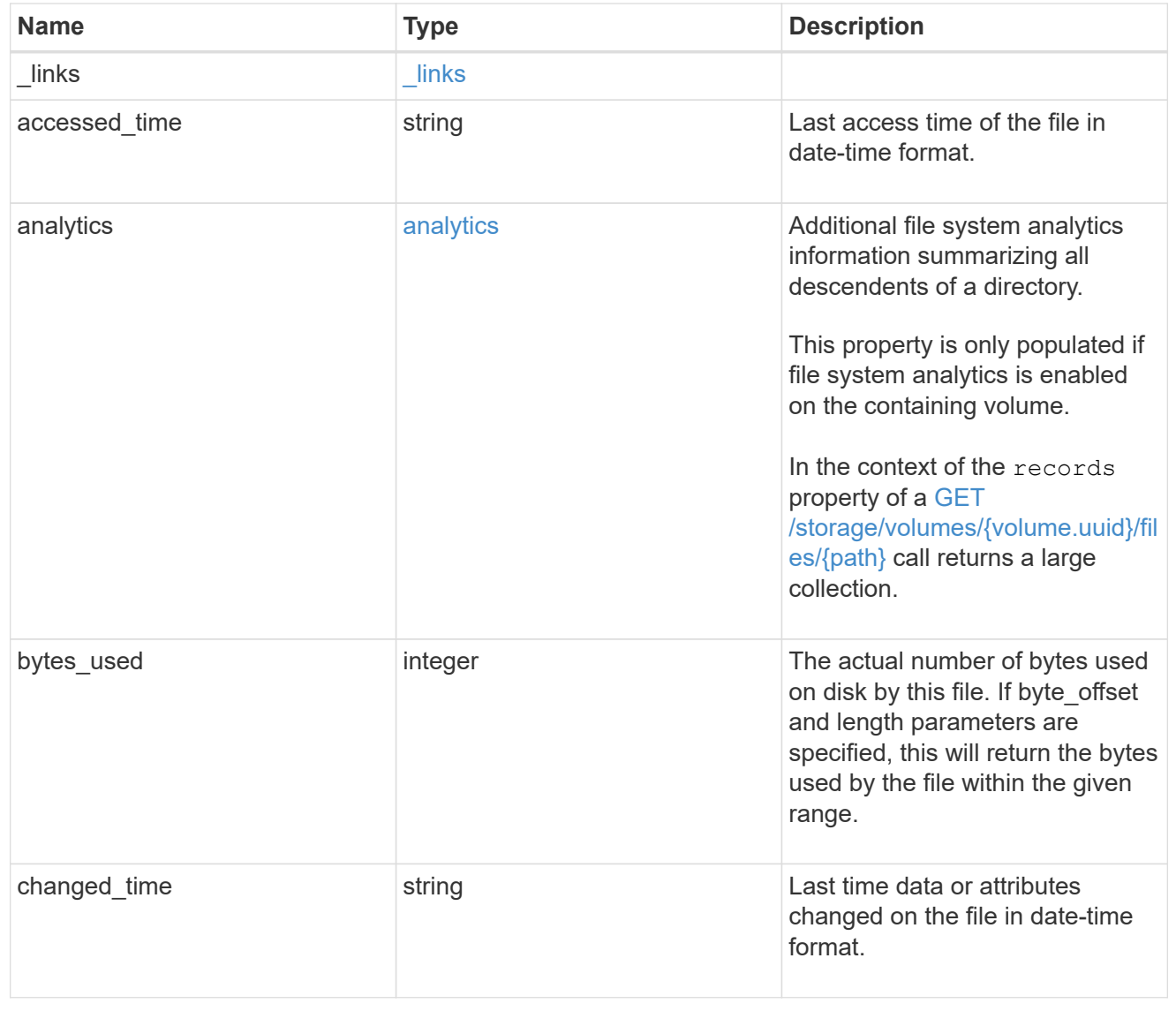

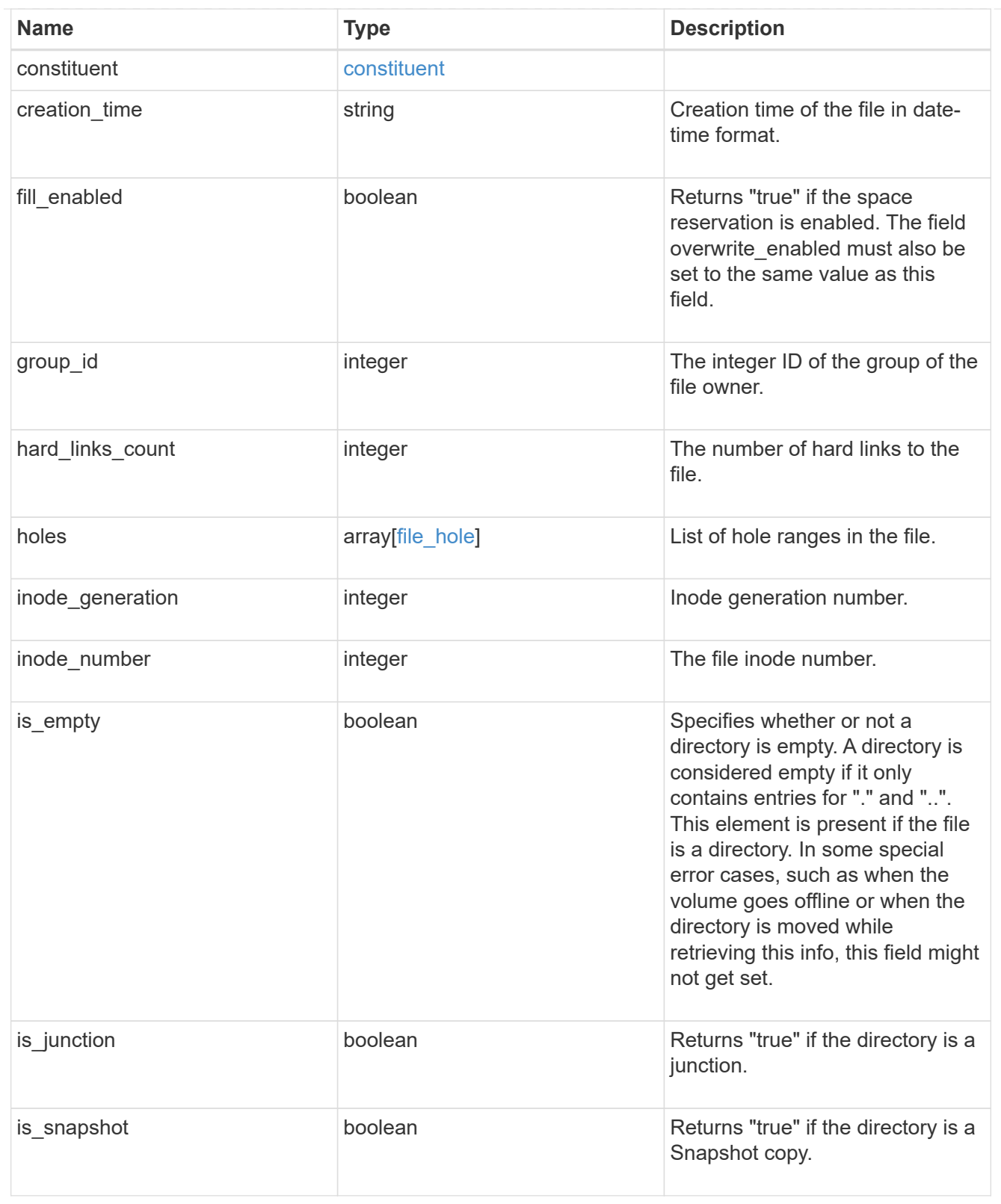

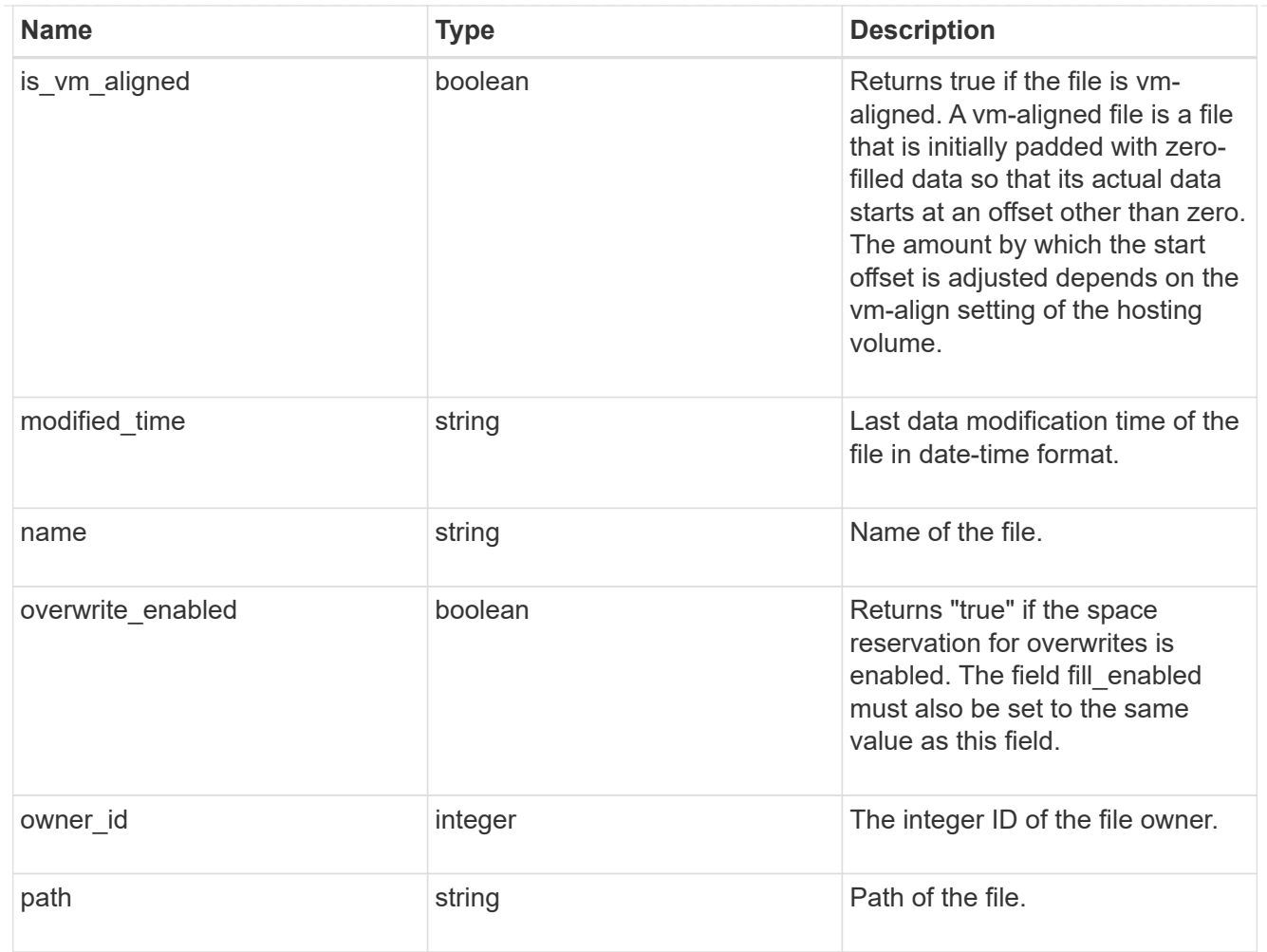

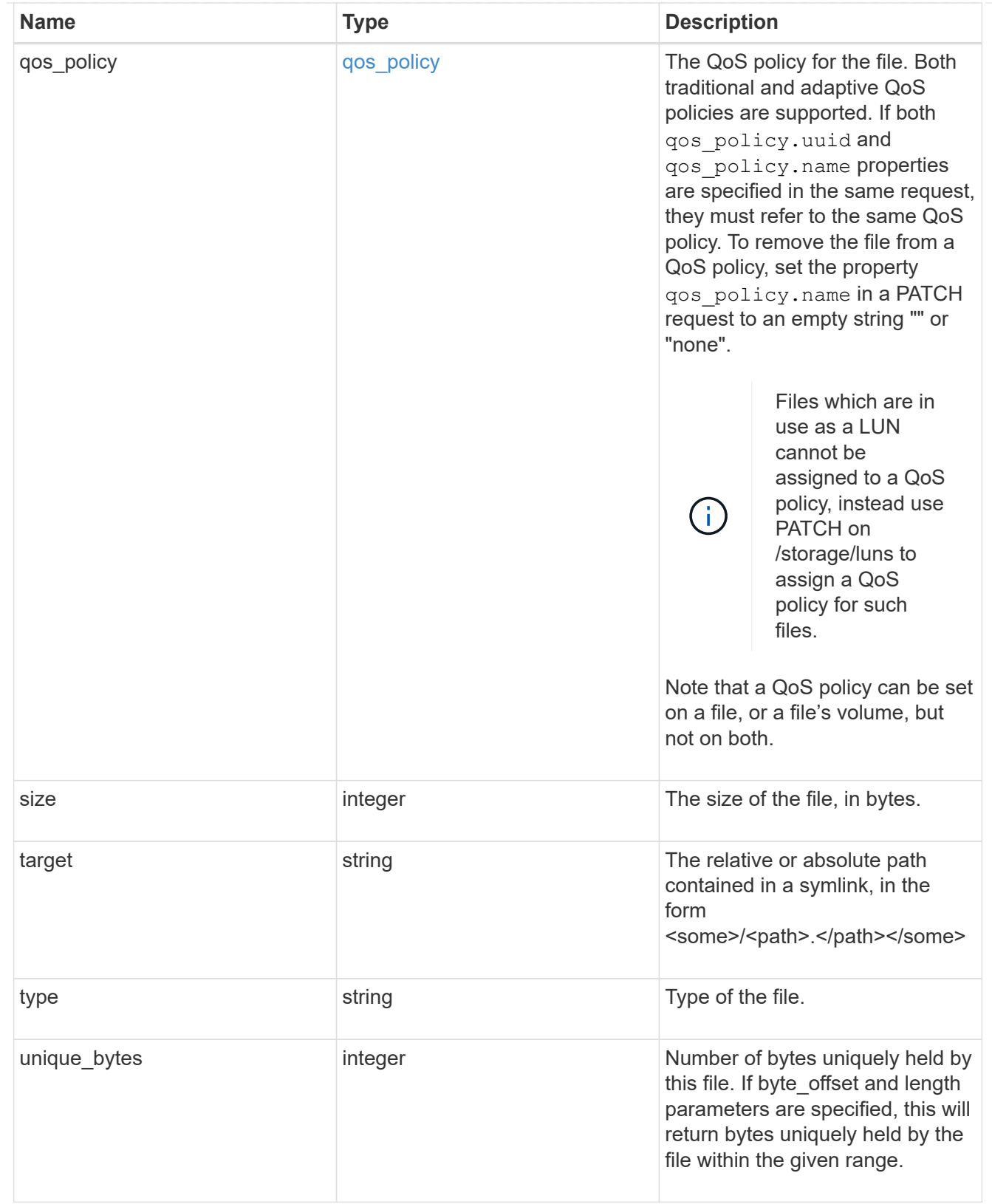

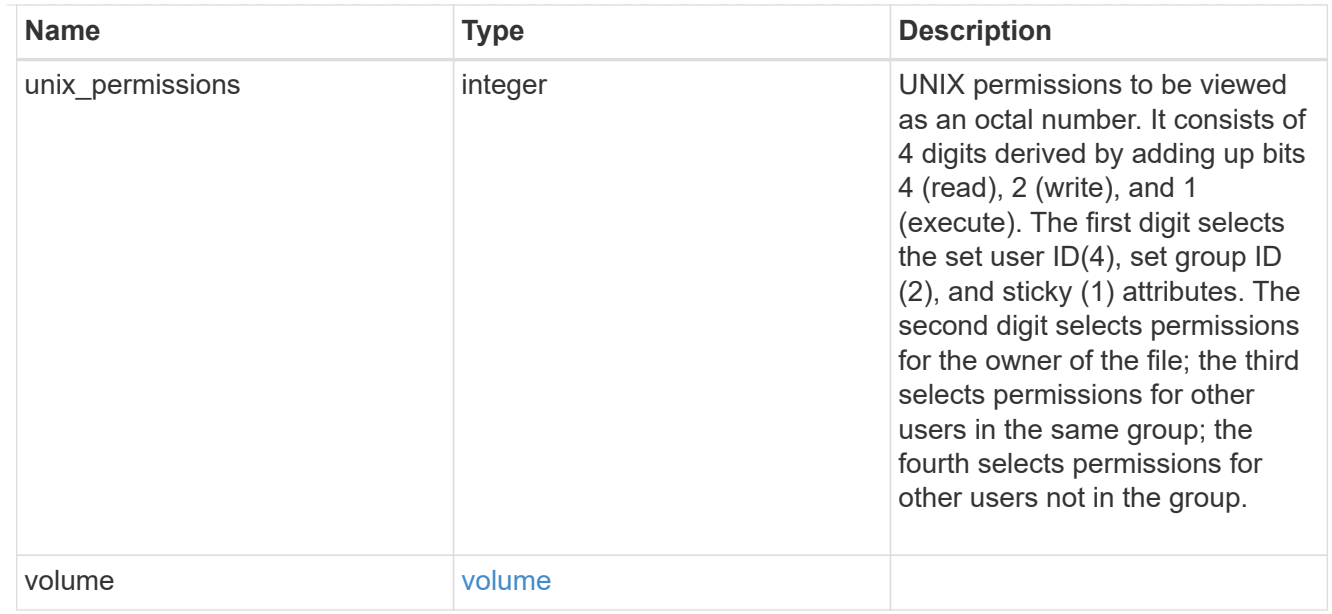

#### error\_arguments

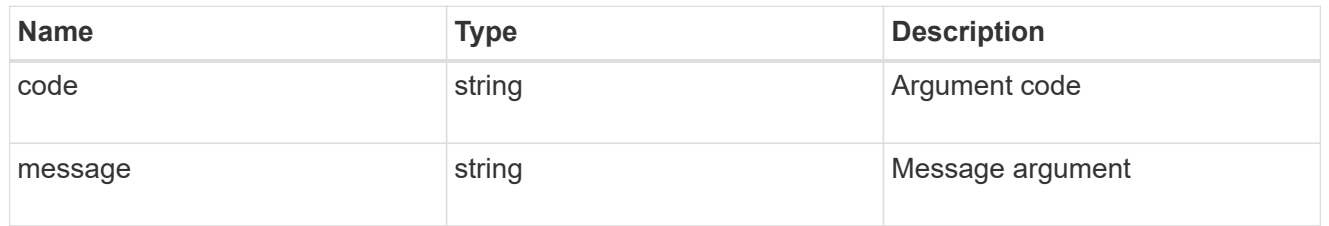

error

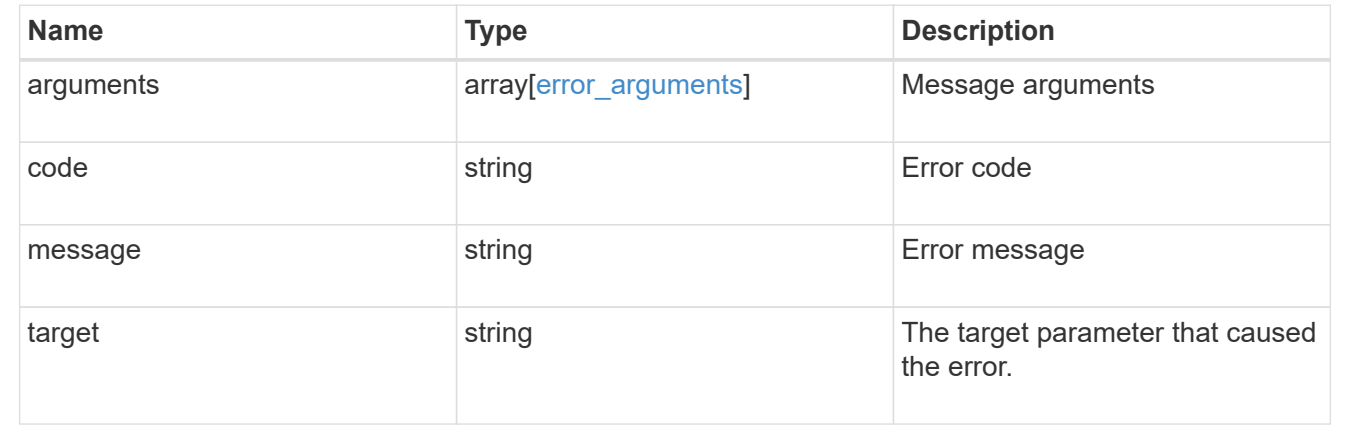

# **Retrieve historical performance metrics for a volume**

GET /storage/volumes/{volume.uuid}/metrics

#### **Introduced In:** 9.7

Retrieves historical performance metrics for a volume.

# **Parameters**

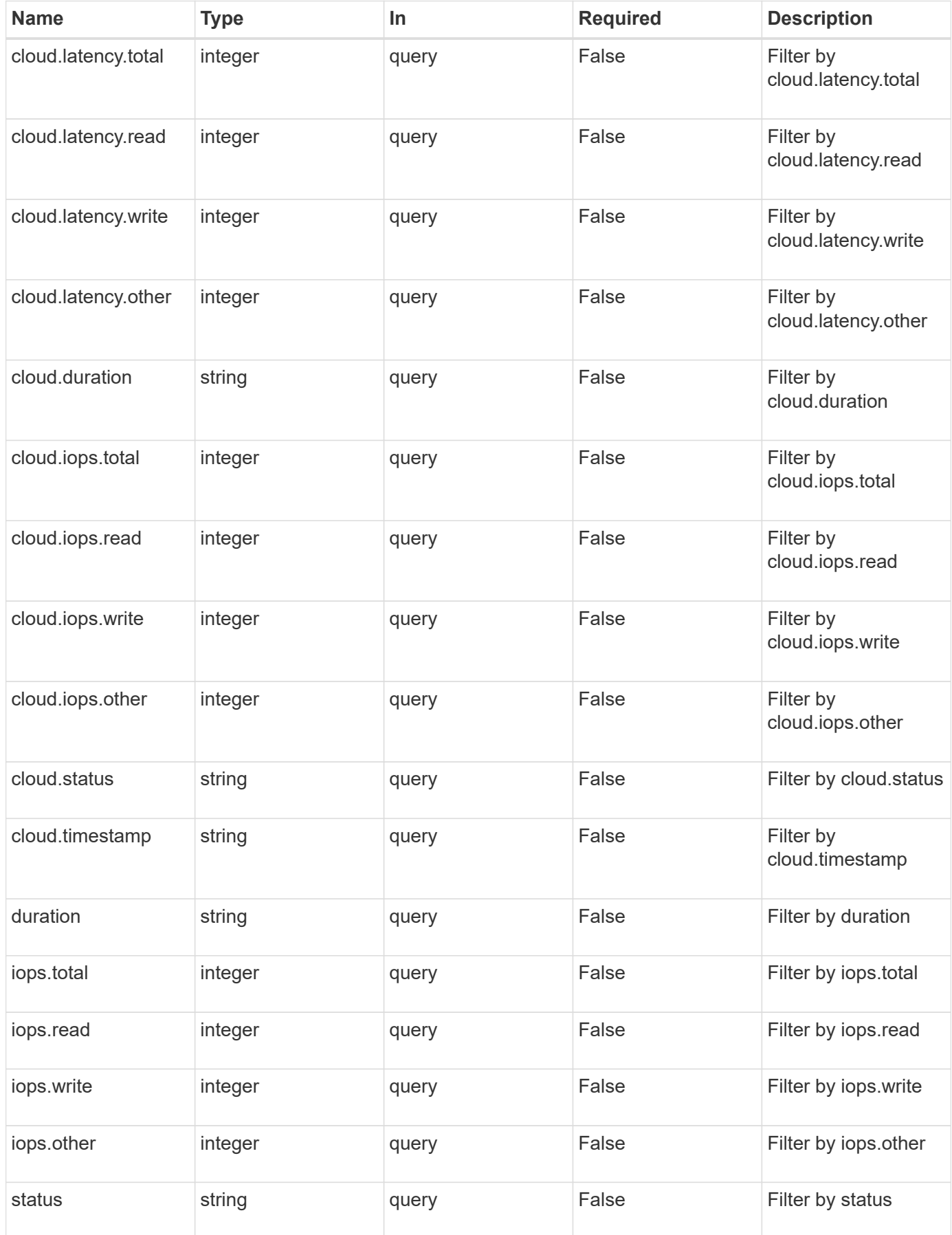

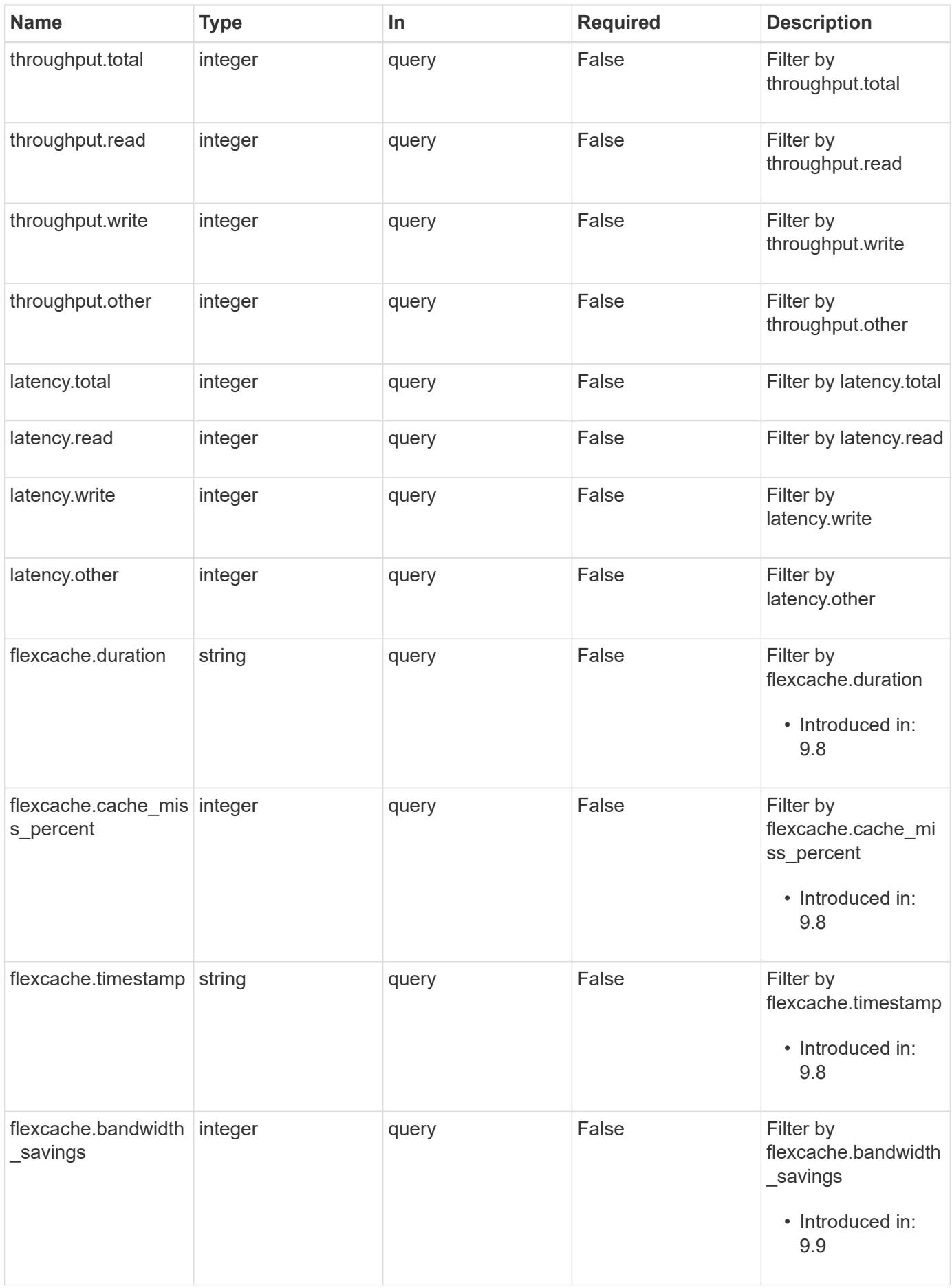
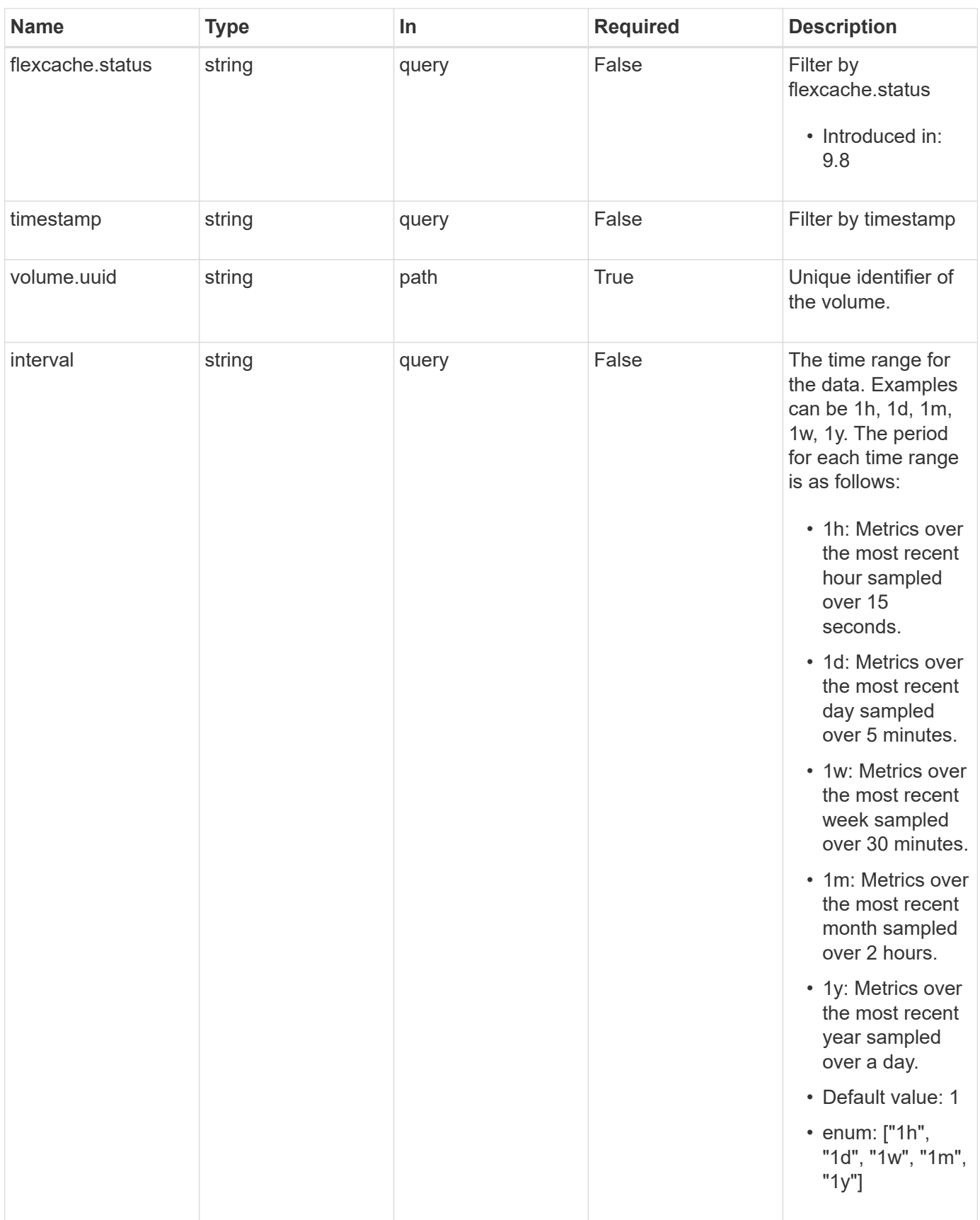

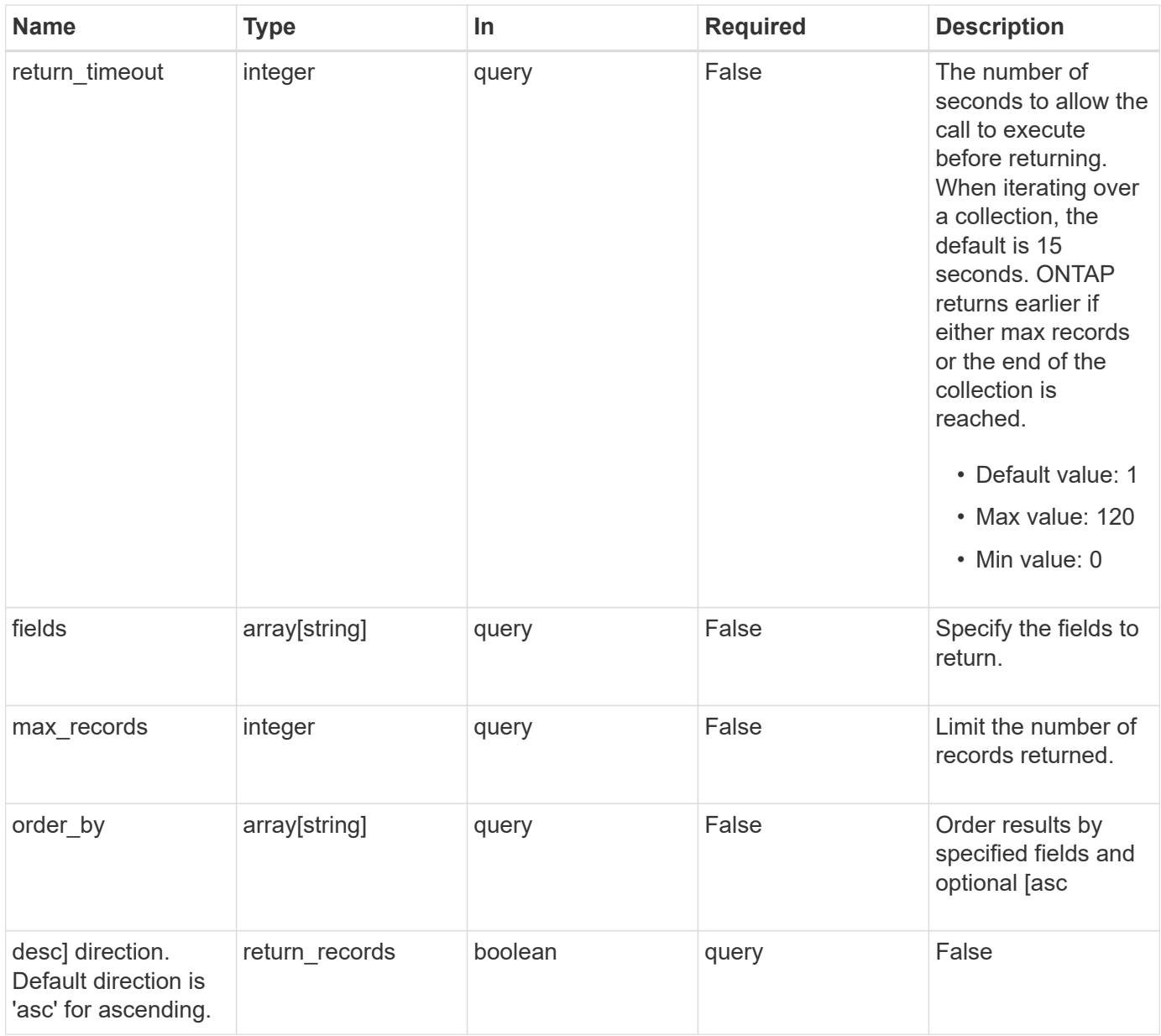

# **Response**

Status: 200, Ok

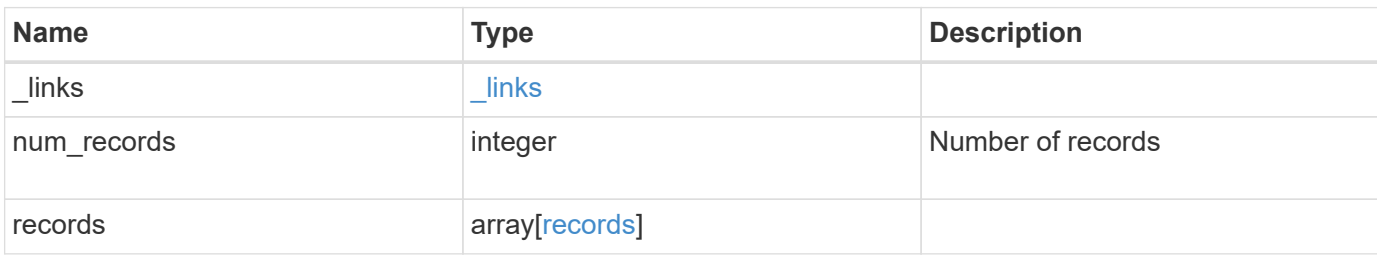

**Example response**

```
{
    "_links": {
      "next": {
        "href": "/api/resourcelink"
      },
      "self": {
       "href": "/api/resourcelink"
      }
    },
    "num_records": 1,
    "records": {
      "_links": {
        "self": {
          "href": "/api/resourcelink"
        }
      },
      "duration": "PT15S",
      "iops": {
        "read": 200,
        "total": 1000,
        "write": 100
      },
      "latency": {
       "read": 200,
       "total": 1000,
       "write": 100
      },
      "status": "ok",
      "throughput": {
        "read": 200,
        "total": 1000,
       "write": 100
      },
      "timestamp": "2017-01-25T11:20:13Z"
   }
}
```
### **Error**

Status: Default, Error

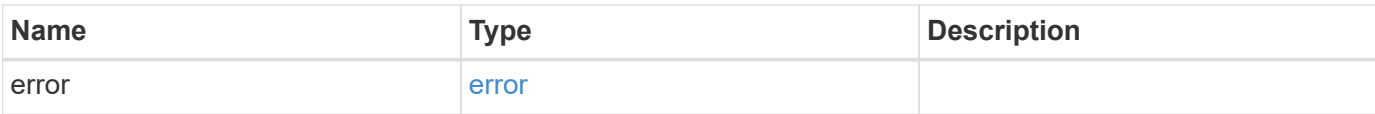

### **Example error**

```
{
   "error": {
     "arguments": {
       "code": "string",
       "message": "string"
      },
      "code": "4",
     "message": "entry doesn't exist",
     "target": "uuid"
   }
}
```
## **Definitions**

#### **See Definitions**

href

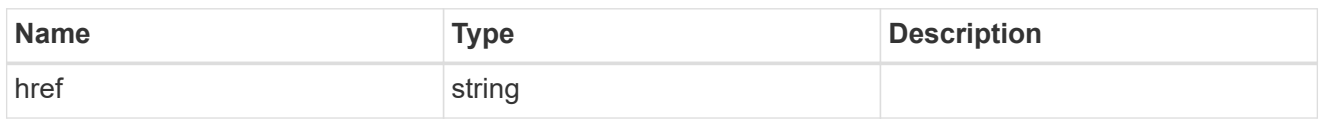

\_links

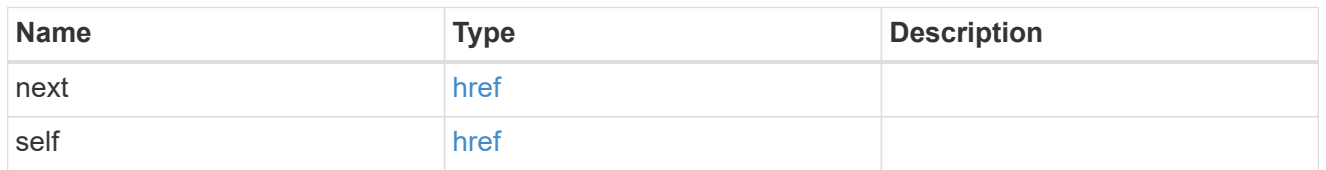

 $\_$ links

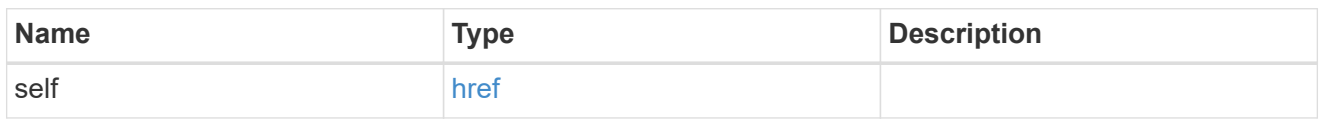

iops

The rate of I/O operations observed at the storage object.

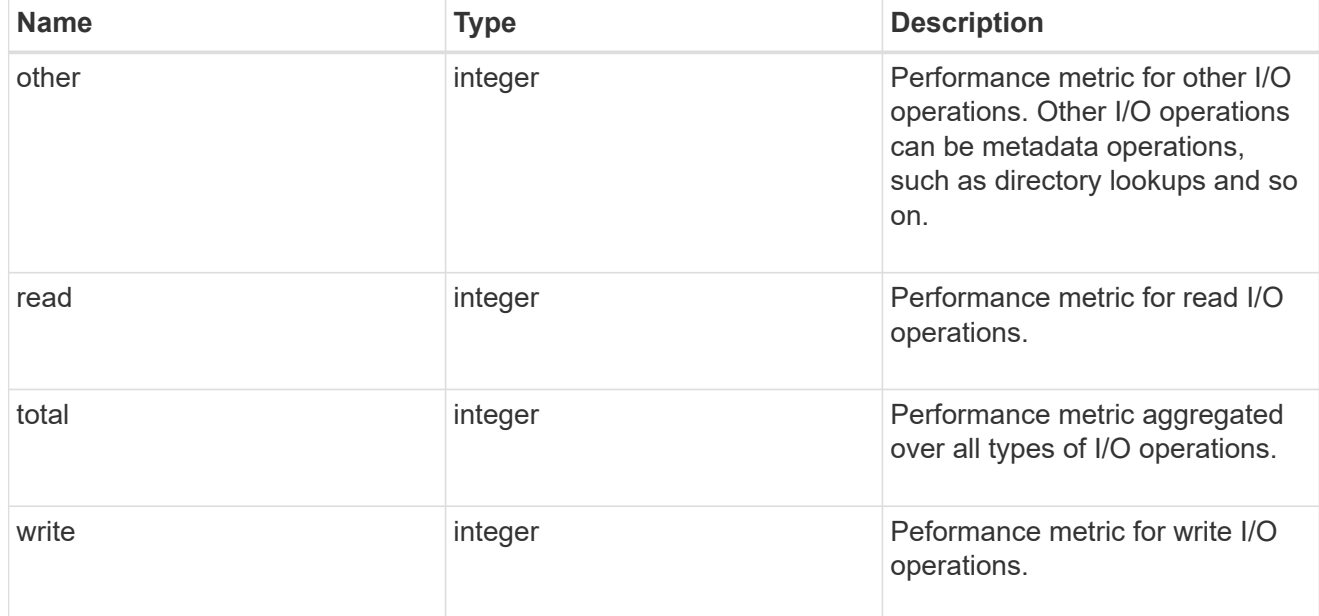

latency

The round trip latency in microseconds observed at the storage object.

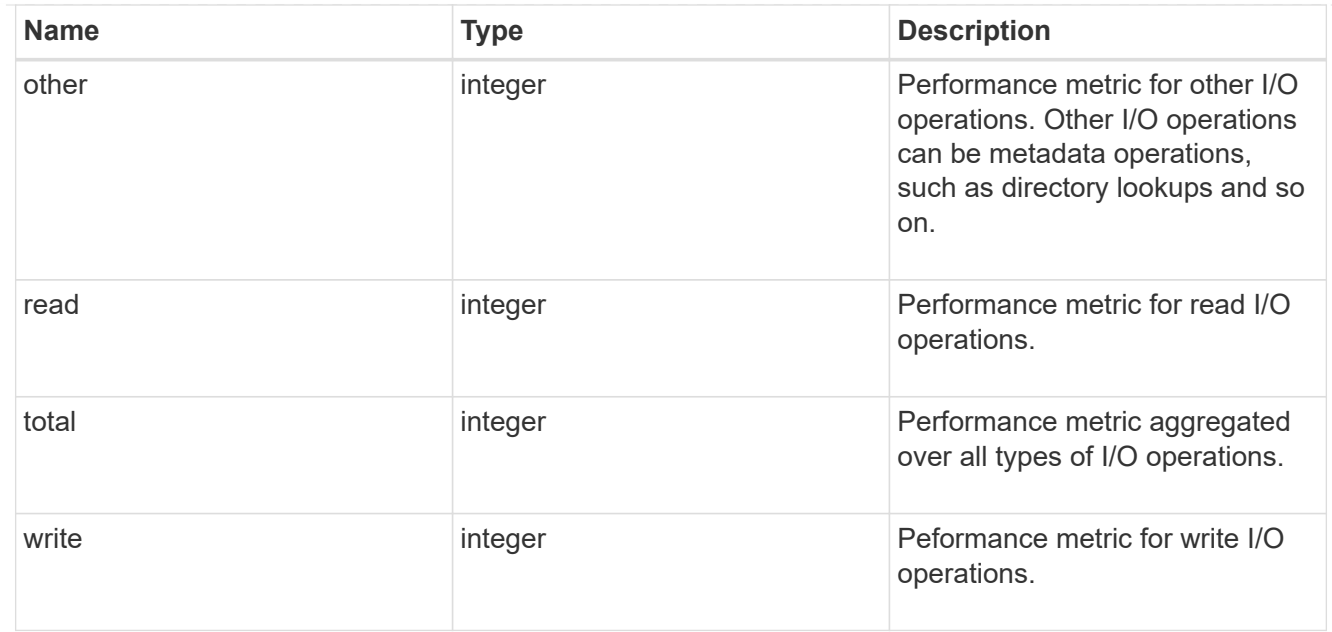

## throughput

The rate of throughput bytes per second observed at the storage object.

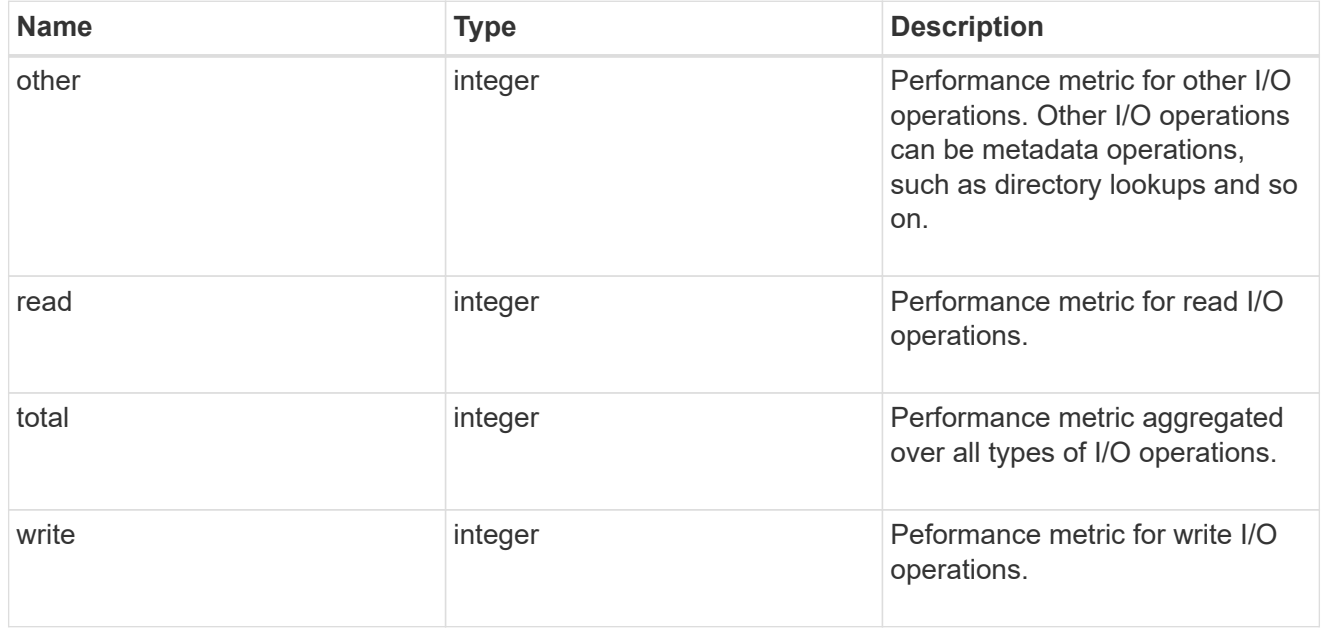

### records

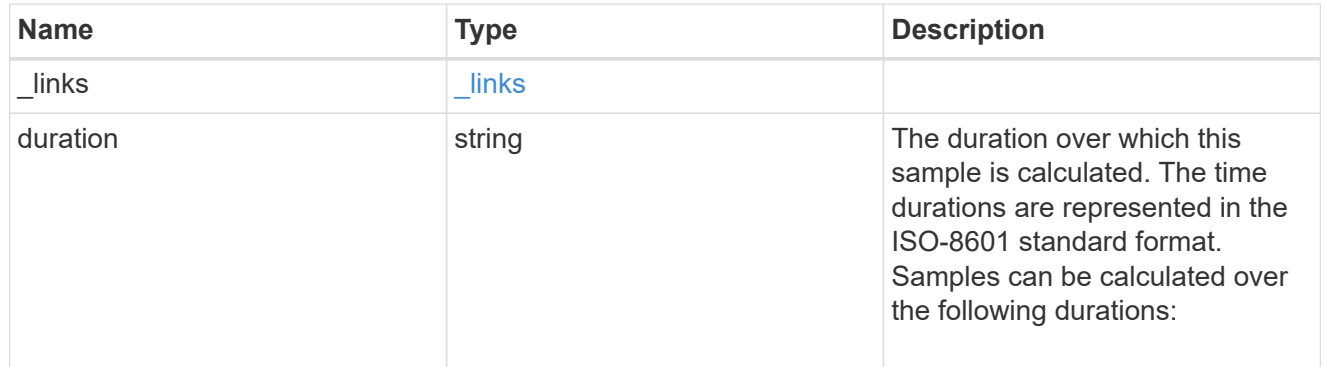

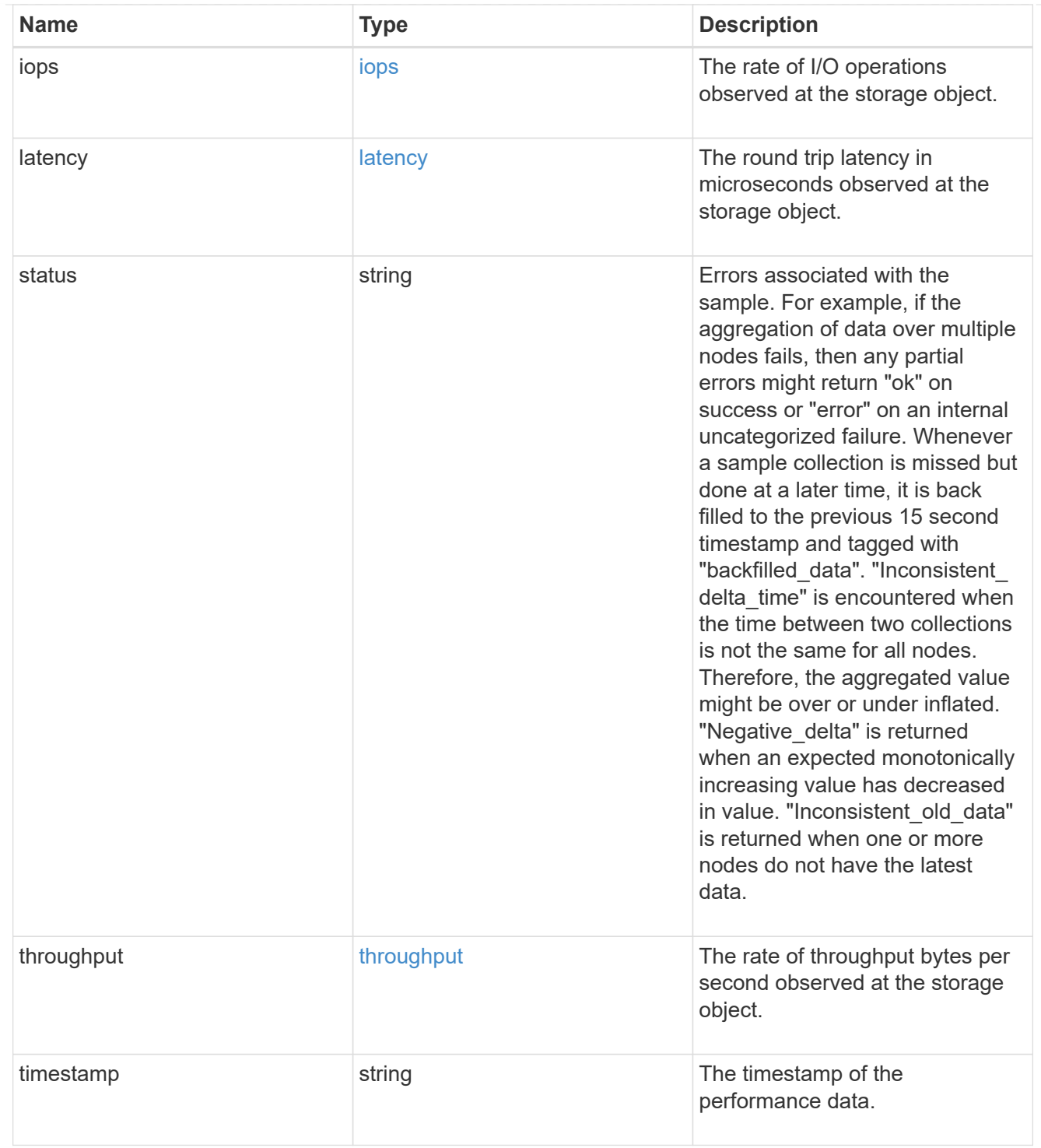

## error\_arguments

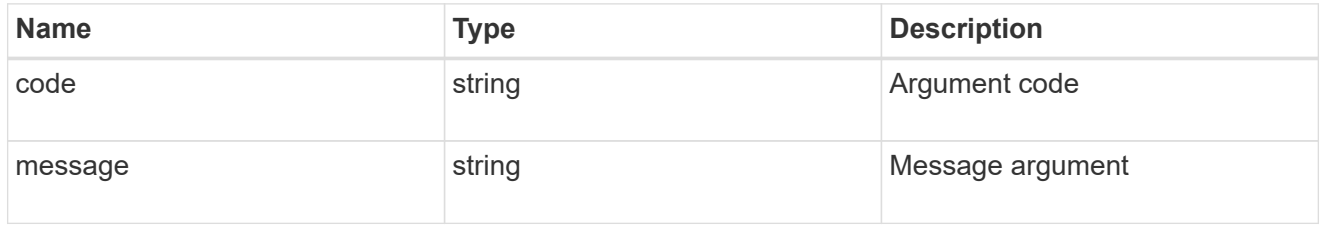

error

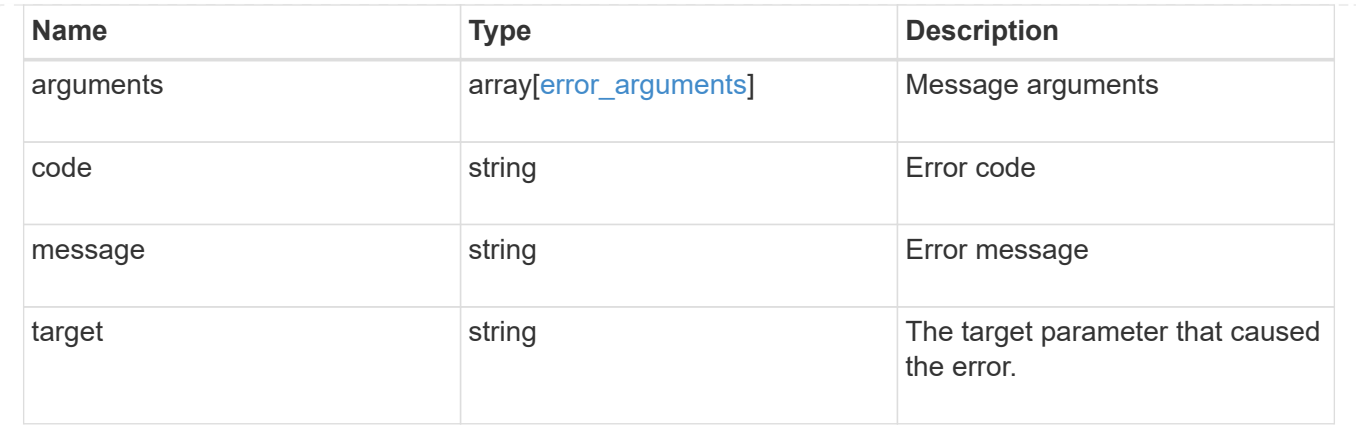

### **Copyright information**

Copyright © 2024 NetApp, Inc. All Rights Reserved. Printed in the U.S. No part of this document covered by copyright may be reproduced in any form or by any means—graphic, electronic, or mechanical, including photocopying, recording, taping, or storage in an electronic retrieval system—without prior written permission of the copyright owner.

Software derived from copyrighted NetApp material is subject to the following license and disclaimer:

THIS SOFTWARE IS PROVIDED BY NETAPP "AS IS" AND WITHOUT ANY EXPRESS OR IMPLIED WARRANTIES, INCLUDING, BUT NOT LIMITED TO, THE IMPLIED WARRANTIES OF MERCHANTABILITY AND FITNESS FOR A PARTICULAR PURPOSE, WHICH ARE HEREBY DISCLAIMED. IN NO EVENT SHALL NETAPP BE LIABLE FOR ANY DIRECT, INDIRECT, INCIDENTAL, SPECIAL, EXEMPLARY, OR CONSEQUENTIAL DAMAGES (INCLUDING, BUT NOT LIMITED TO, PROCUREMENT OF SUBSTITUTE GOODS OR SERVICES; LOSS OF USE, DATA, OR PROFITS; OR BUSINESS INTERRUPTION) HOWEVER CAUSED AND ON ANY THEORY OF LIABILITY, WHETHER IN CONTRACT, STRICT LIABILITY, OR TORT (INCLUDING NEGLIGENCE OR OTHERWISE) ARISING IN ANY WAY OUT OF THE USE OF THIS SOFTWARE, EVEN IF ADVISED OF THE POSSIBILITY OF SUCH DAMAGE.

NetApp reserves the right to change any products described herein at any time, and without notice. NetApp assumes no responsibility or liability arising from the use of products described herein, except as expressly agreed to in writing by NetApp. The use or purchase of this product does not convey a license under any patent rights, trademark rights, or any other intellectual property rights of NetApp.

The product described in this manual may be protected by one or more U.S. patents, foreign patents, or pending applications.

LIMITED RIGHTS LEGEND: Use, duplication, or disclosure by the government is subject to restrictions as set forth in subparagraph (b)(3) of the Rights in Technical Data -Noncommercial Items at DFARS 252.227-7013 (FEB 2014) and FAR 52.227-19 (DEC 2007).

Data contained herein pertains to a commercial product and/or commercial service (as defined in FAR 2.101) and is proprietary to NetApp, Inc. All NetApp technical data and computer software provided under this Agreement is commercial in nature and developed solely at private expense. The U.S. Government has a nonexclusive, non-transferrable, nonsublicensable, worldwide, limited irrevocable license to use the Data only in connection with and in support of the U.S. Government contract under which the Data was delivered. Except as provided herein, the Data may not be used, disclosed, reproduced, modified, performed, or displayed without the prior written approval of NetApp, Inc. United States Government license rights for the Department of Defense are limited to those rights identified in DFARS clause 252.227-7015(b) (FEB 2014).

#### **Trademark information**

NETAPP, the NETAPP logo, and the marks listed at<http://www.netapp.com/TM>are trademarks of NetApp, Inc. Other company and product names may be trademarks of their respective owners.